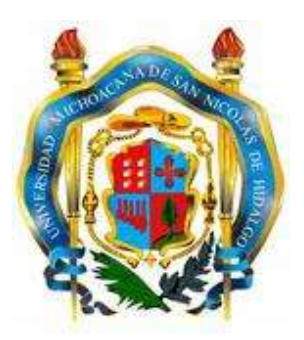

# **Universidad Michoacana de San Nicolás de Hidalgo**

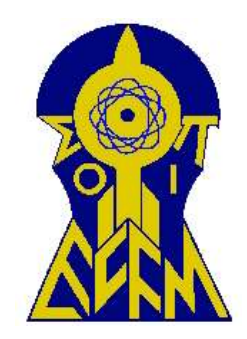

**Facultad de Ciencias Físico- Matemáticas**

**Mat. "Luis Manuel Rivera Gutiérrez"**

**"EL DESARROLLO DEL CONOCIMIENTO ALGEBRAICO DE ESTUDIANTES EN UN AMBIENTE CAS CON TAREAS DISEÑADAS DESDE UN ENFOQUE TÉCNICO-TEÓRICO EN LOS TEMAS DE FACTORIZACIÓN Y RACIONALIZACIÓN"**

**Tesis que presenta**

**Francisco Vidal De Jesús Rendón** 

**Para obtener el grado de** 

**Licenciado en Ciencias Físico-Matemáticas**

**Director de Tesis:**

**Doctor en Ciencias con especialidad en Matemática Educativa José Carlos Cortés Zavala** 

*Morelia, Michoacán, Octubre del 2014*

#### **Agradecimientos**

Son demasiadas las personas que aportaron un poco o mucho para que pudiera culminar este trabajo, pero de entre tantas personas cabe mencionar algunas.

 En primer lugar están mis padres, quienes siempre me dieron motivación y apoyo. Te agradezco mamá por todas las lecciones que me has brindado y por darme aliento en cada momento. A ti papá por otorgarme apoyo para toda actividad académica y siempre empujarme ese poquito cuando me distraía.

 A mis hermanos que han sido fundamentales en diversos aspectos de mi vida. Gracias Dey por enseñarme a tener carácter y demostrar un buen juicio ante cualquier situación, Wil muchas gracias por la ayuda que me diste en momentos clave de mi preparación académica y las respuestas que me diste ante cualquier duda que me surgía de niño, y gracias Neny por el apoyo y hacerme reír en momentos en los que me sentí triste e inseguro.

 Muchas gracias también a la formación que recibí de mis profesores, en especial al Dr. José Carlos que me apoyo y me dio la confianza para realizar el presente trabajo. A mis sinodales, Dr. Joaquín excelentes las observaciones que me hizo al final, M.C. Christian gracias por los consejos que me dio antes de mi primer exposición ante un congreso, M.C. José Vega muchas gracias por el apoyo y el optimismo que me transmitió durante la revisión del trabajo, y finalmente le agradezco a la Dra. Gloria por darme seguridad en este peldaño.

 Finalmente una parte de este trabajo se la debo a mis compañeros y amigos tanto los que pertenecen a la facultad como los he conocido en otros entornos.

### **Índice**

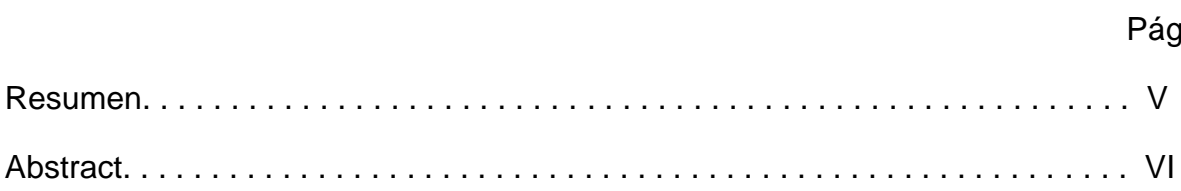

## **Capítulo 1**

## **El problema de investigación**

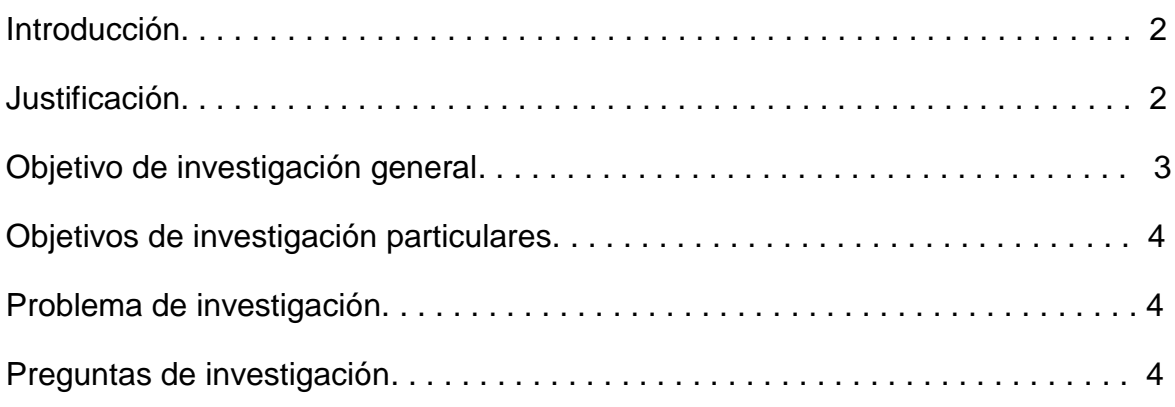

## **Capítulo 2**

### **Marco teórico**

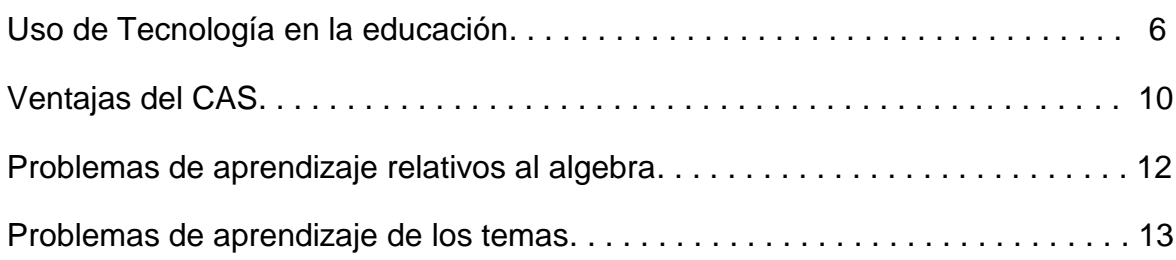

### **Capítulo 3**

## **Metodología**

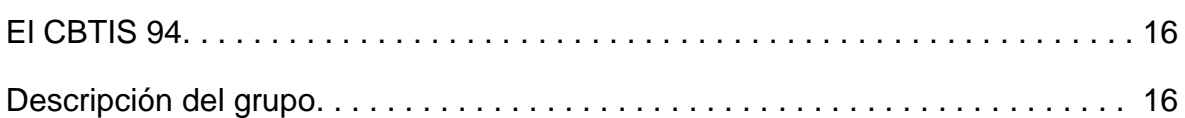

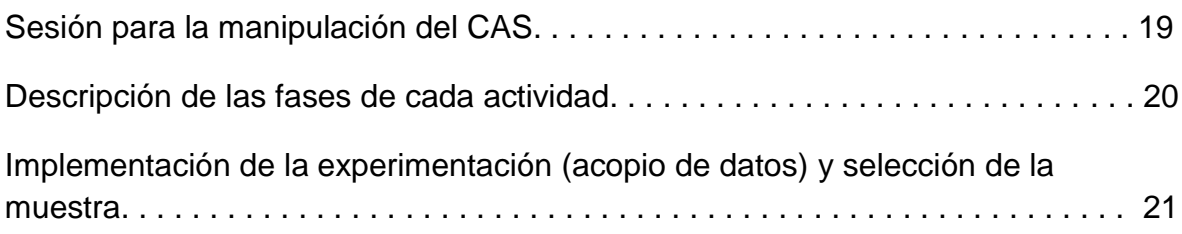

### **Capítulo 4**

## **Análisis y discusión de datos y resultados de las hojas de trabajo**

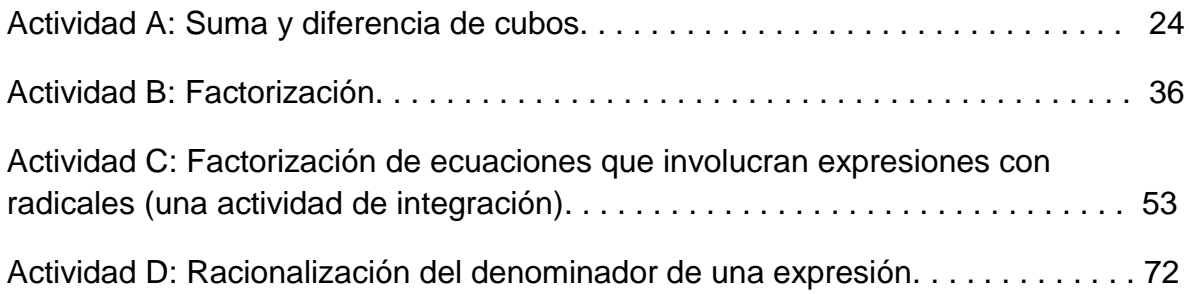

## **Capítulo 5**

### **Conclusiones**

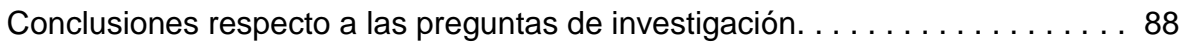

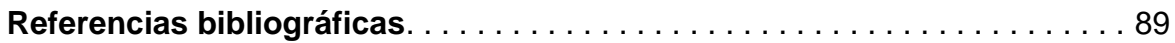

### **Anexos**

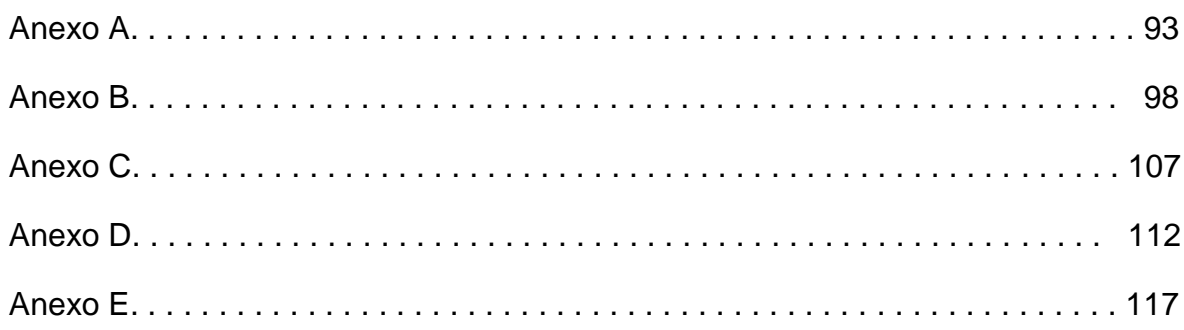

#### **RESUMEN**

En el presente documento es reportada la investigación experimental cuyo objetivo fue estudiar el rol de un ambiente CAS y un enfoque Técnico-Teórico del álgebra en el desarrollo del conocimiento algebraico de los estudiantes de bachillerato. Los antecedentes de los que partió la investigación fue, el potencial que ofrecen las nuevas tecnologías digitales, en particular los manipuladores simbólicos, en la promoción del razonamiento algebraico.

 La experimentación consistió de cuatro paquetes de hojas de trabajo, las cuales por el marco teórico consistieron de trabajo con papel y lápiz, así como con CAS, también se conformaron de trabajo por parejas y discusiones grupales. Las actividades fueron diseñadas por un equipo de trabajo conformado por los doctores Fernando Hitt y Carolyn Kieran, incluso en particular la segunda actividad se experimentó en una secundaria de Canadá.

 Los resultados que arrojó la experimentación en sí fueron favorables, ya que se logró identificaren en qué temas ocurren más errores, además en la última actividad se logró un avance considerando que los estudiantes no conocían el tema.

**Palabras clave:** TAD, Ambiente CAS, Génesis instrumental, Aproximación instrumental.

#### **ABSTRACT**

This document reports an experimental research study whose goal was to investigate the role played by a CAS environment and Tasks designed with a Technical-Theoretical approach to algebra on the development of students' algebraic knowledge. Past studies on which this research was based include, the more recent studies on the potential technological tools, such as CAS, to promote the development of algebraic reasoning.

The experimentation consisted of four work sheets, they by the frame theory consisted of work with paper and pencil, and with CAS too, and they consisted too of work in couple and group discussions. The activities were designed by a work team conformed by doctors Fernando Hitt and Carolyn Kieran, in particular the second ones work sheets were experimented in a high school from Canada.

 The results given by the experimentation were favorable, they permitted identify the topics in which occurs more errors, and in the last activity a great achievement considering that students didn't know the topic.

**Key words:** TAD, CAS environment, Instrumental genesis, Instrumental approach.

# **CAPÍTULO 1**

# **EL PROBLEMA DE INVESTIGACIÓN**

#### **Introducción**

El desarrollo de la humanidad ha acarreado consigo el avance tecnológico, con un fuerte cambio en diferentes áreas como la vida, la ciencia y la educación. Sobre este último rubro surgen las llamadas Nuevas Tecnologías Informáticas, como las hojas de cálculo, bases de datos, calculadoras gráficas algebraicas, etc. Estas herramientas nos permiten diversas facilidades, y de hecho en las matemáticas nos posibilitan obtener distintos sistemas de representación de objetos matemáticos, por lo que generan un cambio en el modo de hacer matemática (si se usan en las clases de matemáticas) y se postulan como herramientas convenientes para ambientes educativos.

 Se debe ser consiente que las expectativas que se tengan en la implementación de estas herramientas en la enseñanza de las matemáticas, requiere analizar sus contribuciones, limitaciones y sobre todo, su uso efectivo. Por lo que para lograr cambios positivos al implementar estas herramientas en la educación matemática, no solo son necesarios acondicionamientos físicos, también se requiere hacer cambios en las actividades de enseñanza y aprendizaje.

 Si únicamente se integra el uso de la tecnología a los cursos de matemáticas, es muy probable que incluso pueda ser perjudicial (por ejemplo hacer las operaciones aritméticas con la calculadora que se dejan en la primaria). Debido a eso es necesario replantear algunas actividades para obtener el mayor beneficio posible.

 En la presente investigación se pusieron a prueba actividades de algebra para estudiantes de bachillerato con el uso de calculadoras con CAS (Sistema algebraico computacional).

#### **Justificación**

Actualmente, los avances en cómputo están ligados al desarrollo del software matemático; entre ellos los sistemas de álgebra por computadora (CAS) desempeñan un papel en crecimiento. Los profesionales aceptan que hay un costo que pagar por aprender a utilizar con eficacia este nuevo software. También saben que estas nuevas herramientas han cambiado progresivamente sus prácticas matemáticas y, para algunos de ellos, incluso la "problemática" de su actividad matemática.

 Por otro lado durante los cursos de algebra (bachillerato en este caso) son bastantes los estudiantes que tienen diferentes obstáculos durante el curso (incluso los más capaces). Una forma diferente de atacar estos obstáculos es mediante el uso las nuevas tecnologías, precisamente este es un campo en el que existen varias preguntas.

 Los obstáculos de los estudiantes en torno al aprendizaje del algebra (manipulación algebraica) han sido objeto de investigación desde hace más de treinta años, sin embargo estos en su gran mayoría han sido realizados en ambientes de papel y lápiz, por lo cual es necesario analizar el papel de la tecnología CAS sobre esta problemática.

 Desde el surgimiento de manipulaciones simbólicos (CAS), el uso de este tipo de tecnología para el aprendizaje del algebra ha sido una línea de investigación que ha interesado a la comunidad. De acuerdo con Kieran y Yerushalmy (2004) los diferentes tipos de tecnología digital han permitido distintos enfoques en torno a la investigación acerca del aprendizaje del algebra en estos ambientes.

 En una síntesis sobre las investigaciones sobre el uso de tecnología para el aprendizaje y enseñanza del algebra, Kieran y Yerushalmy mencionan que los distintos tipos de estudios llevados a cabo, entre otros, sobre ambientes de representación múltiple, de control dinámico (éste involucra la manipulación directa de objetos matemáticos) y de cálculo simbólico; todos estos acercamientos muestran los diversos enfoques de la enseñanza y el aprendizaje del algebra.

 Investigaciones en la década pasada (e.g., Drijvers, 2001; Drijvers, 2003; Kieran & Damboise, 2007; Kieran & Drijvers, 2006; Lagrange, 2003; entre otras) en torno al uso de CAS han puesto en evidencia el potencial de este tipo de tecnología para el aprendizaje de conceptos algebraicos del estudiante. Estas investigaciones han mostrado que el uso de CAS promueve la comprensión conceptual algebraica de los estudiantes cuando se toma en cuenta la técnica.

 En la presente experimentación se hace uso del CAS bajo una aproximación teoría-técnica-tarea, la cual se explica posteriormente. Un propósito es aportar una parte que ayude en el tratamiento de las nuevas tecnologías dentro de los cursos de algebra.

#### **Objetivo de investigación general**

Experimentar las hojas de trabajo en las que se utiliza el CAS inmerso en una aproximación teoría-técnica, con la finalidad de investigar aspectos relacionados con el aprendizaje del algebra en los estudiantes de primer semestre de bachillerato.

#### **Objetivos de investigación particulares**

Investigar si el uso del CAS de la calculadora ayuda a los estudiantes a promover el desarrollo del conocimiento algebraico respecto a la factorización.

Investigar si el uso del CAS de la calculadora ayuda a los estudiantes a promover el desarrollo del conocimiento algebraico respecto racionalizar expresiones.

Realizar una exposición de las hojas de trabajo.

#### **Problema de investigación**

Estudiar un ambiente CAS bajo una aproximación teoría-técnica-tarea, para analizar si de esta manera se puede promover el razonamiento algebraico de los estudiantes.

#### **Preguntas de investigación**

¿Es viable que los estudiantes utilicen el CAS en las clases de algebra?

¿Qué técnicas emergen en los estudiantes en el contexto de este ambiente CAS?

¿El debate científico ayuda a los estudiantes a sugerir puntos de vista respecto a una situación dada?

# **CAPÍTULO 2**

# **MARCO TEÓRICO**

#### **Uso de Tecnología en la educación**

#### **Introducción**

 El impacto que ha tenido la tecnología en la vida cotidiana de la mayoría de la población es enorme, sin embargo no se puede afirmar lo mismo en las clases de matemáticas. Cada vez son más las escuelas que cuentan con un aula de cómputo así como diversos materiales tecnológicos, e incluso son más los estudiantes que tienen acceso a una computadora y a varios dispositivos electrónicos; a pesar de esto, el empleo que se hace de estos dispositivos en la clase de matemáticas es poco.

En México (y probablemente en muchos países) sobre el uso de la tecnología en el aula de matemáticas, se pueden encontrar dos tendencias en los profesores. Por una parte están los docentes que están en contra del uso de la tecnología, ya que básicamente piensan que con la tecnología se puede inhibir el desarrollo de algunas habilidades matemáticas, por ejemplo al momento de hacer operaciones con fracciones en un curso de secundaria. Mientras que por otro lado se encuentran los profesores que están a favor del uso de la tecnología.

 A su vez sobre esta última postura aparecen dos corrientes, los profesores que usan la tecnología sin modificar el tipo de enseñanza: por ejemplo dejar utilizar la calculadora para resolver los ejercicios clásicos que se dan en libros (por ejemplo en educación secundaria, resolver la ecuación 2x+3=7 para x). Y finalmente los docentes que usan la tecnología pero con algunas modificaciones al tipo de enseñanza, por ejemplo realizar ejercicios de operaciones aritméticas (suma y resta) de fracciones con la calculadora pero sin introducir directamente las fracciones (por ejemplo resolver  $\frac{2x+4}{3} = \frac{2}{5}$  $\frac{2}{5}$  + 3). La investigación presente se centra en esta última línea.

#### **Antecedentes**

 En la política educativa se sigue presentando la visión futurista del salón de clases lleno de tecnología, en la cual en ocasiones el profesor se remplaza por un programa de enseñanza por la computadora. Sin embargo las investigaciones han mostrado que esta es una idea errada. El interés de los desarrolladores e investigadores en tecnología computacional se empezó centrando en el desarrollo de software para la enseñanza, en ocasiones para los profesores y en otras para los estudiantes, pero eso sí, siempre manejados por un profesor y no por un técnico.

 Una vez que se empezaron a crear diversos programas de computación, se ha intentado que estos tengan un impacto positivo en la educación (aun hoy en día se sigue desarrollando software). Por ejemplo en los noventas Hoyles y Noss plantearon algunas de las ventajas que ofrece aprender Logo (un programa que permite dibujar por medio de instrucciones, en el que se manejan distancias y ángulos. No muy conocido actualmente) para el aprendizaje de las matemáticas. Con el desarrollo de programas de geometría dinámica y sistemas algebraicos computacionales se dio lugar a diversas investigaciones.

 En los noventas (la investigación de uso de la tecnología en la educación inicio a mediados de los ochentas) Kilpatrick menciona: "Esta tecnología no solamente le permite a los estudiantes investigar sobre temas tradicionales de maneras nuevas (por ejemplo, al presentar transformaciones de figuras geométricas de dos y tres dimensiones y al manipular información por medio de hojas de cálculo electrónicas), sino también les permite explorar nuevos temas como la geometría fractal. Los nuevos modelos ofrecen al estudiante un medio potente para explorar las ideas matemáticas".

 Ciertamente no se puede afirmar que ya se cuenta con todo el software para utilizar en las clases de matemáticas, pero al menos sí se puede decir que se cuentan con programas que parecen prometedores en este rubro. En particular algunos de los más frecuentes son los programas de geometría dinámica y los sistemas algebraicos computacionales (CAS). Por lo que otra temática de interés en los investigadores de matemática educativa reside en examinar cómo la disponibilidad de la tecnología computacional puede interactuar tanto con las ideas y capacidades del profesor, así como las restricciones institucionales y sociales.

 A finales de los noventa, una comunidad de investigadores franceses (de diferentes grupos) se encamino a analizar la influencia de los sistemas algebraicos computacionales en la enseñanza y el aprendizaje de las matemáticas, a esto le comenzaron a llamar "ambientes CAS". Una parte importante de estas investigaciones reside entre los conceptos y el trabajo técnico en matemáticas.

#### **La Teoría Antropológica de lo Didáctico**

 Al termino de los noventas Yves Chevallard le da forma a lo que él llama "Teoría Antropológica de lo Didáctico" (TAD), la cual se encamina hacia lo que constituye el saber matemático (una estructura de su didáctica y aprendizaje). Esta teoría parte del principio que el saber matemático se construye como una respuesta al análisis de cuestiones problemáticas de un proceso de estudio. En la que la actividad lleva a la construcción y reconstrucción del conocimiento matemático.

 En la TAD el "estudio" se refiere a diversas nociones de enseñanza y aprendizaje que son utilizadas en la pedagogía, básicamente engloba a todo lo que se hace para dar respuesta a los obstáculos que se presenten para realizar las tareas que se plantean.

 Chevellard propone la noción de organización praxeológica matemática o praxeología matemática para describir el conocimiento matemático, es decir la noción de praxeología matemática corresponde a la concepción del trabajo matemático, como es la resolución de problemas o el estudio de la misma. De hecho menciona que el saber matemático se organiza en dos niveles:

- El primer nivel es el que remite a la práctica que se realiza, la praxis o saber-hacer, es decir, las clases de problemas o tareas que se estudian y las técnicas que se construyen y utilizan para abordarlos.
- El segundo nivel recoge la parte descriptiva, organizadora y justificadora de la actividad, (el saber). Incluye las descripciones y explicaciones que se elaboran para hacer inteligibles las técnicas, esto es, el discurso tecnológico (la razón de la técnica) y la teoría que da sentido a los problemas planteados.

Es decir describe la noción de praxeología mediante cuatro conceptos: tarea, técnica, tecnología y teoría.

#### **La génesis instrumental**

La TAD se encamino al saber matemático en general. Otra cuestión importante es precisamente el papel de las herramientas tecnológicas en la educación, es así que para inicios del 2000 Trouche principalmente menciona el término de "génesis instrumental", lo que menciona como el proceso mediante el cual un artefacto se convierte en un instrumento en las manos de un usuario.

 Trouche menciona que un instrumento se puede considerar como una extensión del cuerpo, un órgano funcional hecho de un artefacto y de una componente psicológica. Entonces en un entorno determinado, un usuario a partir de un artefacto construye un instrumento para realizar una tarea específica. Precisamente a todo este proceso complejo le llama génesis instrumental.

 A su vez esta génesis contiene dos esencias, una que se refiere a la apropiación del artefacto y de sus propiedades; y otra que se refiere a la construcción de los esquemas de uso, lo que se denomina la instrumentalización y la instrumentación respectivamente.

 En la instrumentalización el sujeto se apodera de las propiedades del artefacto. El usuario se adapta al artefacto, también es posible que el usuario construya nuevas funciones del artefacto. Mientras que en la instrumentación se refiere a los esquemas de uso creados por el sujeto, los cuales tienen una componente privada ya que son una construcción consustancial al sujeto. A esta última parte posteriormente se le llamo ergonomía cognitiva.

#### **La aproximación instrumental**

Finalmente Artigue principalmente, fusiona por así decirlo la TAD y la génesis instrumental, para dar forma a la llamada aproximación instrumental, en la que se combinan las ideas anteriores.

 Para resumir (y delinear el trabajo presente), un panorama teórico que tiene reconocimiento entre la comunidad de investigadores educativos para el análisis e interpretación del aprendizaje en medios tecnológicos es la aproximación instrumental del uso de herramientas tecnológicas (Artigue, 2002; Drijvers y Trouche, 2008; Lagranje, 2003, 2005), y en especial su enfoque antropológico conocido como Teoría-Técnica-Tarea. Para este planteamiento, el hincapié es el progreso que tiene el estudiante en técnicas y teorías cuando este hace uso de herramientas tecnológicas para resolver un problema.

 Artigue menciona (2002) que la aproximación instrumental del uso de herramientas tecnológicas tiene dos vertientes: la teoría antropológica de lo didáctico (Chevallard, 1999) y la otra es la ergonomía cognitiva (Verillon, & Rabardel, 1995). Por lo que desde este punto de vista teórico, se pueden delinear dos direcciones: en una línea se tiene la ergonomía cognitiva, en la cual el propósito es investigar los esquemas que el estudiante desenvuelve en el desarrollo de la génesis instrumental, así como distinguir un artefacto de un instrumento. En la otra línea el hincapié radica en analizar la teoría y la técnica que el alumno lleva a cabo al momento de realizar cierta clase de tarea una vez que éste usa la tecnología para resolverla (la línea de interés en esta investigación).

 Artigue (2002) y sus colegas condensan los cuatro elementos que constituyen una praxeología (Chevallard, 1999) en tres: teoría, técnica y tarea; dentro de esta aproximación instrumental conviene definir qué se entiende por estos términos. La tarea alude al problema a resolver, usualmente se expresa mediante un verbo (sumar, multiplicar, simplificar, etc). La técnica es el método o la manera de resolver la tarea, su esencia no es forzosamente de naturaleza algorítmica, en ocasiones es el conjunto de trabajo rutinario y razonamiento que tiene un valor tanto pragmático como epistémico.

 Las técnicas ayudan a diferenciar y estructurar las tareas. Es decir estas funcionan como un elemento para la reflexión conceptual una vez que se comparan con otras y cuando se discute su consistencia (Lagrange, 2003). Finalmente esta la teoría, esta se refiere al discurso matemático que justifica o explica la técnica. Esta función epistémica de la técnica ha sido el meollo de interés en diversas investigaciones respecto del incremento en términos de la teoría y la técnica que los alumnos desenvuelven en el momento que utilizan artefactos tecnológicos, especialmente en las que se hace uso de CAS como una nueva técnica que posibilita solucionar cierta tarea propuesta.

 Las hojas de trabajo que se proponen fueron realizadas por Carolyn Kieran y Fernando Hitt, en particular la segunda actividad la experimentaron en una secundaria de Canadá (lo que en México vendría siendo tercero de secundaria). Sin embargo los resultados que se obtuvieron fueron distintos a los del presente trabajo, aunque el proceso que llevaron los estudiantes en Canadá fue similar al que presentaron los estudiantes del CBTIS 94 en las dos últimas actividades.

 En la conclusión de la experimentación Fernando Hitt señala: "*En vista de las investigaciones presentadas en este trabajo, nosotros consideramos que los maestros pueden usar esta actividad en un ambiente de aprendizaje sociocultural, para promover en los estudiantes algún razonamiento profundo en los conceptos matemáticos involucrados en la actividad- no solo factorización, sino también aspectos importantes del desarrollo de razonamiento matemático que tiene que ver con conjeturar, el uso de contra-ejemplos, los procesos de generalización y argumentación. Más aun, tenemos la firme creencia de que en el diseño de actividades T-T-T, existe un equilibrio entre papel y lápiz y actividades con tecnología, con esto podemos llenar los agujeros que entre los maestros que rechazan el uso de la tecnología en las clases y aquellos maestros entusiastas que usan la tecnología de una forma ingenua. Nuestra metodología con un diseño T-T-T promueve un cambio radical en el uso de la tecnología en el aula."*

#### **Ventajas del CAS**

Por CAS nos referimos a un sistema algebraico computacional (computer algebra system), el cual es un software que facilita el cálculo simbólico. La principal funcionalidad de un CAS es la manipulación de expresiones matemáticas mediante una forma simbólica. En 1987 Hewlett-Packard presentó la primera calculadora CAS de bolsillo, en la cual por primera vez se hizo posible resolver ecuaciones lineales, hacer operaciones algebraicas, diferenciar, etc. En la actualidad existen diversas calculadoras CAS, así como también programas computacionales que tienen integrado el CAS.

 Se ha encontrado que el uso de la tecnología CAS alienta el uso del razonamiento general matemático y mejora la postura del estudiante, esto de acuerdo con reportes de investigaciones hechas de 2003 a 2008 en las conferencias anuales del grupo internacional para la psicología de la educación matemática (PME por sus siglas en inglés). De acuerdo a algunos de estos reportes el uso del CAS:

Permite generar, probar y mejorar conjeturas.

Permite desarrollar conciencia e intuición.

Conduce a los estudiantes a explorar sus propias conjeturas.

Proporciona retroalimentación sin prejuicios.

Desarrolla la confianza del alumno.

 De hecho en una investigación hecha por Carolyn Kieran, con un grupo de secundaria, encontró que el uso del CAS puede ayudar al estudiante en el desarrollo del conocimiento algebraico: el entendimiento de equivalencia (Ball, Pierce & Stacey, 2003) y parámetros y variables (Drijvers, 2003).

 En particular para la experimentación uno de los logros más significativos fue que los estudiantes pudieron deducir la necesidad de multiplicar por el conjugado para racionalizar una expresión a partir de un resultado mostrado por el CAS:

$$
\frac{1}{\sqrt{3}-1}
$$
  $\frac{\sqrt{3}^{1}+1}{2}$   $\frac{\sqrt{3}^{1}+1}{2}$   $\frac{\sqrt{3}^{1}+1}{\sqrt{3}^{1}+1}$   $\frac{\sqrt{3}^{1}+1}{3+\sqrt{3}-\sqrt{3}}-1=\frac{\sqrt{3}+1}{2}$ 

Figura 1. Extracto de una respuesta de la actividad D.

 Para una práctica efectiva de enseñanza con CAS, Carolyn Kieran recomienda tener en cuenta una planeación similar a la siguiente:

1. Empezar con una idea clave matemática.

- 2. Pensar en ambos aspectos técnico y teórico de la idea clave.
- 3. Intentar algunos ejemplos técnicos en el CAS para ver cómo obtener las mejores ventajas de la tecnología (si se produce alguna sorpresa que pueda ser integrada en una secuencia interesante).
- 4. Decidir el rol que jugara el artefacto tecnológico (generar ejemplos, crear sorpresas, ayudar a hacer cálculos, etc.).
- 5. Decidir el proceso epistemológico que será ligado (predecir, hacer conjeturas, resolver un conflicto cognitivo, etc.).
- 6. Reflexionar en cómo ligar efectivamente la matemática y la tecnología dentro de las discusiones grupales.

#### **Problemas de aprendizaje relativos al algebra**

Son demasiados los estudiantes que tienen dificultades cuando inician y desarrollan sus cursos de algebra, incluso los estudiantes más destacados pueden tener algún obstáculo. Para el profesor es indispensable tener conocimiento de los errores básicos cometidos por los estudiantes, ya que esto proporciona información acerca de la forma en que éstos interpretan los problemas y además nos menciona cómo utilizan diferentes técnicas para responder.

 Al respecto existen diversas investigaciones y formas de clasificar los errores, entre ellas, Socas (1997) menciona tres ejes que permiten analizar el origen de un error: obstáculo, ausencia de sentido y actitudes afectivas y emocionales.

 Se considera *obstáculo* a un conocimiento adquirido que tiene efectividad en ciertos contextos. Una vez que el estudiante utiliza estos conocimientos fuera de dichos contextos, puede originar respuestas erróneas (Bachelard; Brosseau, 1983).

 Los errores que se originan en una *ausencia de sentido* tienen raíz en los distintos estadios de desarrollo que se presentan en los sistemas de representación, que se pueden clasificar en tres etapas:

Errores que tienen su origen en la aritmética

 Errores de procedimiento de virtud de los cuales los alumnos utilizan de forma incorrecta formulas o algoritmos.

Errores debido a las características propias del lenguaje algebraico.

Los Errores de origen en *actitudes afectivas y emocionales* se refieren a faltas de concentración, demasiada confianza, olvidos, etc.

 En la investigación "Análisis y clasificación de errores cometidos por alumnos de secundaria en los procesos de sustitución formal, generalización y modelación en algebra" (Ruano R, Socas M & Palera M, 2003) concluyen:

 "En definitiva, independientemente del origen del error, la superación del mismo requiere una participación activa del estudiante. Para ello, el profesor debe provocar conflicto en la mente del alumno a partir de la inconsistencia de sus propios errores, y buscar estrategias para que participe activamente en la resolución del conflicto, sustituyendo los conceptos falsos por la comprensión conceptual dada".

#### **Problemas de aprendizaje de los temas**

 Según los reportes de la literatura especializada, una problemática identificada desde hace algunas décadas, trata sobre los errores que los estudiantes cometen cuando intentan realizar tareas algebraicas que involucran manipulación simbólica (por ejemplo resolver ecuaciones, hacer simplificaciones, etc). De hecho la problemática en torno a errores matemáticos ha sido objeto de estudio desde inicios del siglo pasado.

 Es por esto que a partir del reconocimiento de esta problemática en el aprendizaje del algebra, existen diversas investigaciones al respecto (Davis & Mckinght, 1978; Lewis & Bernard, 1980; entre otros). Si bien la investigación presente no se centra en esta problemática, es necesario conocer los resultados de algunas de estas investigaciones, así como tener presente qué es lo que se puede encontrar a lo largo de la experimentación.

 Para la investigación de este trabajo se realizó la puesta en práctica de unas hojas de trabajo, estas consistieron en actividades relacionadas con: suma y diferencia de expresiones cúbicas, resolución de ecuaciones mediante factorización de expresiones con radicales y por último de racionalización de expresiones.

 Por ende alguno de los errores más comunes y persistentes tuvieron que ver precisamente con las investigaciones citadas anteriormente, además de la manipulación algebraica algunas dificultades en la experimentación fueron las siguientes:

No poder reconocer una expresión cúbica.

Problemas para definir un número primo, así como saber si un número es primo o no.

Dificultades en entender el proceso de racionalización.

Dificultades para factorizar una expresión, especialmente cuando se trató de una expresión radical.

# **CAPÍTULO 3**

# **METODOLOGÍA**

#### **El CBTIS 94**

Se trabajó en el Centro de bachillerato tecnológico industrial y de servicios número 94 (CBTIS 94) de la ciudad de Pátzcuaro Michoacán. El CBTIS 94 pertenece a la Dirección General de Educación Tecnológica Industrial (DGTI), los programas de estudio que se ofrecen tienen las siguientes tres áreas: Área Físico-Matemática, Área Económico-Administrativa y Área Químico-Biológica. Durante el ciclo escolar en el que se realizó la experimentación, en el plantel se ofrecieron las siguientes especialidades: Computación Fiscal Contable, Electricidad, Informática, Puericultura, Trabajo Social y Turismo.

 De hecho a partir del 2013 existe el sitio "Mejora tu escuela" este programa es a nivel nacional y en este se califican a las escuelas de educación básica y media superior de México. Según este estudio el CBTIS 94 es la mejor escuela de Pátzcuaro, esta escuela ocupa la posición 26 (de 447) del estado, mientras que la siguiente escuela mejor ocupa la posición 48 y la tercera está en el lugar 213.

#### **Descripción del grupo**

La experimentación se llevó a cabo desde el martes 8 de octubre del 2013 hasta el martes 19 de noviembre del 2013. El grupo en cuestión fue de primer semestre grupo "A", de la especialidad de puericultura (Área Químico-Biológica), y consto de 46 alumnos.

 Una gran preocupación radico en tener la certeza de si el grupo en general se podría considerar homogéneo en sus conocimientos matemáticos (para la experimentación los estudiantes apenas tenían dos meses de clases y provenían de grupos y escuelas diferentes), pero al analizar el contexto se puede advertir que no esto no fue un problema.

 En la ciudad de Pátzcuaro básicamente son tres las escuelas de secundaria que tienen la mayor cantidad de estudiantes, estas son la escuela secundaria técnica #24, la escuela secundaria Lázaro Cárdenas y la secundaria técnica #4. De hecho son las únicas secundarias de Pátzcuaro que tienen turno matutino y vespertino. Por lo que la gran mayoría proviene de estas escuelas. Cabe destacar además que el programa de estudio de educación básica secundaria en matemáticas es el mismo en todo el país.

 Por si fuera poco lo anterior, en el CBTIS 94 se hace un examen de admisión (el CBTIS 94 es la preparatoria que tienen mayor demanda de ingreso en la región y por ende la escuela que rechaza a más estudiantes) en el que los reactivos están precisamente basados en matemáticas y comprensión lectora. Por tanto, se puede decir que no hay una gran discrepancia entre los alumnos del CBTIS 94.

 En particular es está interesado en el área de Algebra, por lo que cabe destacar los conocimientos que se supone obtuvieron los estudiantes durante el tercer grado de secundaria (el grado anterior). El programa de secundaria de matemáticas se divide en cinco bloques, los cuales a su vez se dividen en tres ejes: Sentido numérico y pensamiento algebraico; Forma, espacio y medida; y Manejo de la información. El primer eje se refiere al Algebra, el segundo a Geometría y el tercero se refiere a Probabilidad y Estadística. Para Sentido numérico y pensamiento algebraico se tiene el siguiente esquema:

> SENTIDO NUMÉRICO Y PENSAMIENTO ALGEBRAICO

# **Bloque I**

### PATRONES Y ECUACIONES

• Resolución de problemas que impliquen el uso de ecuaciones cuadráticas sencillas, utilizando procedimientos personales u operaciones inversas.

# **Bloque II**

#### **PATRONES Y ECUACIONES**

· Uso de ecuaciones cuadráticas para modelar situaciones y resolverlas usando la factorización.

# **Bloque III**

#### **PATRONES Y ECUACIONES**

• Resolución de problemas que implican el uso de ecuaciones cuadráticas. Aplicación de la fórmula general para resolver dichas equaciones.

# **Bloque IV**

#### PATRONES Y ECUACIONES

· Obtención de una expresión general cuadrática para definir el enésimo término de una sucesión

# **Bloque V**

#### **PATRONES Y ECUACIONES**

· Resolución de problemas qu implican el uso de ecuacione lineales, cuadráticas o sistemas de ecuaciones. Formulación de problemas a partir de una ecuación dada.

Figura 2. Esquema Sentido Numérico y Pensamiento Algebraico.

 Por otra parte, precisamente en el primer semestre de puericultura (y de hecho en todos los de primer semestre de la DGTI) se estudia Algebra, a continuación se muestra la estructura de contenidos conceptuales de esta asignatura.

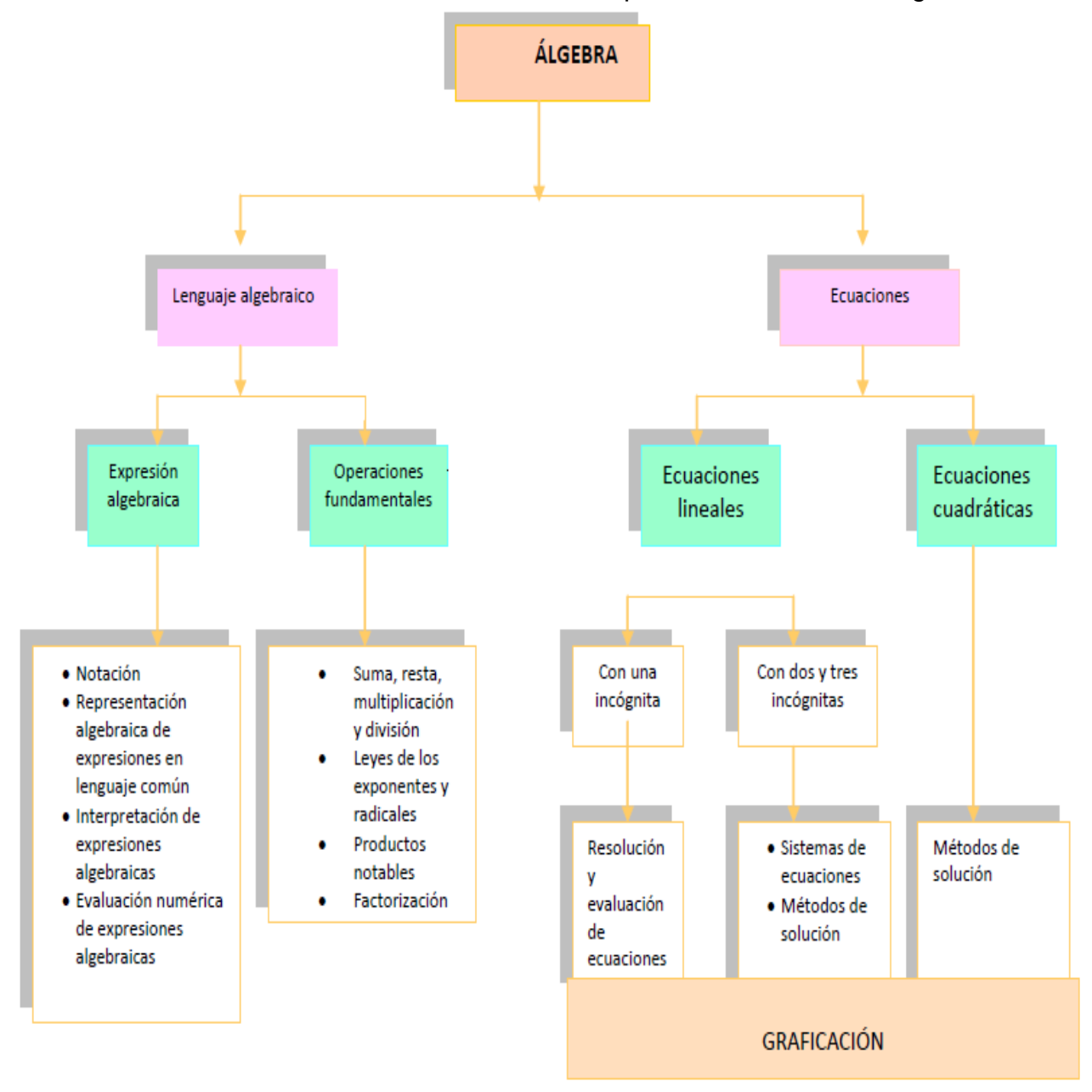

Figura 3. Estructura de contenidos conceptuales de Algebra de la DGTI.

 Para determinar la parte socio-económica del grupo se les pregunto a los estudiantes las ocupaciones de sus padres o tutores, así como el número de hermanos que tenían. Solo ocho estudiantes tuvieron al menos a uno de sus papas trabajando como profesionista mientras que solo dos estudiantes tuvieron a a su mamá y papá con trabajo de profesionista. Poco más del 50% de las madres son amas de casa y alrededor del 33% de los padres son jornaleros o comerciantes. Cerca del 50% de estudiantes tienen uno o dos hermanos, mientras que la otra parte tiene tres o más hermanos.

 Según la Secretaria de Economía de México, existen seis clases sociales en México (Baja Baja 35%, Baja Alta 25%, Media Baja20 %, Media Alta 14%, Alta Baja 5% y Alta Alta1%), por lo que muy presumiblemente por los resultados anteriores (aunque no completamente exhaustivos), la mayoría del grupo pertenece a la clase Baja Alta).

 Para poder trabajar con el grupo, se les explicó que a los alumnos que asistieran y les fuera bien se les darían puntos extra para su evaluación, también se les dio un escrito para que se enteraran sus tutores, ya que en la mayoría de los casos se trabajó una vez que salían de clase.

 Para la experimentación se ocuparon cuatro horas a la semana, dos horas consecutivas el martes de 13:00 hrs a 15:00 hrs (en cuanto salían de clases), aunque usualmente se salía alrededor de las 14:30 hrs; y el jueves de 11:00 hrs a 12:00 hrs (en la hora de clase de algebra) y posteriormente de 13:00 a 14:00 (en cuanto salían de clases).

#### **Sesión para la manipulación del CAS**

En la primera sesión se contó con la presencia de la profesora del grupo de la asignatura de algebra así como con el compañero Esteban Alonzo Castillo, mas sin embargo yo dirigí la clase. Para esta sesión se colocó una cámara fija y el compañero Esteban manipulo otra cámara, realmente esta sesión no se grabó, esto se hizo con la idea de empezar a acostumbrar a los estudiantes a la presencia de las cámaras.

 En esta sesión (así como en todas las demás) se juntaron los estudiantes por parejas. La calculadora que usaron fue la Ti-Nspire CX CAS.

 Para esta sesión utilice una computadora con el programa Ti-Nspire y un proyector. De esta manera se les explicó y mostró las regiones de botones en el CAS (en el proyector se mostraba una calculadora igual a la que los estudiantes estuvieron usando).

 Se inició con el encendido del CAS, y la creación de un nuevo documento. Posteriormente se siguió con operaciones aritméticas de enteros, enseguida se les enseño a hacer operaciones con fracciones así como la utilización de signos de agrupación mediante paréntesis. Para esta parte se mencionaron algunas operaciones (como por ejemplo: 4/5+4-23) y se le preguntaba a una pareja de estudiantes su resultado para ver si concordaba con el de la mayoría.

 Finalmente se les mostro cómo hacer operaciones algebraicas (usando letras), en esta parte también se les enseño la manera de copiar y pegar. Después de esto se les mostró la forma de llegar (ubicar la localización) al comando *expand* y también su utilización. Para esta parte efectué dos productos en el pizarrón  $((a+b)(a+b)$  y  $(a-b)(a+b))$  en los que seguí las sugerencias de los estudiantes, después rectificamos los resultados con el comando.

Para culminar, se les dio una lista de siete productos para que los realizaran con el comando *expand* bajo la siguiente dinámica, para el primer ejercicio se le preguntó a una pareja al azar y se verificó que todos estuviéramos de acuerdo, después para pasar al siguiente ejercicio se le preguntó a otra pareja y se hizo lo mismo. Cabe destacar que para los tres últimos ejercicios no se alcanzaron a notar discrepancias o problemas con el uso del comando.

#### **Descripción de las fases de cada actividad**

Ya en la experimentación, las pruebas fueron dirigidas por el compañero de la licenciatura, Esteban Alonzo Castillo; en esta parte no se contó con la presencia de la profesora del grupo; yo únicamente me encargue de la filmación así como de despejar algunas dudas relativas al uso de ciertos comandos.

 Se emplearon dos cámaras de video, su utilización fue del siguiente modo: una cámara se colocaba al frente del grupo (cámara fija), en un tripie junto al pizarrón apuntando hacia los alumnos, mientras que yo manipulé la otra cámara (cámara en movimiento). Únicamente se filmaron las discusiones grupales. No siempre se logró utilizar ambas cámaras, pero siempre se utilizó al menos una.

 La forma de trabajar fue agrupar a los alumnos por parejas ya que se contaba con solo 25 calculadoras; se intentó que las parejas no se modificaran, mas sin embargo hubo algunos alumnos que cambiaron de parejas a lo largo de la experimentación.

 La experimentación consto de cuatro pruebas, es decir cuatro paquetes de hojas de trabajo. A cada estudiante se le proporcionó un juego, y se les pidió que contestaran con lapicero. La primera prueba se compuso de cinco páginas, la segunda se compuso de nueve y finalmente la tercera y cuarta constaron de cinco páginas.

 La primera prueba consto de dos discusiones, para la primera discusión se utilizaron las dos cámaras mientras que para la segunda discusión solo se usó la cámara de movimiento.

 La segunda prueba consto de cuatro discusiones, en las cuatro discusiones se usaron ambas cámaras; antes de empezar esta prueba se les explico brevemente cómo usar el comando *factor*, de hecho solo se les explico la sintaxis y su función.

 La tercera prueba se compuso de tres discusiones, para la primera discusión se usaron las dos cámaras mientras que para las discusiones restantes solo se usó la cámara fija; antes de iniciar la prueba se les enseño la sintaxis del comando *solve* y se les hablo brevemente de su función; finalmente después de la primera discusión se les mostro la sintaxis y la función del comando "tal que".

 Por último la cuarta prueba se conformó de tres discusiones, para la primer discusión se utilizó solo la cámara fija, mientras que para las otras discusiones se usó solo la cámara de movimiento.

#### **Implementación de la experimentación (acopio de datos) y selección de la muestra**

Para seleccionar a una muestra, primero se procedió a revisar qué estudiantes contestaron todas las pruebas. Los estudiantes que no tenían contestada al menos una prueba no fueron tomados en cuenta para seleccionar la muestra, si un estudiante tenía dos páginas o más sin contestar, se consideró que no completo la prueba.

 La primera prueba la hicieron los cuarenta y seis alumnos, la segunda la realizaron cuarenta y tres, la tercera treinta y ocho, y finalmente la última la hicieron cuarenta y dos. De manera que solo veintinueve estudiantes completaron las cuatro actividades.

 De estos veintinueve alumnos, solo hubo siete parejas que se mantuvieron desde el inicio hasta el final, dos parejas que se mantuvieron juntas en tres actividades y tres parejas que estuvieron juntas en tres actividades. Los demás cambiaron constantemente de parejas a lo largo de las pruebas. Por ello, se puede decir que hubo quince resultados diferentes.

 De estos alumnos seleccione cinco, cuatro que siempre tuvieron la misma pareja (un estudiante de cada pareja, no dos de la misma), y un estudiante que siempre cambio de pareja (de hecho al parecer estos alumnos no se copiaron en algún punto). Los estudiantes en cuestión fueron: Alejandro, Andrea, Eduardo, Laura y Mayra.

 Como se ha mencionado anteriormente, los datos los obtuvimos a través de las hojas de trabajo divididas en cuatro actividades y de las videograbaciones de los debates. Estos datos los analizamos de la siguiente manera:

 Se revisó cada una de las actividades por escrito, de manera que cada reactivo se calificó como bien o mal. Las respuestas de argumentos se consideraron bien si tenían cierta idea plausible (según mi criterio).

 Para las videograbaciones se analizaron los comentarios de cada uno de estos cinco alumnos, así como algunos comentarios ajenos a ellos pero que tuvieron su importancia en el contexto de los comentarios de los alumnos seleccionados. En esta parte se hicieron transcripciones, por lo que fue necesario marcar el tiempo en el que se realizó cada comentario.

 Posteriormente se cotejo lo respondido en las hojas de trabajo con las respuestas y argumentos obtenidos de las videograbaciones de los debates. De esta manera se pudieron complementar algunas respuestas, ya que en algunos casos, ciertos estudiantes dieron respuestas correctas en las hojas de trabajo, pero sus argumentos no fueron del todo claros; mientras que en otras ocasiones algunos estudiantes dieron buenos argumentos pero sus respuestas en las hojas de trabajo fueron diferentes.

# **CAPÍTULO 4**

# **ANÁLISIS Y DISCUSIÓN DE DATOS Y RESULTADOS DE LAS HOJAS DE TRABAJO**

### **Actividad A: Suma y diferencia de cubos**

Esta fue una actividad de profundización sobre factorización. El propósito de esta actividad es apoyar las habilidades de los estudiantes, cuando abordan expresiones algebraicas que involucran la suma o la diferencia de potencias múltiplos de 3.

La actividad consto de dos discusiones, una entre los ejercicios y otra al final. Para el inicio se pidió que contestaran una tabla con la ayuda del CAS, a continuación se muestra lo contestado por Eduardo:

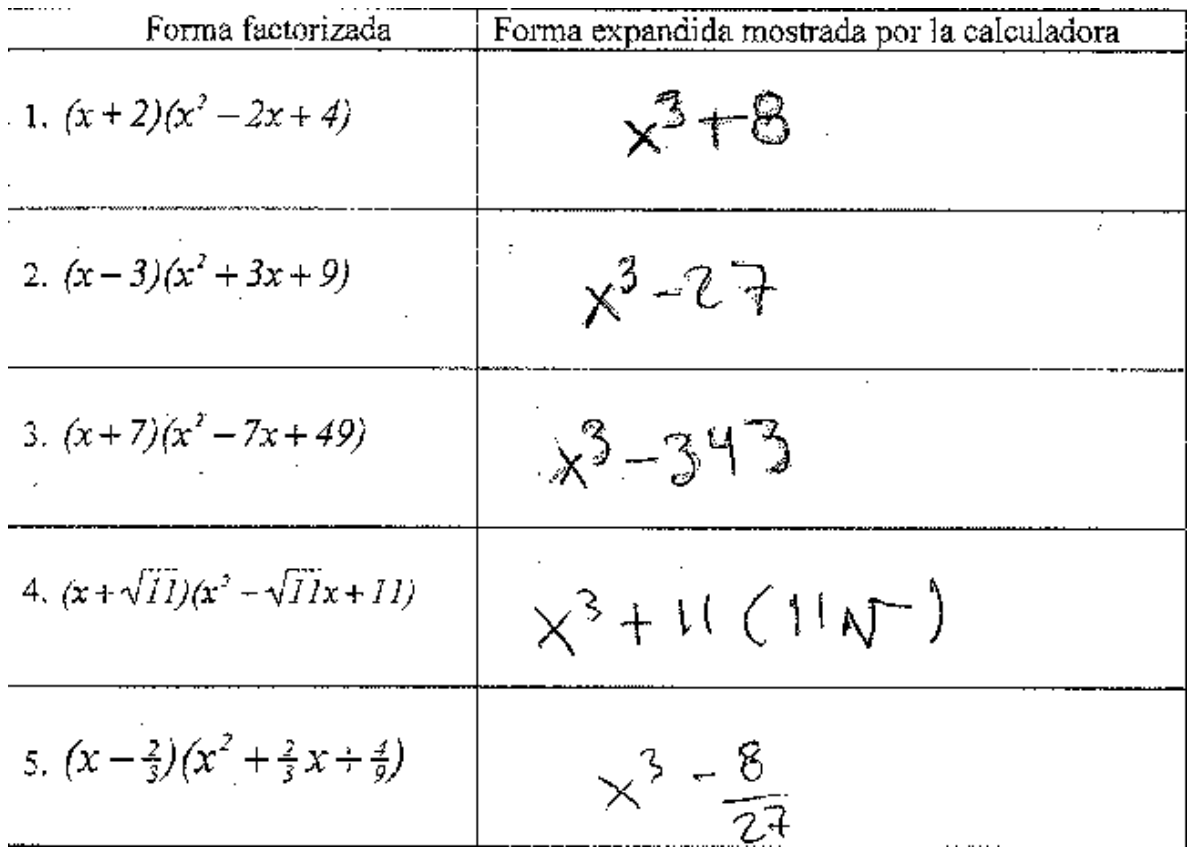

Figura 1.1. Resultados dados por Eduardo.

 De hecho Eduardo fue el único que no puso correctamente el resultado de la cuarta expresión, aunque sin embargo parece ser que fue debido a una falta de concentración, ya que su pareja sí lo anoto bien, además posteriormente mostro un entendimiento superior al de algunos compañeros.

La parte dos se contestó enseguida y consistió en cinco incisos, el primero de ellos fue el siguiente:

*a)* Observa la forma de cada resultado mostrado por la calculadora. ¿Cómo se relaciona esta forma con los factores correspondientes? Describe esta relación.

Las respuestas fueron en general muy superficiales, por ejemplo Andrea contestó:

to el resultado de multiplicar un termino por otro.

Figura 1.2. Respuesta dada por Andrea.

De hecho dos estudiantes pusieron respuestas similares a está. Alejandro puso algo un poco más específico:

es una mulkeiscación en cada una de los esercicios, la cual se efectual de un polinomía por otro Polínomio y por 10 visto, fienen semejanza en et Primer termino que es x3 en 10 contra el efectuar ja nutrelicación<br>en el Primer termino que es x3 en 10 contra la efectuar ja nutrelicación  $es(x)(x^2)$ 

Figura 1.3. Respuesta dada por Alejandro.

Una de las respuestas más elaboradas fue proporcionada por Eduardo, él mencionó:

Se relacionan en el modo en que se multipolican los  $(x+2)(x^2+2x+4) = x^3+8$ 

Figura 1.4. Respuesta dada por Eduardo.

De hecho Eduardo es el único que ya parece intentar dar una regla.

El inciso siguiente fue:

*b)* Establece la regularidad o los patrones que hayas observado (a través de los cinco ejemplos precedentes) en términos de dos reglas algebraicas generales.

De nueva cuenta las respuestas fueron un tanto superficiales, y más bien las respuestas fueron parecidas a dar observaciones, por ejemplo Laura contestó:

I Loo parentesis indican multiplicación 2: En el resultado los exponentes se colocan de forma descendente. Figura 1.5. Respuesta dada por Andrea.

La respuesta de Andrea fue similar, Mayra intentó dar una regla, pero terminó por dar el producto de conjugados, su respuesta también muestra similitud con las anteriores:

1. Ley de los signos<br>2. Ley de los exprentes  $(a+b)(a-b) = a^2 - ab + ab - b^2 = a^2 - b^2$ 3. El producto del primer termino por el de la segonda ⊂cυαιιόρ

1.6. Respuesta dada por Andrea.

Figura

Las respuestas más completas fueron proporcionadas por Eduardo y por Alejandro, Alejandro y Eduardo mencionan:

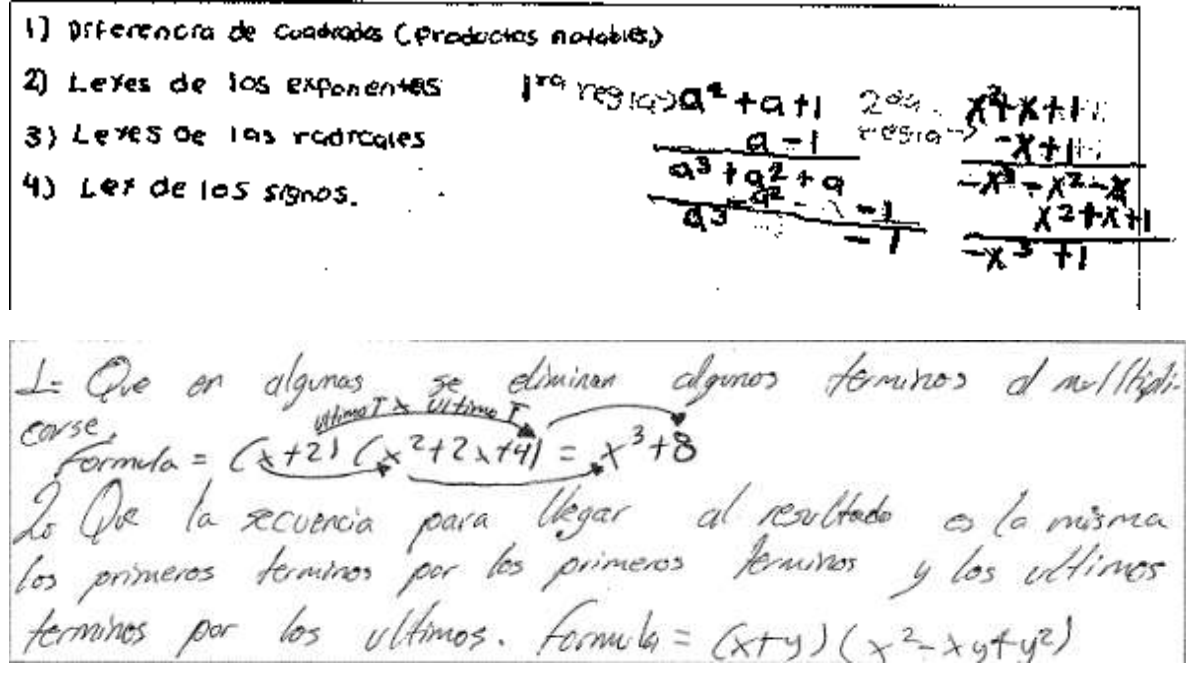

Figura 1.7. Respuesta dada Alejandro y Eduardo.

 Alejandro efectuó los dos productos y dio algunas características similares a las de sus compañeros, aunque no enuncia reglas parece ser que tiene una noción de que hay una diferencia de cubos. Por otro lado Eduardo ya pudo dar la fórmula de la suma de cubos, y más importante se ha dado cuenta de la relación que tienen los términos de los factores.

Para el siguiente inciso Laura dio una respuesta un tanto fuera de lugar:

*c)* Usa papel y lápiz para mostrar que las reglas que encontraste anteriormente en la Pregunta *b*, funcionan.

1.8. Respuesta dada por Laura.

Alejandro y Mayra hicieron los productos de dos y una expresión cubica respectivamente, aunque Eduardo pone un mejor orden a sus ideas, e incluso ahora menciona.

1. Observames los signos. 1. Ubservanis los signos.<br>2. Observanis que los exponentes se sunan y los signos<br>Se multiplican y + por A-da+ y - por + da + y - por - $Q_{5} + Q_{4}$  $\frac{a-1}{a^3+a^2+a^2-1}$ <br>  $\frac{-a^2-0-1}{a^3-1-a^2-1}$  $\mathbf{A} = \mathbf{A} \cdot \mathbf{A} \cdot \mathbf{A} \cdot \mathbf{A} \cdot \mathbf{A} \cdot \mathbf{A} \cdot \mathbf{A} \cdot \mathbf{A} \cdot \mathbf{A}$  $Lt'$ , entholo de las operaciones cateriores se encuentra por medio de esta  $\frac{2}{3}$   $\frac{1}{2}$   $\frac{1}{2}$ 

El único detalle es que no las comprueba con un ejemplo. Por último Andrea pone:

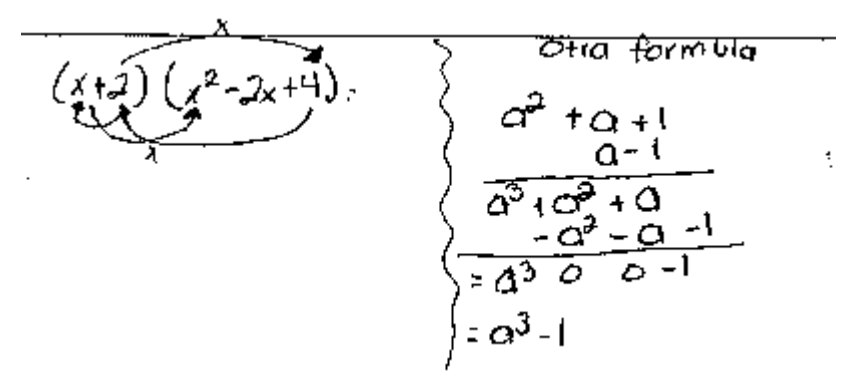

Figura 1.10. Respuesta dada por Andrea.

Lo cual es un tanto parecido a lo que contestó Eduardo en el inciso a).

El inciso siguiente consistió en: d) ¿Cómo usarías la calculadora para verificar las reglas algebraicas obtenidas de la Pregunta *b* precedente? Usa la tabla de abajo para mostrar tu trabajo.

Laura y Mayra pusieron expresiones que no tenían que ver con expresiones cúbicas, y Andrea volvió a poner las expresiones 1, 2, 3 y 5 de la tabla del inicio. Similarmente Eduardo puso la primera expresión de la tabla, y luego puso el cuadrado y el producto del conjugado:

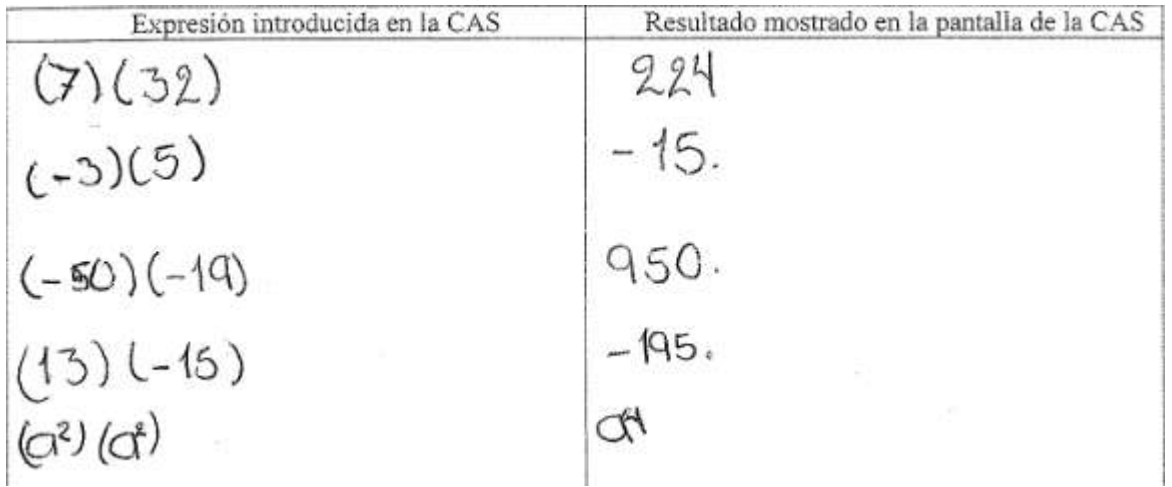

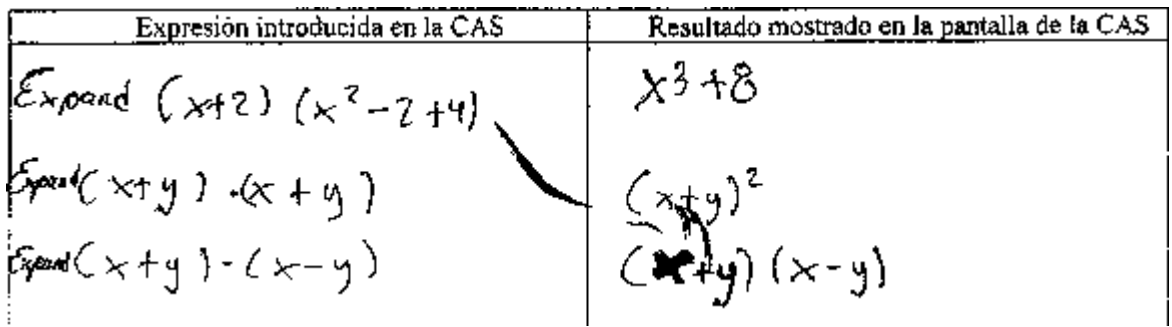

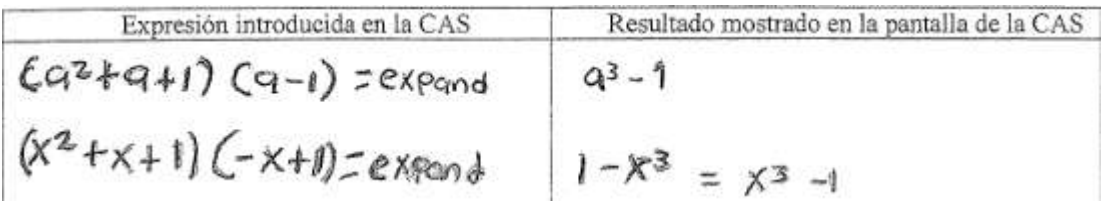

Figura 1.11. Respuesta dada por Mayra, Eduardo y Alejandro respectivamente.

Para el inciso e) todos los estudiantes mencionaron que sus reglas funcionaron, aunque usualmente se desviaron, una de las respuestas más cercanas fue dada de nueva cuenta por Eduardo, Aunque él menciona ahora el producto de

binomios. Finalmente Alejandro menciona:<br>Pues, los resultados cuando son biromios Iguales sale lo<br>mismo con se formala y también cuando son diferencias<br>de cuadrados so resultado son bihomios anjegados.<br>Pues di realizar la

ST, se requiza el mismo Procedimiento, la Primera literal del resultado esta@leugda a la ferceja Darnora Coubo) y termino la exprectón con un numero,

Figura 1.12. Respuesta dada por Eduardo y Alejandro en el inciso e)

De hecho en esta parte en lugar de justificar o desechar sus ideas anteriores, más bien parece ser que divagan un poco, los estudiantes que no pudieron dar una regla siguen sin poder hacerlo, Alejandro que incluso puso como reglas dos productos (que pareció dar las reglas de factorización) para la última parte menciona que en el último término aparece un número y no dice cómo se obtuvo. Finalmente Eduardo termina hablando de conjugados.

 Después de este inciso se procedió a hacer la discusión, se pidió a los estudiantes que se juntaran con otra pareja y comentaron sus resultados. Al principio no querían participar, por lo que el profesor hizo una pregunta y algunos estudiantes comenzaron a responder.

 En general, solo algunos estudiantes pudieron ver la relación que tienen las expresiones con los resultados. En la discusión se pueden encontrar tres puntos interesantes. Primero el profesor pregunto si podían ver alguna relación de los resultados de la tabla, algunos estudiantes comentaron sus respuestas, por ejemplo Alejandro menciono:

2.15 Al: Mire lo que yo observe o bueno con ella con aquel equipo lo que observamos fue de que porque cada uno tiene una formula en k, pero tienen símbolos diferentes. (Pide el plumón al profesor) O sea pues la fórmula que observamos siempre. 2.45: Lo que nosotros observamos es que el por en todas siempre se tiene que hacer esta operación (escribe en el pizarrón (a<sup>2</sup>+a+1)(a-1)). Eso en un principio se tiene que llevar la operación en casi todas para poder realizar la operación pues necesitamos hacer la multiplicación (efectúan la multiplicación mencionada anteriormente).

 El estudiante logró anotar la fórmula para factorizar una diferencia de cubos, algunos estudiantes parecen escépticos en un inicio aunque terminan aceptando la validez de la fórmula. Otro momento interesante fue puesto en evidencia por Laura, ella menciono la forma en que el CAS presenta las expresiones (exponentes en forma descendente) y la forma de utilizar el comando "expand" pero finalmente incluso al frente se dio cuenta de que eso no era precisamente lo que se pedía.

Finalmente Eduardo pasó al frente y menciona la forma de obtener el resultado:

12.59 Ed: la relación que hay entre todas las multiplicaciones es el primer término, multiplicar el primer término por el primer término x<sup>2</sup> por x es igual a x<sup>3</sup> y dos por cuatro es igual a ocho.

 Incluso paso al frente junto con Alejandro, y ambos no se dieron cuenta que básicamente estaban diciendo lo mismo, Alejandro mostraba la fórmula y Eduardo mencionaba la forma de obtener el resultado, para la mayoría la respuesta de Eduardo era la correcta. Sin embargo una vez que el profesor pidió las formulas generales ningún estudiante pudo responder, una vez que el profesor anotó las dos fórmulas varios estudiantes parecieron comprender e incluso algunos mencionaron que era lo que tenían.

Para la parte tres fueron seis incisos y se hicieron sin el CAS, primero se empezó con una tabla con tres ejercicios. Se les dieron tres expresiones y se les pidió que las factorizaran con lápiz. Todos respondieron acertadamente el primer ejercicio (Factorizar 8u<sup>3</sup>-v<sup>3</sup>), incluso Alejandro lo corroboró:

$$
\begin{array}{l} 20 & -1200 + 2000 + 272 \\ -203 & -1230 + 2002 - 9010 + 2008 - 403 \\ \end{array}
$$

Figura 1.13. Respuesta dada

Alejandro.

El ejercicio dos de la tabla los cinco estudiantes pusieron bien el primer factor (Factorizar 27w<sup>3</sup>+8z<sup>3</sup>), sin embargo en el segundo factor Mayra y Andrea se equivocaron en el término de en medio. Mayra puso:
$(3\omega + 2\epsilon)$   $(9\omega^2 - 5\omega \epsilon + 4\epsilon)$  Figura 1.14. Respuesta dada por Mayra.

Al parecer ella sumó los números de los términos del primer factor y recordó el signo. Por otro lado Andrea puso:

$$
(3x+2z)(9w^2-2z+4z^2)
$$

Figura 1.15. Respuesta dada por,

Andrea.

Tal vez aquí fue una falta de concentración.

Sin embargo en el ejercicio tres las cosas dan un giro (Factorizar  $(u+2)^3$ - $(u-2)^3$ ), en esta ocasión los que fallan son los otros estudiantes, si bien Mayra y Andrea no dan la respuesta correcta, son las que más se acercan o las que ponen un procedimiento muy cercano. Mayra y Andrea contestaron:

 $(10+2)-(0-2))((1+2)^{2}+(0+2-0-2)(0-2)^{2})$ گز 2+ ن

Figura 1.16.

Respuesta dada por Mayra y Andrea.

La siguiente pregunta fue: Explica cómo usaste las identidades de la suma y de la diferencia de cubos para factorizar las expresiones precedentes.

Mayra y Andrea contestan un poco fuera de lugar, mientras que Laura y Alejandro solo mencionan que usaron las reglas de diferencia y suma de cubos. El que mejor contesta es Eduardo:

fres Hegamos al resultado modiante la factorización<br>pues turimos que ver que rameros eran los<br>que nos hacian i eliminar los terminos que sobran<br>y asi llegar el resultado mediante estas formán

Figura 1.17. Respuesta dada por Eduardo.

Después se les pidió que factorizaran la expresión  $\left|v^9+w^9\right|$ . Laura y Eduardo dieron la misma respuesta:

$$
(v+w) (\underbrace{\mathcal{W}}_{\text{meas}} w v + w^8)
$$

Figura 1.18. Respuesta dada por Mayra, Eduardo

Lo cual es incorrecto, parece ser que cuidan que los exponentes del segundo factor den como producto nueve, y por supuesto el primer factor también está mal. Andrea puso algo similar aunque antes puso otro resultado, que también está mal:

$$
\left(\sqrt{4} + \omega\right) \left(\sqrt{3} + \omega^2\right) \left(-\sqrt{4} + \omega\right)^{2}
$$
\n
$$
\left(\sqrt{4} + \omega\right) \left(-\sqrt{8} + \omega\sqrt{4\omega^2}\right) \qquad \qquad \text{Figure 1.19. Res\\puesta data por}
$$

Mayra, Eduardo

Por otra parte Alejandro y Mayra ponen el número de términos correcto en cada factor y también los exponentes, aunque ambos se equivocan en un signo, Mayra se equivoca en el primer factor y Alejandro en el segundo, aquí lo dado por Mayra:

 $(\sqrt{t}w) (\sqrt{t} + dw + w)$ 

Figura 1.20. Respuesta dada por Mayra, Eduardo

Enseguida se hace la pregunta:

¿Qué identidades te ayudaron a factorizar la expresión de la Pregunta B 1 precedente? Por favor, explica cómo aplicaste estas identidades.

Andrea, Alejandro y Laura mencionaron que usaron las formulas. De hecho Alejandro pone la formula general pero de diferencia no de suma de cubos: aticanos la famula

$$
(x^3 - x^3)
$$
 $(x^3 - x^3)^{3+2}$ 

21. Respuesta dada por Alejandro.

 La respuesta que da Eduardo no es del todo clara, pero parece ser que busca que los exponentes se puedan expresar con la fórmula, él puso:

Poes se bisco la manera de multiplica los<br>Factores y que estas diminer los factoresque<br>no importar para llegar al resultado. ch cobo de la expresion Ya que al moltiplicarla es el resultado Figura 1.22. Respuesta

dada por Eduardo y Mayra respectivamente.

Menos clara pero con idea similar, Mayra da un paso importante puesto que expresa que hay que encontrar la expresión que al cubo nos dé lo dado.

Luego se les pidió que factorizaran  $a^{\prime 2}$ – $b^{\prime 2}$ :

En esta ocasión Laura siguió con el mismo error. Ahora Eduardo y Mayra pusieron la misma expresión. Laura y Mayra respondieron:

$$
(a-b) (a''+ab-b'')
$$
  
 $(a^3-b) (a^9+a^2b^3+b^9)$   
Figure 1.23

8. Respuesta dada por Laura y Mayra.

Andrea también puso la misma expresión que Eduardo y Mayra, pero también agrego una diferencia de cuadrados que si está bien, aunque no era lo que se perseguía:

$$
(a^{6}-b^{6})(a^{6}+b^{4})=a^{12}-b^{12}
$$
  

$$
(a^{3}-b^{3})(a^{9}+a^{3}b^{3}+c^{4})
$$

Figura 1.24. Respuesta dada por

Andrea.

Aunque esto ya representa un avance a comparación de la anterior (excepto para Mayra).

El único que dio la respuesta correcta fue Alejandro:

$$
\frac{(a^{9}-b^{9})(a^{8}+a^{9}b^{9}+b^{8})}{a^{12}+a^{6}b^{9}+a^{7}b^{9}-a^{8}b^{9}-a^{9}b^{9}-b^{12}}
$$

Figura 1.25. Respuesta dada por

Alejandro.

Para la última pregunta: ¿Qué identidades te ayudaron a factorizar la expresión precedente? Por favor, explica cómo aplicaste estas identidades.

Laura y Alejandro mencionan solo que utilizaron la formula general, Andrea solo dice que factorizo. Mientras que Mayra y Eduardo ponen básicamente lo mismo (ellos estaban muy separados y no parecían llevarse mucho):

da milhptrasión de los exponentes, ya se surman

Figura 1.20. Respuesta dada por Eduardo.

A excepción de Laura, los demás estudiantes parece ser que tienen una noción de qué es lo que se debe hacer, pero no ponen detalladamente los pasos que se siguen por lo que es probable que se pierdan. El que contesto acertadamente ambas factorizaciones fue Alejandro, pero no es claro con los procedimientos.

A continuación se realizó la segunda y última discusión.

Anteriormente se hicieron ejercicios de factorización con exponentes múltiplos de tres, en esta parte hubo varios errores en diferentes partes, incluso aun cuando ya se tienen las formulas correspondientes. La discusión ayudo para que los estudiantes que no sabían cómo hacerlo lo aprendieran, o en otros casos que lo reafirmaran.

 En un momento se dedicó a hacer algunos de los ejercicios, mientras que al final se hizo hincapié en la forma de proceder para factorizar una expresión cúbica, aunque se contaban con las formulas muchos estudiantes no sabían cuál era el primer paso (Sacar la raíz cubica de las dos expresiones planteo el problema principal), o en otro caso lo hacían pero no lo mencionaban.

### **Actividad B: Factorización**

**El objetivo es:** establecer conexiones entre sí de los conceptos que los estudiantes ya conocen, mediante la aplicación de estas fórmulas:

 $x^2 - 1 = (x - 1)(x + 1);$   $x^3 - 1 = (x - 1)(x^2 + x + 1);$   $x^3 + 1 = (x + 1)(x^2 - x + 1);$ 

y desarrollar la generalización dada por:  $x^n - 1 = (x-1)(x^{n-1} + x^{n-2} + \ldots + x^2 + x + 1)$ .

La primera actividad fue la siguiente:

1. (a) Antes de usar la calculadora, trata de recordar la factorización de cada una de las expresiones algebraicas enlistadas en la columna izquierda de la siguiente tabla:

Para esta parte la mayoría contestó acertadamente la parte de la factorización a lápiz y todos lo hicieron bien con el CAS. Andrea y Alejandro se equivocaron en la segunda expresión, a continuación los resultados respectivos:

Andrea.

Factorization usando papel y lápiz  
\n
$$
\begin{array}{ccc}\n&\text{Perification usando FACTOR (muestra el} \\
&\text{resultado exhibited on la pantalla de la CAS)} \\
a^3-b^3 = (a+b)(a^2 + a^2 + a^2 + b^2)/((a^2 + b^2)(a+b)(a-b)(a-b)) \\
a^3-b^3 = (a-b)(a^2 + a^2 + a^2 + b^2)/((a^2 + b^2)(a+b)(a-b)(a-b)(a-b)(a-b)) \\
x^3-1 = (x+1)(x+1)(x+1)(x+1)(x-1) &3= (x-1)(x+1).\n\end{array}
$$

Factorization usando papel y lápiz  
\n
$$
a^{2}-b^{2} = Cq+b\lambda Q-b) = a^{2} + a b^{2} - q b - b^{2}
$$
\n
$$
a^{2}-b^{2} = Cq+b\lambda Q-b) = a^{2} + a b^{2} - q b - b^{2}
$$
\n
$$
a^{2}-b^{2} = Cq-b\lambda Q^{2} + b^{2} + a^{2} + a^{2} - b^{2}
$$
\n
$$
a^{2}-b^{2} = Cq-b\lambda Q^{2} + b^{2} + a^{2} + b^{2}
$$
\n
$$
a^{2}-b^{2} = Cq-b\lambda Q^{2} + b^{2} + a^{2} + b^{2}
$$
\n
$$
a^{2}-b^{2} = Cq-b\lambda Q^{2} + a^{2} + b^{2}
$$
\n
$$
a^{2}-b^{2} = Cq-b\lambda Q^{2} + a^{2} + b^{2}
$$
\n
$$
a^{2}-b^{2} = Cq-b\lambda Q^{2} + a^{2} + b^{2}
$$
\n
$$
a^{2}-b^{2} = Cq-b\lambda Q^{2} + a^{2} + b^{2}
$$
\n
$$
a^{2}-b^{2} = Cq-b\lambda Q^{2} + a^{2} + b^{2}
$$
\n
$$
a^{2}-b^{2} = Cq-b\lambda Q^{2} + a^{2} + b^{2}
$$
\n
$$
a^{2}-b^{2} = Cq^{2} + a^{2} + b^{2}
$$
\n
$$
a^{2}-b^{2} = Cq^{2} + a^{2} + b^{2}
$$
\n
$$
a^{2}-b^{2} = Cq^{2} + a^{2} + b^{2}
$$
\n
$$
a^{2}-b^{2} = Cq^{2} + a^{2} + b^{2}
$$
\n
$$
a^{2}-b^{2} = Cq^{2} + a^{2} + b^{2}
$$
\n
$$
a^{2}-b^{2} = Cq^{2} + a^{2} + b^{2}
$$
\n
$$
a^{2}-b^{2} = Cq^{2} + a^{2} + b^{2}
$$
\n
$$
a^{2}-b^{2} = Cq^{2} + a^{2} + b^{2}
$$
\n
$$
a^{2}-b^{2} = Cq-b\lambda Q^{2} + a^{2} + b^{2}
$$
\n
$$
a^{2}-
$$

Figura 2.1. Respuesta dada por Andrea y Alejandro.

Aquí no se realizó la discusión ya que los estudiantes recordaban los resultados anteriores. Se siguió con las siguientes preguntas:

1. (b) Efectúa las operaciones indicadas:

La mayoría respondió bien, muchos estudiantes incluso no pusieron las operaciones. A continuación lo contestado por Laura.

$$
\frac{(x-1)(x+1) = x^2 + x - x - 1}{(x-1)(x^2 + x + 1) = x^3 - x^2 + x^2 - x + x - 1} = x^3 - 1
$$

Figura 2.2. Respuesta dada por Laura.

2. (a) Sin hacer operación algebraica alguna, anticipa el resultado del producto  $(x-1)(x^3 + x^2 + x + 1)$ .

En esta pregunta solo Laura se equivocó, se muestra la respuesta dada por Laura y Alejandro respectivamente.

$$
(x-1)(x^3+x^2+x+1)=x^4+x^3-1
$$

$$
(x-1)(x^3 + x^2 + x + 1) = \mathbf{X}^3 - \mathbf{I}
$$

Figura 2.2. Respuesta dada Laura.

2. (b) Verifica el resultado anticipado precedente, usando papel y lápiz (en el rectángulo de abajo) y, después, usando la calculadora.

Resultados dados por Laura, Alejandro y Andrea.

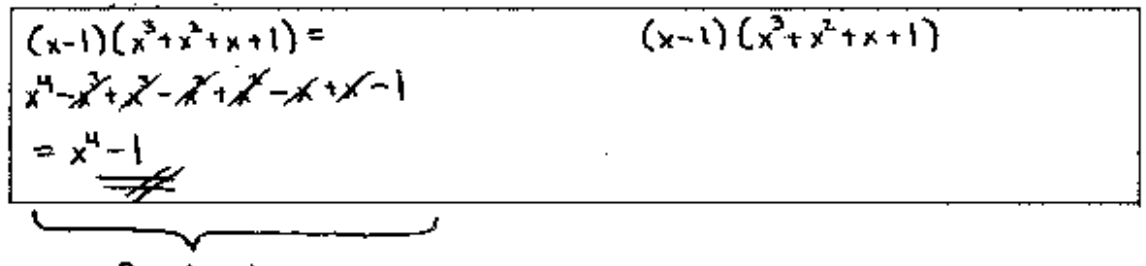

Papel y lapiz

Figura 2.3. Respuesta dada por Laura.

$$
CX-1)CX+1)=X^2+X-X-L=X^{2}-1
$$
  
\n
$$
CX-1)C X^2+X+1=X^3+X^2+X-X^2-X+2X^3-1
$$
  
\n
$$
(X-1)C X^3+X^2+X+1)=X^4+X^2+X-X^3-X^2-X-1=X^2-1
$$
  
\n
$$
CX-1)CA+1+2(X-1)-CX+1=2X^2+X+1
$$
  
\n
$$
CX-1)CA+1+2(X-1)-CX-1-CX^2+X+1
$$
  
\n
$$
CX-1)Cx^3+X^2+X+1=Cx-1-CX+1+CX+1+1
$$

Se obtiene multiplicando el 101 termino por el 2do foctor y el segundo termino, por el àdo factor \* Si nos dierchiers 3 operatores.

Figura 2.4. Respuesta dada por Alejandro y Andrea.

Prácticamente todas las respuestas cayeron en algo similar a lo dado por Laura y Alejandro, es decir rectificar lo contestado. Por otro lado se puede apreciar que puesto que Andrea lo hizo bien, se preocupa por ya intentar dar una explicación del resultado.

 Finalmente las respuestas ya empiezan a ser diferentes. Se muestran las respuestas de Mayra, Eduardo y Alejandro.

2. (c) ¿Qué tienen en común las siguientes tres expresiones? Y, ¿en qué difieren?  $(x-1)(x+1)$ ,  $(x-1)(x^2+x+1)$  y  $(x-1)(x^3+x^2+x+1)$ .

todas estan factorizadas o seran factorizadas<br>los exponentes a un encuentran de<br>a mayor en la xy los resultados de<br>los son binomios

Figura 2.5. Respuesta dada por Mayra.

Pres que es lo mismo solo que al aumentar espa-<br>nentes aumentan mas factores en el ocumbo

LO Goe trenen en comun es quese multiplican i ree salen de resultato un binomio. lo que trenen de diferente es que se aplicant diferencia de cuadrados (x2)  $d$  ife rentra de cubos  $(x3)$ diferencia de cuarto

Figura 2.6. Respuesta dada por Eduardo y Alejandro.

Andrea dio una respuesta similar a la de Alejandro pero mostrando el resultado de los productos, y Laura menciono que los factores aumentan y los exponentes cambian. De todas estas respuestas se aprecia que al menos algunos estudiantes ya mencionan que su resultado es un binomio y parece ser que tienen idea de cómo es que se deben agregar los términos en el segundo factor para conseguir la misma estructura.

 Ahora se muestran las respuestas dadas por todos excepto por Laura (Ella menciona que son dos términos al cuadrado, cubo, cuarta y así sucesivamente).

2. (d) ¿Cómo explicas el hecho de que los productos precedentes son todos ellos un binomio, si se llevó a cabo la multiplicación de: dos binomios, un binomio con un trinomio, y un binomio con un tetranomio?

Andrea:

# For que se multiplicon dos terminos

Por que al multiplicar estas so<br>resultado es un binómio segun el caso

Figura 2.7. Respuesta dada por Andrea y Mayra.

Pues esa es la forma de llegar a la<br>conchesión pues al aumentar esponates van aunque<br>far factures en el segundo termino miantros d'prime fermine es

# Por que jal efectuar las operaciones 50 lace una resta, da restas, tres restas hasta poder entimato.

Figura 2.8. Respuesta dada por Eduardo y Alejandro.

Ahora sí parece ser claro a los estudiantes que los resultados son binomios, algunos siguen dando respuestas no muy complejas (Andrea, aunque anteriormente intento explicar algo similar); Sin embargo solo Alejandro intenta responder, al parecer se ha dado cuenta que los términos se deben eliminar al hacer el producto (o también puede ser que los otros no sepan expresarlo).

Después de esta parte se realizó la discusión.

La gran mayoría de los estudiantes dieron respuestas poco profundas. Alejandro mencionó diferencia de cuadrados y cubos pero no menciono claramente el por qué se eliminan los términos. Por lo que en la discusión una parte estuvieron comentando esas respuestas. Finalmente un estudiantes llamado Jesús menciono frente al profesor

3.10 Profesor: Porque tiene cuatro términos. Entonces. La pregunta es la misma, por qué en todas nos da un monomio.

3.44 Jesús: porque los términos que están dentro de la diferencia de cubos se restan ya que ya que el binomio que está al principio es positivo y lo que provoca que se resten cuando se quieran, este…

A partir de su comentario la mayoría de estudiantes notó que era cierto lo que mencionó.

En la siguiente pregunta todos contestaron afirmativamente.

2. (e) Tomando como base en las expresiones que has encontrado hasta ahora, pronostica una factorización de la expresión:  $x^5 - 1$ . Eduardo:

 $(x-1)(x^4+x^3t^2t^2+1) = x^5.$ Figura 2.9. Respuesta dada

por Eduardo.

Enseguida las respuestas de todos a excepción de Alejandro (el comenta algo similar a Eduardo y Mayra).

2. (f) Explica por qué el producto  $(x-1)(x^{15} + x^{14} + x^{13} + ... + x^2 + x + 1)$  da como resultado: *x* <sup>16</sup>–*1*

Porque al multiplicar los dos factores el término resul·lado.

Por que siondo un politicado de 16 tornaimes so puede Hegar a la conclusión de que el nómetrole<br>torninos es el exponente; adémas de que<br>al multiplicarlos se van eliminado hosta d Imalmente grevar así

Por que oi obtener el reputado es norma igogliat del segundo foctor.

pues la expresion ampre tenga nuchos<br>ferminos al realizar la operación & var eli-<br>parimeros ferminos mas los ultimos ferminos.

Figura 2.10. Respuesta dada por Laura, Mayra, Andrea y Eduardo.

Parece ser que todos ya saben cuál será el resultado de una expresión de este estilo, sin embargo Andrea y Laura no mencionan que al realizar el producto solo queda precisamente la expresión que mencionan (valla el por qué del resultado).

 Posteriormente todos los estudiantes contestaron que sus reglas valían, pero no mencionaron por qué, a continuación las respuestas que no fueron de esa manera.

**2. (g)** Tu explicación (anterior en (f)) ¿también es válida para la siguiente igualdad?  $(x-1)(x^{134} + x^{133} + x^{132} + ... + x^2 + x + 1) = x^{135} - 1$ 

mun extensas adngue de an BlqJe operaciunes al producto **AU 1210** 2° polinomio, terminus gue hay bn c!

avegne fenga mucho ruas ferminos<br>se Van diminando y goeda solo<br>, de los prímeros derninos ruas di

Figura 2.11. Respuesta dada por Mayra y Eduardo.

 Enseguida se realizó la discusión, parece ser que todos los estudiantes ya saben cómo factorizar una expresión de este estilo, solo hubo un problema en la discusión, los estudiantes no pudieron dar la generalización de factorizar " $x<sup>n</sup> - 1$ " como producto de dos factores. Una estudiante puso la siguiente factorización en el pizarrón:  $(x -1)(x^{n-1} + x^{n-2} + ... + x^{n-133} + x^{n-134} + 1)$ , esta opinión en particular tuvo muchas opiniones a favor y encontrar (podría decirse mitad y mitad), el profesor modero la plática pero finalmente termino anotando la fórmula, incluso así solo un estudiante se atrevió a preguntar por qué era cierta (ya que luego se notó que muchos tenían la misma duda).

 Finalmente después de que el profesor explicó los detalles pareció que los estudiantes comprendieron la factorización  $(x - 1)(x^n - 1 + x^n - 2 + ... + x^2 + x + 1)$ .

Se pidió a los estudiantes que contestaran una tabla, en este caso se muestran los resultados de Alejandro.

#### **Parte II(A):**

Tabla 2.1. Factorización a papel y lápiz, así como con CAS de Alejandro.

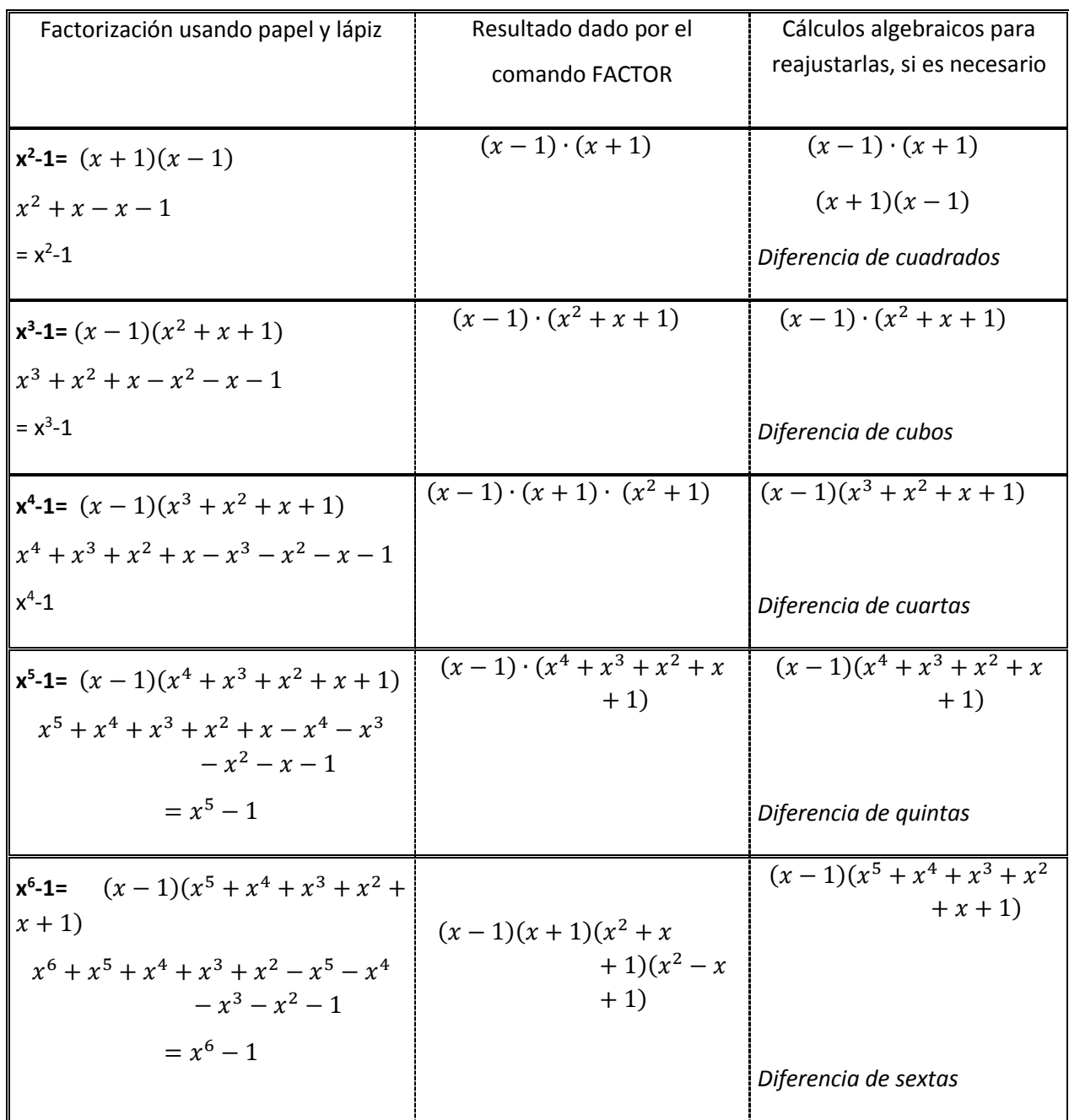

En este caso todos los estudiantes hicieron bien la primera columna (solo Alejandro la comprobó), para la segunda solo Mayra cometió un error en el tercer renglón (agrego "+ x" en el último factor). En la última columna los demás estudiantes dejaron en blanco los dos primeros y cuarto renglones.

 En el tercer renglón Eduardo menciona: "*Pues se factoriza el segundo factor y eso nos hace llegar al resultado",* Mayra menciona algo similar: " $(x - 1) \cdot (x^2 + x + 1)$  *Se factoriza el segundo termino.* ", Andrea efectúa el producto también y finalmente Laura menciona: "*Si multiplicas dos factores iguales pero con signos contrarios por otros dos factores con las mismas características se llega al resultado".*

 Mientras que para el quinto renglón Mayra lo deja en blanco (a pesar de que obtuvo otra factorización), Laura pone exactamente lo mismo que en el tercer renglón, Eduardo escribe: "*Pues la expresión sigue igual solo que el segundo factor se descompone y asi se llega al resultado.",* y Andrea vuelve a verificar que el producto los factores dados por el CAS dé la expresión dada.

Para culminar esta parte se hicieron las siguientes preguntas (se muestran las respuestas de todos los estudiantes):

2. Intenta elaborar una regla general, ¿para qué números *n* la factorización de  $x^n - 1$ :

- i) contiene exactamente dos factores?
- ii) contiene más de dos factores?
- iii) incluye a  $(x+1)$  como factor?

 Por favor explica: Alejandro:

1)  $5$ ; Porque Para obtener  $x^n - 1$  siempre se debe afectuar que est  $C \times \mathcal{D}(x^n + x^n)$ 11) St, Glefectuar la operación + que el resultado salaci (x<sup>11</sup>-1) Eveden haber mas factores pero el Unico Problema es que seria mas complicado obtener el misulfado. 117) no, parque no sole el resoltado CX-1) + sigleding Otro resultado, + siempre Seaplica stempre para que salga poste resolucio Cxn-1) se aplica- $C(x-1)$   $C(x^n + x^{n+1}, y)$ 

i) Si contienen exactamente 2 factores (x+1) (x+1)

of the contiened mas de factores. los que son impares son los que fieren dos factores.

Aparece el factor (x+1) en los factores que pon pares.

Figura 2.12. Respuesta dada por Alejandro y Andrea.

 $(\infty, 0)$   $(\infty, -1)$ First modiume la favorata vigorera a la que llegamer<br>siongio nos dan el resultado y es aní producato engles<br>formula como se llega al resultado.<br>il catrenar des factores los yeo se enjectente hene 3 en advante.<br>classement,

1)R= La factorización contiene exactamente dos factores cuando el exponente es un múmero primo y contiene más de das factores cuando el exponente es un número no primo.

Fix<sup>2</sup>-1,  $x^2$ -1,  $x^2$ -1. Perque son nuncros primes<br>
Final 3 Son agreates números que no son nuncros primes<br>
Final 2.13. Respuesta dada por Eduardo, Laura y Mayra.

La primera (contiene exactamente dos factores) parece ser que Alejandro y Andrea no entendieron la pregunta, Eduardo solo menciona la diferencia de cuadrados, Mayra logra dar la respuesta correcta y aunque también lo hace Laura, es evidente (más adelante se aclara) que Laura puso su respuesta después de la discusión.

 En la segunda Laura no contesta, parece ser que Alejandro piensa que siempre existen muchas factorizaciones, Eduardo no considera los contra ejemplos que existen sobre su idea, Andrea llega a una respuesta correcta (los pares) y finalmente Mayra vuelve a acertar.

 En la tercera Laura no vuelve a contestar, Eduardo tampoco contesta, Alejandro rechaza que se incluya este factor en algunos casos (tal vez no comprendió la pregunta), Mayra contesta bien de nuevo al igual lo hace Andrea.

La discusión se centró en dos ideas principales, primero en relación a las últimas preguntas, en particular para la primera en la que se menciona en qué casos es que hay dos factores. Algunos estudiantes comentaron sus resultados, pero ya muy temprano (minuto 2 de iniciada la discusión) Mayra da con la respuesta, menciona que esto ocurre para números primos (aunque luego en una parte del video se aprecia que Maya no reconoce del todo los primos) y por consiguiente logra dar una guía para las siguientes preguntas.

 Posteriormente el profesor se centró en mostrar las diferentes factorizaciones que existen (y que se han visto) para algunas expresiones, en particular la expresión  $x^6$  – 1.

En la siguiente parte se hizo algo similar a la tabla anterior, de nueva cuenta aparecen los resultados dados por Alejandro.

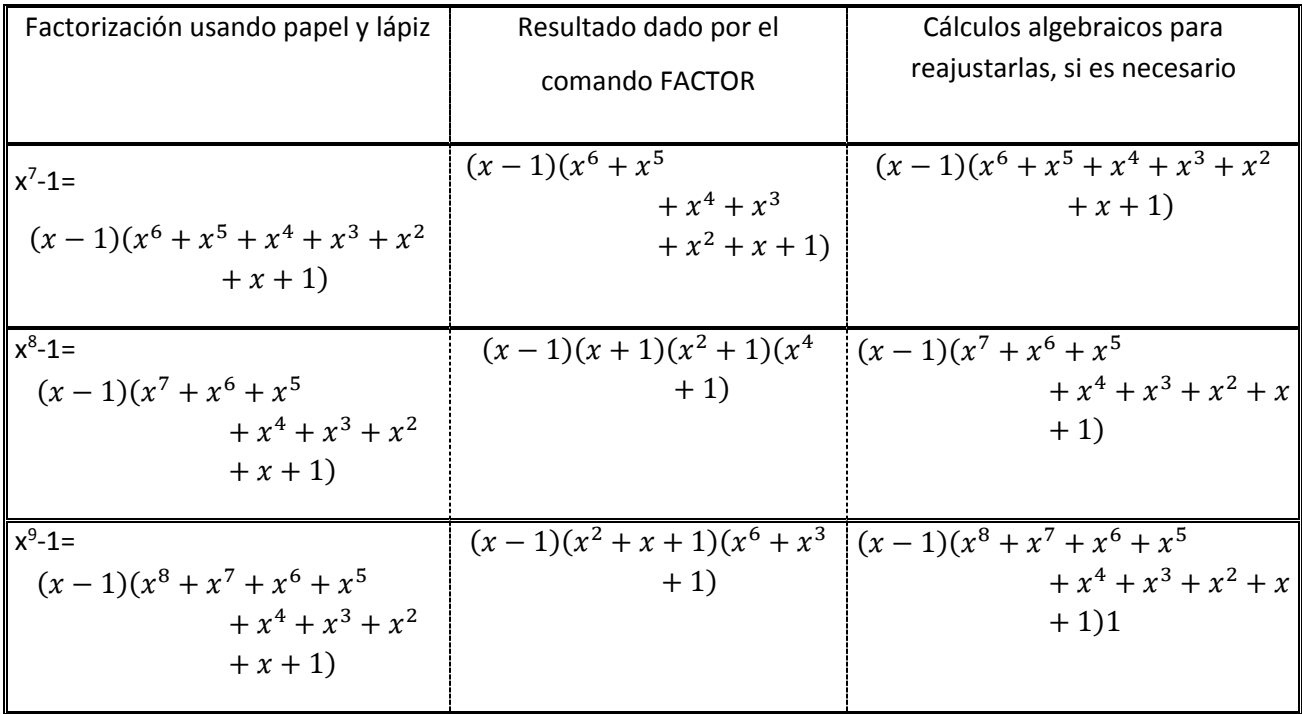

Tabla 2.2. Factorización a papel y lápiz, así como con CAS de Alejandro.

Para la primera columna los estudiantes pusieron la misma factorización (solo Andrea puso  $(x^4 + 1)(x^4 - 1)$ , en la segunda columna solo Eduardo se equivocó en la segunda expresión (agregó "+ x" y "-x" en el tercer y cuarto factor) y también en la tercera expresión (puso lo mismo que en la primera columna, es decir no lo hizo con el CAS adecuadamente). En la tercera columna Eduardo y Andrea no

pusieron algo, en el segundo renglón Laura puso: "La factorización cambia porque el exponente del primer término es un número par." Y Mayra tampoco contestó.

 Finalmente en el tercer renglón Laura respondió: "La factorización cambia porque el exponente del primer término es un número no primo." Y Mayra: "*Se llegara por medio de una segunda factorización según los exponentes"*.

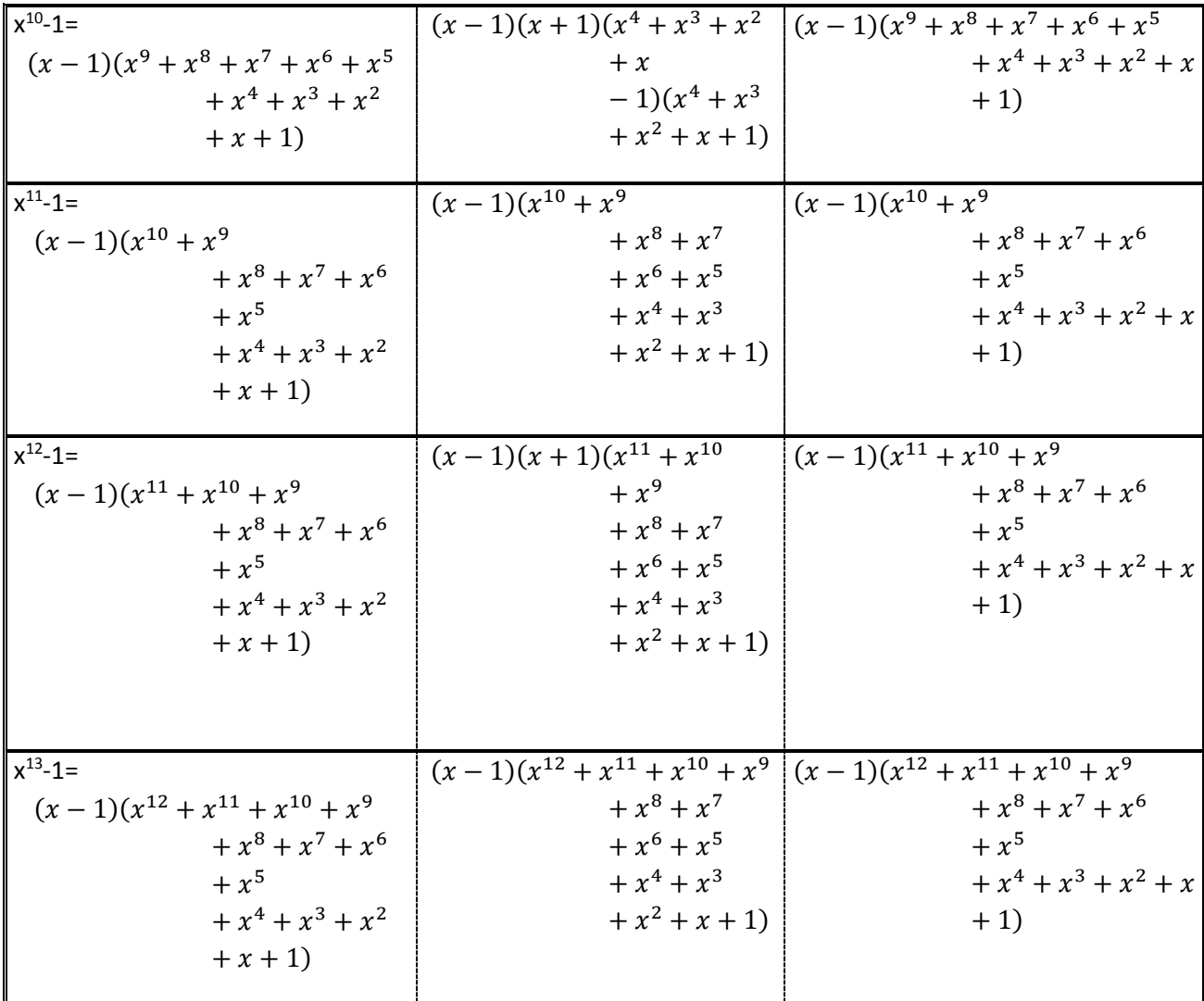

Tabla 2.3. Factorización a papel y lápiz, así como con CAS de Alejandro.

En esta ocasión no hubo muchos cambios, los otros estudiantes pusieron lo mismo en la primera columna, solo Andrea puso la primera y tercera expresión como un producto de conjugados (de forma correcta). En la segunda columna pusieron lo mismo a excepción de Eduardo en el tercer renglón, él puso lo mismo que en la primera columna. Por último en la tercera columna no pusieron algo, a excepción de Laura en el primer y tercer renglón que puso en ambos: "La factorización cambia porque el exponente del primer término es un número par. ".

Para la siguiente pregunta (de tres incisos) hubo varios estudiantes que tuvieron problemas.

2. Con base en los patrones que observaste en la tabla B precedente, revisa (si es necesario) tu conjetura de la Parte II (A) 2.

Esto es, ¿para qué números *n* la factorización de  $x^n - 1$ :

i) contiene exactamente dos factores?

ii) contiene más de dos factores?

ii) incluye a  $(x+1)$  como factor?

Por favor, explica:

Eduardo:

Pier los que frenen o son pares contienen 2<br>factores y las que sug factores son ramans impaes<br>pres tienen 2 o mas factores.

Figura

2.14. Respuesta dada por Eduardo.

Mayra escribe:

*i) x<sup>7</sup> -1, x<sup>11</sup> -1, x<sup>13</sup> -1 ii) Todos los demas iii) x<sup>8</sup> -1, x<sup>10</sup> -1, x<sup>12</sup> -1*

Laura:

*i) Cuando el exponente es un número primo.*

*ii) Cuando el exponente es un número par.*

*iii) Cuando el exponente es también número par.*

Alejandro:

*i) No, puede incluir mas factores.* 

*ii) No contiene mas de dos factores porque siempre resulta x<sup>n</sup> -1, pero en los paréntesis osea la operación a efectuar si tiene mas de dos factores (x-1) (x<sup>a</sup>+x<sup>b</sup>…+1)*

*iii) No, siempre se incluye como factor(x-1)*

Andrea:

*i) No contiene en todas las expresiones exactamente dos factores.*

*ii) Si en algunas contiene mas de dos factores porque son números primos.*

*iii) En algunos que son primos.*

La respuesta de Eduardo no es clara de a qué se refiere, parece ser que Alejandro no comprende bien la pregunta al igual que Andrea. Las que si contestan bien son Laura y Mayra, a Mayra le falto especificar los números (primos, pares).

Posteriormente se muestran las respuestas de los estudiantes.

(C) Sin usar tu calculadora, contesta las siguientes preguntas:

1. La expresión:  $x^{2004} - 1$ 

- i) ¿contiene más de dos factores?
- ii)  $\qquad \qquad$  *i*ncluye a  $(x+1)$  como factor?

Por favor, explica:

Eduardo:

Pre Si par que se exposente en nomero parporeso<br>Hene solo 2 factores, y no induye d (x+1).<br>poves controne pres de 3 factores.

Osatione mossde dus factores eleptanente  $\mathring{\mathcal{U}}^{\alpha}$ ğικ

Figura 2.15. Respuesta dada por Eduardo y Mayra.

Para el primer inciso la mayoría contesta acertadamente, si bien Alejandro contesta: "*Si, porque hay mas formas de resolver la operación.* " no es claro a lo que se refiere; por otro lado la respuesta de Mayra es acertada para el primer inciso pero no es del todo clara.

 En la segunda pregunta Laura y Andrea responden acertadamente (si bien la respuesta de Andrea no es del todo clara pero parece referirse a lo dicho anteriormente). Eduardo falla, la respuesta de Andrea no es del todo clara y la respuesta de Alejandro parece referirse a que hay muchas formas de factorizar.

A continuación se muestran los resultados de Eduardo:

2. La expresión:  $x^{3003} - 1$ 

- i) ¿contiene más de dos factores?
- ii) incluye a  $(x+1)$  como factor?

Por favor, explica:

Eduardo:

R= No: poes si por que son rumeros<br>unpar y sur induye a Cx+1. por eso solo

Figura 2.16. Respuesta dada por Eduardo.

Laura:

*i) No porque el exponente es un número primo. ii) No porque es un número primo.*

### Alejandro:

*i) Si, hay mas formas de efectuar la operación.*

*ii) Si, dependiendo de la forma de resolver la operación.*

Mayra:

*No No Porque es un número primo.*

Andrea:

*Si porque se puede descomponer con sus números primos.*

Eduardo y Mayra responden erróneamente; Laura responde mal, pero es debido a que piensa que 3003 es primo (lo que indica que tiene problemas para identificar números primos). Alejandro y Andrea responden acertadamente aunque la respuesta de Alejandro no es del todo clara.

Finalmente se muestran las respuestas dadas por los cinco estudiantes. 3. La expresión:  $x^{853}-1$ 

- i) ¿contiene más de dos factores?
- ii) incluye a  $(x+1)$  como factor?

Por favor, explica:

Eduardo:

No por que es un nomero primo.

Figura 2.17. Respuesta dada por Eduardo.

Alejandro:

*i) Si, depende de la forma de resolución.*

*ii) Si, porque hay muchas formas de resolver la operación.*

Andrea:

*i) Si tienen mas de dos factores.* 

*ii) Si contiene (x+1)* 

*Porque tiene su descomposición con los números primos*

Laura:

*i) No porque el exponente es un número primo. ii) No porque es un número primo.*

Mayra:

*No No Porque es un número primo.*

Se puede apreciar que para la primera pregunta Eduardo, Laura y Mayra responden acertadamente. Mientras que Andrea responde mal y Alejandro también pero debido a su respuesta (piensa que toda factorización se puede llevar a cabo de distintas maneras).

 En la segunda pregunta responden acertadamente los mismos estudiantes, Alejandro sigue con su misma idea y Andrea no responde claramente.

En la discusión los estudiantes se notaron algo cansados y enfadados (la discusión se realizó a las 14.20), el profesor volvió a hacer las preguntas que están enseguida de la primera tabla y los estudiantes contestaron acertadamente (alrededor de ocho estudiantes que estaban separados), puesto que no hubo discrepancias se dio por terminada.

## **Actividad C: Factorización de ecuaciones que involucran expresiones con radicales (una actividad de integración)**

*Idea central*: la factorización (obtención de factores comunes) como herramienta para resolver ecuaciones; particularmente, cuando se usa en conjunción con el teorema del "cero como producto de factores". Es decir, "si el producto de varios factores es cero, entonces al menos uno de ellos es cero".

**1.** Supón que se te pregunta cómo resolver esta ecuación:  $5(\sqrt{x-4})^3 + 11\sqrt{x-4} = (2x+1)\sqrt{x-4}$  (\*)

**a)** ¿Cómo procederías cuando se te presenta tal "monstruo" de ecuación?

La respuesta a esta pregunta dada por Laura y Mayra fue muy similar, Laura menciona:

Primero se resuelven las potencias, luego raiz cuadrada,<br>despues se eliminan parentesis haciendo la multiplicación que se pide, luego sumas y restas y por oltimo se

Primero, socarra el cobo de CVX-4)3, deseves 10 que<br>Saliera lo multipirco por 5, logue me resulte hago la suma Con 11 Jx 4 Y, en el ia do despues del 14091, multipisco  $(2k+1)$  POC  $\sqrt{k-4}$ 

Figura 3.1. Respuesta dada por Laura y Alejandro respectivamente.

 Básicamente los tres estudiantes se enfocan en realizar las operaciones, Alejandro intenta ir un poco más lejos y responder qué sucederá después, aunque no es del todo claro, de hecho parece ser que en lugar de multiplicar se refiera a dividir. De una forma más compacta Eduardo escribe:

Se va la prarquiación, se hacen las operadores Correspondentes  $9$  se despeja  $\chi''$ 

Figura 3.2. Respuesta dada por Eduardo.

 Al parecer Eduardo se refiere a hacer las operaciones y despejar, sin embargo no se percata de las complicaciones que esto podría acarrear. Finalmente Andrea responde:

Primero foctorizomos y despos el resultodo

Figura 3.3. Respuesta dada por Andrea.

 Pareciera que Andrea tiene una idea más clara de cómo resolver la ecuación, al menos por su primera respuesta, en sí su respuesta parece ser un tanto incompleta.

Enseguida se les dio una ecuación y se les pidió resolverla, aquí el inciso:

**b)** Usando papel y lápiz, observa si puedes resolver primero la siguiente ecuación:  $(y-2)^3 - 10(y-2) = y(y-2)$  (\*\*)

*Sugerencia*: la factorización (obtención de factores comunes) puede ser útil en este caso.

En esta ocasión todos los estudiantes intentaron resolver la ecuación haciendo las operaciones (es decir no intentaron factorizar, incluso Andrea que lo menciono anteriormente). Andrea y Mayra tuvieron errores similares, por parte de Mayra:

$$
\frac{1}{(y-2)^2-10(y-2)}=y(y-2)
$$
\n
$$
(y-2)^2-10(y-2)-y'(y-2)=0
$$
\n
$$
y^2-8-10y+20-y^2+2y=0
$$
\n
$$
(y^3)(-y^2)(8y) = 8-20
$$
\n
$$
8y^2 = -12
$$

Figura 3.4. Respuesta dada por Mayra.

Y Andrea:

$$
\frac{474}{(x^{2}-2)(y^{2}-8-10y+20=y^{2}-2y)}
$$
\n
$$
\frac{y(y^{2}-2)(-x^{2}-2y+4-10(y-2)-10y+20)}{-(y^{2}-2)(y^{2}-2y+4-2y+y^{2}-2y+4-2y^{2}-2y+4-2y^{2}-2y+4-2y^{2}-2y+4-2y^{2}-2y}
$$

Figura 3.5. Respuesta dada por Andrea.

 Ambas se equivocaron en elevar al cubo, Andrea se percata de que está mal en el cubo y lo realiza de nuevo, pero se equivoca de nueva cuenta. Mayra comete un fuerte error al multiplicar todos los términos que tiene al final. Similarmente Eduardo y Alejandro se equivocan.

$$
(y-2)(y-2) = y^{2-2}y-2y+4 -10(y-2) = -10x+20
$$
  
\n
$$
(y^{2}-4y+4)(x-2) = y^{2-4}x+4
$$
  
\n
$$
(y^{2}-4y+4)(x-2) = y^{2-4}x+4
$$
  
\n
$$
-x^{3-6}x^{2}
$$
  
\n
$$
(y^{3-6}y^{2}-4y+4) - (10y-2) = y^{2-2}x
$$
  
\n
$$
x^{3-6}x^{2-4}x+4
$$
  
\n
$$
x^{3-6}x^{2-4}x+4
$$
  
\n
$$
(x^{3-6}y^{2-4}x+4)
$$
  
\n
$$
x^{3-6}x^{2-4}x+6 = x^{2-2}y
$$
  
\n
$$
y^{2-2}y = y^{2-1}y-2y-4=0
$$

$$
Cx-2)Cr-2) \sum_{x+2} 2x-2y+4
$$
  
\n
$$
Cy-4y+1)Cy-2) \sum_{x+2} 2x-4y+4y-2y-8y+4
$$
  
\n
$$
Cy-4y+1)Cy-2) \sum_{x+2} 2x-4y+4
$$
  
\n
$$
Cy^2-6y^2-4y+4) - (910y-2) = y^2-2y
$$
  
\n
$$
y^3-6y^2-4y+4
$$
  
\n
$$
y^3-6y^2-4y+4
$$
  
\n
$$
y^3-6y^2-4y+4
$$
  
\n
$$
y^3-6y^2-4y+4
$$
  
\n
$$
y^3-6y^2-1y+6) = y^2-2y
$$

Figura 3.6. Respuesta dada por Eduardo y Alejandro respectivamente.

 Los dos estudiantes no ponen inmediatamente el resultado de la expresión cúbica y optan por hacerla producto por producto, sin embargo los dos también se equivocan. Eduardo puso las respuestas, aunque es evidente que él no logro llegar al resultado y mejor lo hizo con el CAS. Finalmente Laura responde:

 $y^3 - 6y^2 + 12y - 8 = 10y + 20 = y^2 - 2y$  $y^3 - 6y^2 + 12y - 8 - 10y + 20 - y^2 + 2y$  $y^3 - 7y^2 + 4y - 12$ 

Figura 3.7. Respuesta dada por Laura.

 Laura sí desarrolla de forma correcta todas las operaciones, aunque omite el signo igual, al parecer ya no pudo o no supo cómo resolver la última expresión. Es de destacar que en la pregunta anterior fue una de las que respondió de forma más confusa.

El inciso siguiente fue:

**c)** Compara tu solución de la ecuación (\*\*) con la obtenida al usar el comando SOLVE de la calculadora. Si las soluciones obtenidas son diferentes, verifica tu trabajo algebraico, usando papel y lápiz. Si la calculadora da una solución adicional a la que encontraste, determina qué manipulaciones algebraicas, con papel y lápiz, te llevaron a perder la solución adicional. Por favor, muestra todo tu trabajo en el espacio siguiente.

Para esta parte la gran mayoría de estudiantes solo puso las respuestas dadas por el CAS, pareciera que los estudiantes no saben o no recuerdan cómo factorizar. Por ejemplo Laura puso:

Solve = 
$$
((y-2)^3 - 10(y-2) - 9(y-2)y)
$$
  
\n $y=1$   
\n $y=2$   
\n $y=6$ 

Figura 3.8. Respuesta dada por Laura.

Casi la totalidad de los estudiantes solo pusieron las tres respuestas. Alejandro por otro lado puso:

$$
Y = -1 \text{ or } 1 = 2 \text{ or } 1 = 6
$$
\n
$$
\text{En mí tsabaío moltípifar, saqoe las contrad of Ovoo}
$$
\n
$$
1 \text{ Cfecter} \text{ la restar, } 1 \text{ en la concuidora moves} \text{ rue} \text{ el vacude X. } (1 - 2)^3 - 10(y - 2) - 10(y - 2) = 0
$$
\n
$$
\text{C}(-2) \text{C}(-2)^2 - 10 \text{C}(-2) = 0
$$
\n
$$
\text{C}(-2) \text{C}(-2)^2 - 10 \text{C}(-2) = 0
$$
\n
$$
\text{C}(-2) \text{C}(-2)^2 - 10 \text{C}(-2)
$$
\n
$$
\text{C}(-2) \text{C}(-2) = 0 - 120
$$
\n
$$
\text{C}(-2) \text{C}(-2) = 0 - 120
$$
\n
$$
\text{C}(-2) \text{C}(-2) = 0 - 120
$$
\n
$$
\text{C}(-2) \text{C}(-2) = 0 - 120
$$
\n
$$
\text{C}(-2) \text{C}(-2) = 0 - 120
$$
\n
$$
\text{C}(-2) \text{C}(-2) = 0 - 120
$$
\n
$$
\text{C}(-2) \text{C}(-2) = 0 - 120
$$
\n
$$
\text{C}(-2) \text{C}(-2) = 0 - 120
$$
\n
$$
\text{C}(-2) \text{C}(-2) = 0 - 120
$$
\n
$$
\text{C}(-2) \text{C}(-2) = 0 - 120
$$
\n
$$
\text{C}(-2) \text{C}(-2) = 0 - 120
$$
\n
$$
\text{C}(-2) \text{C}(-2) = 0 - 120
$$
\n
$$
\text{C}(-2) \text{C}(-2) = 0 - 120
$$
\n
$$
\text{C}(-2) \text{C}(-2) = 0 - 120
$$
\n
$$
\text{C}(-2) \text{C}(-2) = 0 - 120
$$
\

Figura 3.9. Respuesta dada por Alejandro.

 Algunas partes tenian corrector, lo más probable es que esto lo haya resuelto despues (no en el momento que se pidió), sin embargo es bueno que muestre el interes, aunque de todas formas no resulve completamente, ya parece manejar bien la factorización para resolver ecuaciones.

Para la discusión pasaron al frente dos equipos a resolver la ecuación dada anteriormente, sin embargo ambos (y de hecho todos los estudiantes) solo intentaron hacer los productos y despues reducir e intentar resolver pero nadie lo logro. Por lo tanto el profesor explico primero qué sucede si se tiene un producto igualado a cero y posteriormente explico el proceso de factorizar la ecuación.

N.B.

El número dos consistió de lo siguiente:

2. a) Tomando como base las estrategias empleadas para resolver la ecuación previa (\*\*), usa papel y lápiz para encontrar el conjunto solución de la siguiente ecuación:

$$
5(\sqrt{u})^3 + 4\sqrt{u} = (3u - 7)\sqrt{u} \quad (***).
$$

En este ejercicio los estudiantes ya intentaron resolver mediante factorización, la es respuesta de Alejandro:

$$
S(\sqrt{6})^{3} + 4\sqrt{6} - 30 - 7) - \sqrt{6} = 0
$$
  
\n
$$
\frac{2(\sqrt{6})^{3}}{(\sqrt{6})^{3}} \left[ 4\sqrt{6} - (30 - 7) - \sqrt{6} \right] = 0
$$
  
\n
$$
5(\sqrt{6})^{3}
$$
  
\n
$$
\left[ 4\sqrt{6} - (30 - 7) - \sqrt{6} \right] = 0
$$
  
\n
$$
4\sqrt{6} - (30 - 7) - \sqrt{6} = 0
$$
  
\n
$$
3\sqrt{6} - 30 + 7 = 0
$$
  
\n
$$
3\sqrt{6} - 30 + 7 = 0
$$
  
\n
$$
0 = 7 + 3 - 3 = 8
$$
  
\n
$$
\frac{0}{\sqrt{6}} = \frac{2}{\sqrt{6}}
$$

Figura 3.10. Respuesta dada por Alejandro.

En la que se puede advertir que no factorizo adecuadamente, y posteriormente al parecer quiso forzar la ecuación para que le diera la solución cero.

Eduardo casi pudo llegar a la solución:

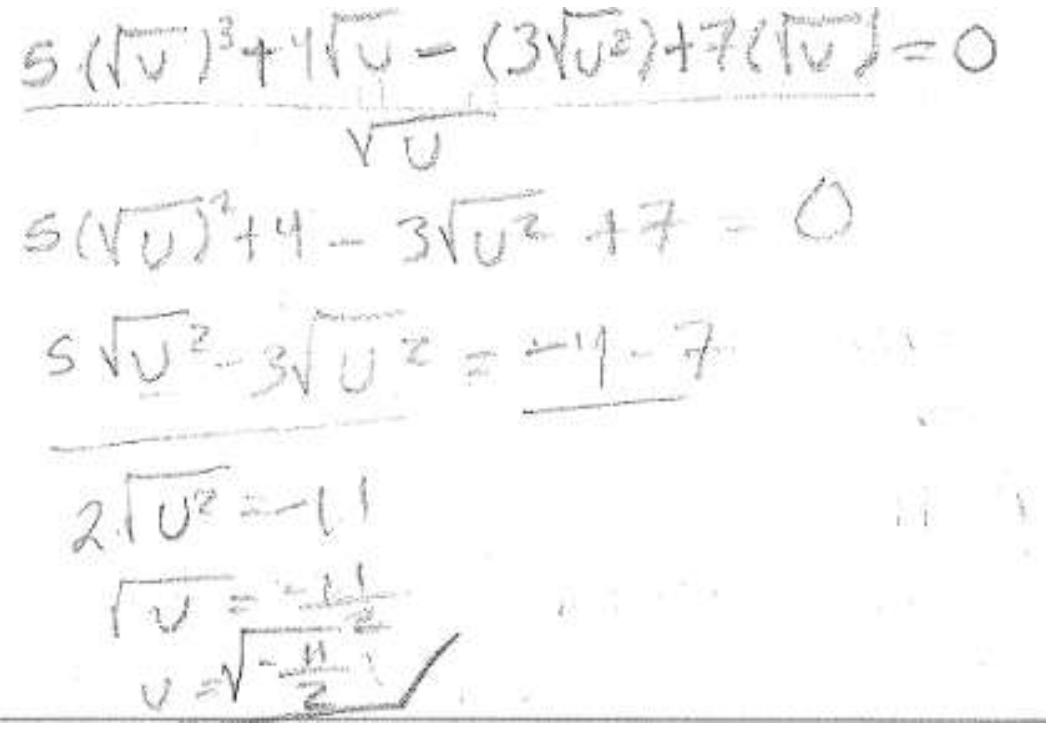

Figura 3.11. Respuesta dada por Eduardo.

 Se puede observar que su primera expresión está mal escrita, sin embargo ya para su segunda expresión está bien hecho el resultado de la factorización. El error que tuvo fue no eliminar el radical.

Por otro lado Andrea puso:

$$
\frac{4(5(\sqrt{1})^{3}+4\sqrt{1}-(3)(1)-7)(\sqrt{1})}{4-\frac{4}{65(\sqrt{10})^{3}+4\sqrt{10}+(30-7)\sqrt{10}}}
$$
\n
$$
\frac{4\sqrt{10}(5\sqrt{10})^{2}+4-(30-7)\sqrt{10}}{\sqrt{10}(5\sqrt{10})^{2}+4-(30-7)=0}
$$
\n
$$
\sqrt{10}=0
$$
\n
$$
0=0.
$$

Figura 3.12. Respuesta dada por Andrea.

 Se observa que primero intentó sustituir directamente un valor y después opto por factorizar, su factorización está bien salvo por el primer término, o tal vez pudo ser una omisión de paréntesis. Ella solo logro llegar a la solución cero, aunque no es del todo claro al parecer aplico el teorema del cero como producto de factores.

Un trabajo mejor se muestra con Laura:

$$
5(\sqrt{u})^{3} + 4\sqrt{u} ((3u-7)\sqrt{u}) = 0
$$
  
5( $\sqrt{u}$ )<sup>3</sup> + 4 $\sqrt{u}$  (3u-7) $\sqrt{u}$ )=0  

$$
\sqrt{u} (5(\sqrt{u})^{2} + 4 - (3u-7)) = 0
$$
  

$$
5(\sqrt{u})^{3} + 4\sqrt{u} \qquad \frac{\sqrt{u}}{\sqrt{u}} (5u+4 - (30-7)) = \frac{0}{\sqrt{u}}
$$
  

$$
(5u+4 - 3u+7)
$$
  

$$
2u+11
$$
  

$$
u = \frac{11}{2}
$$

Figura 3.13. Respuesta dada por Laura.

 Se puede ver que Laura hizo bien la factorización, solo se equivocó en el signo, muy probablemente ocurrió debido a la omisión del signo igual en la antepenúltima expresión. No anotó la respuesta cero, no se puede saber si le olvido o no supo cómo obtenerla.

Finalmente Mayra escribe:

$$
5(\sqrt{3})^{3}+4(\sqrt{3}=(3)(-7))
$$
  
\n
$$
5(\sqrt{3})^{2}+4(\sqrt{3}+3)(\sqrt{3}=
$$
  
\n
$$
5(\sqrt{3})^{2}+4=30-7
$$
  
\n
$$
5(44=30-7)
$$
  
\n
$$
50-30=-7
$$
  
\n
$$
50-30=-7
$$
  
\n
$$
20=-11
$$
  
\n
$$
0=\frac{11}{2}
$$
  
\n
$$
0=\frac{11}{3}
$$
  
\n
$$
0=0
$$

Figura 3,14. Respuesta dada por Mayra.

 Ella logra llegar a la respuesta correcta, al parecer las anotaciones que están a la derecha las hizo posteriormente, por lo que presumiblemente no llego a la solución cero.

Para el siguiente inciso:

2. b) Verifica las soluciones obtenidas de (\*\*\*): sustituye los valores dados por la calculadora en la variable *u* de la ecuación (\*\*\*). ¿Hay algunas soluciones que descartarías? ¿Por qué sí o por qué no?

Para esta parte Andrea y Mayra se limitaron a poner los resultados mostrados por el CAS, aunque Andrea anoto mal uno y Mayra corrige, sus respectivas respuestas fueron:

$$
U = \left(\frac{-11}{122} \text{ or } U = 0\right) \qquad \text{(1)} = \frac{11}{122} \text{ y } U = 0
$$

Figura 3.15. Respuesta dada por Mayra.

Algo similar ocurre con la respuesta de Laura:

solve 
$$
(5 \cdot (\sqrt{u})^3 + 4 \cdot \sqrt{u} = (3 \cdot u - 7) \cdot \sqrt{u}, u)
$$
  

$$
u = \frac{-11}{2} \quad \text{6} \quad u = 0
$$
  

$$
5(\sqrt{\frac{u}{2}})^3 + 4\sqrt{\frac{u}{2}} = (3(\frac{11}{2}) - 7)\sqrt{\frac{u}{2}}
$$

Figura 3.16. Respuesta dada por Laura.

 Al parecer sustituye mal y aun así no pone alguna implicación del "false" que le debió devolver el CAS.

Eduardo responde:

Pues al dur valores a la d<sup>en</sup> sugen<br>o<sub>tros</sub> valores osca en la sustitución on su valo.

Figura 3.17. Respuesta dada por Eduardo.

 Parece ser que Eduardo piensa que la ecuación es algo similar a una función (claro está que él lo dice de manera intuitiva, el concepto de función se estudia en cursos más avanzados).

Por último Alejandro escribe:

$$
0.5 \frac{11}{2} \text{ or } 0.50
$$

la de -11, porque no saidrã el resultado exacto f haberg muchas complitationes

Figura 3.18. Respuesta dada por Alejandro.

 Al darle el CAS "false", él piensa que puede haber problemas con este número, pero no indaga un poco más.

El último inciso de este ejercicio fue el siguiente:

2. c) Si al sustituir los valores obtenidos como soluciones de la ecuación (\*\*\*), usando calculadora "con el operador" (« | »), ¿qué mostraría la calculadora como resultado? ¿Observas alguna contradicción entre algunos de los resultados mostrados por la calculadora respecto a esta ecuación?

Para esta parte Andrea prefirió no mencionar la respuesta -11/2:<br>
S(JU)<sup>3</sup> + 4JU = (30 - 7)JU + U = 0 True.<br>
Que fue el valor obtenido en la a salucio-<br>
nes que nos dio la calculadora

Figura 3.19. Respuesta dada por Andrea.

Eduardo sigue con su idea anterior:

pues at sustituir les valeres can-<br>bian les resultades y asi es cama<br>vada el valer de esta ecuación colulators nos dice que O es vadaderoy  $-\frac{11}{2}$  es falso,

Figura 2.20. Respuesta dada por Eduardo.

Tampoco se nota mucho cambio en la respuesta de Alejandro; Mayra y Laura por otro lado tienen algo diferente.

O, No, Sale er mismo resultado Solo con procedimento diferente exectuando la multipli cación. ESTO nos muestra como comprobar el resultado obtenida en nuestra económica si sole "tale" esta ೯೯೭೮1490

Figura 3.21. Respuesta dada por Alejandro y Mayra respectivamente.

 $\frac{3}{4}Q_{0}$ e mostraria la calculadora como resultado? La calculadora mostraria «true" como resultado La caraciadora moditaria nos construcciones<br>que significa verdadero porque al resolver la<br>ecuación esos fueron los valores que resultarón. a Observas alguna contradicción entre algunos de los resultados mostrados por la calculadora? Si porque mostro dos resultados distintos

Figura 3.22. Respuesta dada por Laura.

 Constatamos que Mayra y Laura ya se percatan de que al parecer existe una contradicción.

En esta ocasión la discusión tuvo como eje principal el por qué el CAS daba dos soluciones pero después mostraba "falso" con una de esas soluciones, por ejemplo Alejandro menciono:

3.33 Al: No es muy exacta la calculadora, no sale exacto

Incluso hubo quienes sugirieron que estaba mal programada: 3.49 Es: Porque la calculadora no la manejaron bien o algo así

Finalmente Andrea proporciono la respuesta: 4.15 An: porque estamos trabajando con números negativos

Finalmente de aquí los estudiantes se percataron que una raíz negativa no tiene sentido (en los reales), por lo que el profesor termino diciéndoles que esa solución solo tiene sentido en el campo de los complejos.

Finalmente el último ejercicio fue el siguiente:

3. Continuando el trabajo en papel y lápiz, ahora trata de resolver la ecuación original (\*):

$$
5(\sqrt{x-4})^3 + 11\sqrt{x-4} = (2x+1)\sqrt{x-4}.
$$

Determina primero las condiciones bajo las cuales las soluciones son aceptables, dados los radicales. Después, compara tu solución con la obtenida por la calculadora, y discute la validez de cada valor encontrado. Muestra todo tu trabajo en el espacio que sigue:

Eduardo en esta ocasión hizo lo siguiente:

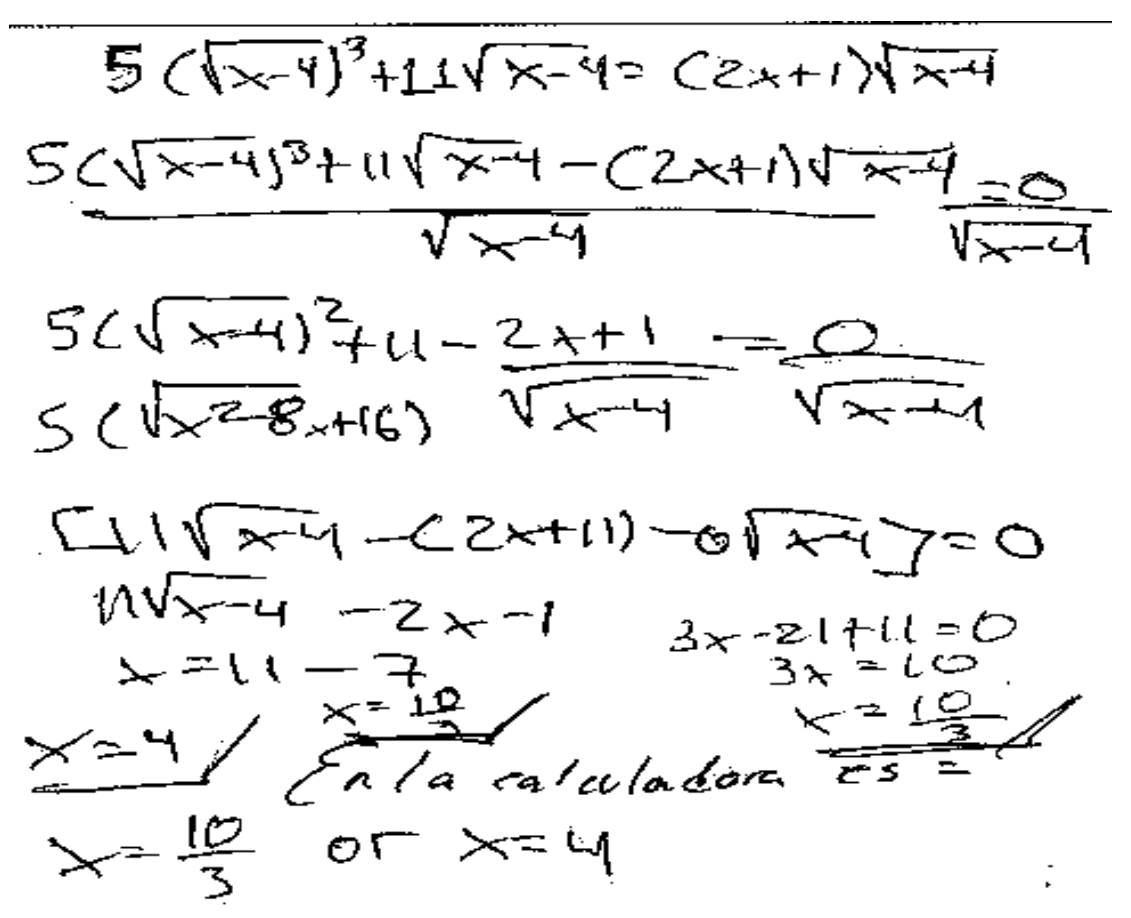

Figura 3.23. Respuesta dada por Eduardo.

 Se puede observar que puede factorizar bien, pero tiene problemas con el radical del primer término, tampoco logra llegar a la respuesta "cuatro", más bien intenta que las operaciones lleguen al resultado que se pide.

Algo similar ocurrió con Andrea:
X  
\n
$$
\int \sqrt{x-4} \left(3x+1 \right)^{3} + 11 \sqrt{x-4} = (2x+1)\sqrt{x-4}
$$
\n
$$
\int \sqrt{x-4} \left(5\sqrt{x-4}\right)^{2} + 11 \left(\frac{1}{10}\right)^{2} + 11 - \left(\frac{2x+1}{10}\right)^{2} + 11 - \left(\frac{2x+1}{10}\right)^{2} + 11 - \left(\frac{2x+1}{10}\right)^{2} + 11 - \left(\frac{2x+1}{10}\right)^{2} + 11 - \left(\frac{2x+1}{10}\right)^{2} + 11 - \left(\frac{2x+1}{10}\right)^{2} + 11 - \left(\frac{2x+1}{10}\right)^{2} + 11 - \left(\frac{2x+1}{10}\right)^{2} + 11 - \left(\frac{2x+1}{10}\right)^{2} + \left(\frac{2x+1}{10}\right)^{2} + \left(\frac{2x+1}{10}\right)^{2}
$$

Figura 3.24. Respuesta dada por Andrea.

Su respuesta la dividió en tres partes, en la primera parte intento resolver y anotó las soluciones dada por el CAS, en esta parte se equivocó en la factorización, en la izquierda omitió el término x-4 al inicio, y a la derecha en lugar de multiplicar por uno al final lo paso sumando en la otra expresión, por lo que le dio nueve en lugar de diez.

 En la segunda parte parece ser que solo sustituyo. Por ultimo en la tercera parte intento volver a hacer la ecuación, tuvo el mismo error que al inicio.

Por parte de Alejandro tenemos:

$$
\frac{5c\sqrt{x-4}}{5c\sqrt{x-4}} + 11\sqrt{x-4} = c2x+11\sqrt{x-4}
$$
  
\n
$$
\frac{5c\sqrt{x-4}}{5c\sqrt{x-4}} = 1
$$
  
\n
$$
\frac{11\sqrt{x-4} - c2x+1}{x-4} = 0
$$
  
\n
$$
c\sqrt{x-4} = c2x+1
$$
  
\n
$$
c\sqrt{x-4} = c2x+1
$$
  
\n
$$
c\sqrt{x-4} = 2x-1 - 0\sqrt{x-4} = 0
$$
  
\n
$$
c\sqrt{x-4} = 2x-1
$$
  
\n
$$
c\sqrt{x-4} = 2x-1
$$
  
\n
$$
x = 11 - 4 = 2 - 1
$$
  
\n
$$
x = 11 - 4 = 2 - 1
$$
  
\n
$$
x = 11 - 4 = 2 - 1
$$
  
\n
$$
x = 10
$$
  
\n
$$
x = \frac{10}{3} \quad \text{or} \quad x = 4
$$
  
\n
$$
5x - 20 + 11 = (2x + 1)
$$
  
\n
$$
5x - 2x - 20 - 11 = 1
$$
  
\n
$$
x = \frac{10}{3}
$$
  
\n
$$
x = \frac{10}{3}
$$

Figura 3.25. Respuesta dada por Eduardo Alejandro.

 Se puede decir que su respuesta la divide en dos partes, en la primera se equivoca en la factorización e intenta aplicar el teorema del cero pero con la expresión errónea.

 En la segunda parte pone los resultados dados por el CAS y resuelve satisfactoriamente para llegar a 10/3 si bien no pone el signo igual en la penúltima y antepenúltima expresión.

Mayra escribe:

 $41 = (2x + 1)$  $5(\sqrt{x-1})^2$  $5x-20+11 = (+2x+1)$  $5x - 2x + 20 + 117$  $3x - 10$  $-2x-1-01x-4$  $*$  $\mathcal{U}$  $x - 4 - 2x - 1$  $X$  - $1 - 2 - 11$  $11 - 7$ х

Figura 3.26. Respuesta dada por Mayra.

Se puede observar que Mayra llega sin muchas dificultades a la respuesta x=10/3, sin embargo esto no ocurre para la respuesta x=4.

 De alguna manera intenta forzar para llegar a solución de cuatro. No se da cuenta del uso de teorema del cero.

Por último Laura escribe:

$$
\frac{5(\sqrt{x-4})^{3} \cdot 11\sqrt{x-4} = (5x+1)\sqrt{x-4}
$$
\n
$$
\frac{\sqrt{x-4}}{4x-4} (5(x-4)+11-(2x+1)=0
$$
\n
$$
(5x-20+11-2x+1)=0
$$
\n
$$
(5x-20+11-2x+1)=0
$$
\n
$$
(5x-21+11)=0
$$
\n
$$
(3x-21+11)=0
$$
\n
$$
(3x+10)=\frac{-10}{3x} \leftarrow -50
$$
odd en números complex, no reales.  
\n
$$
5(\sqrt{x-4})^{3} = \sqrt{x-4} \left(\sqrt{x-4} \right)^{3} = \sqrt{x-4} \left(\sqrt{x-4} \right)^{3} = \sqrt{x-4} \left(\sqrt{x-4} \right)^{3}
$$
\n
$$
5(\sqrt{x-4})^{3} = \sqrt{x-4} \left(\sqrt{x-4} \right)^{3} = \sqrt{x-4} \left(\sqrt{x-4} \right)^{3}
$$
\n
$$
5(\sqrt{x-4})^{3} = \sqrt{x-4} \left(\sqrt{x-4} \right)^{3} = \sqrt{x-4} \left(\sqrt{x-4} \right)^{3}
$$
\n
$$
5(\sqrt{x-4})^{3} = \sqrt{x-4} \left(\sqrt{x-4} \right)^{3} = \sqrt{x-4} \left(\sqrt{x-4} \right)^{3}
$$
\n
$$
5(\sqrt{x-4})^{3} = \sqrt{x-4} \left(\sqrt{x-4} \right)^{3} = \sqrt{x-4} \left(\sqrt{x-4} \right)^{3}
$$

Figura 3.27. Respuesta dada por Laura.

 También Laura factoriza sin muchas complicaciones, ya menciona que esta respuesta no es útil en los reales.

 Posteriormente intento llegar a la otra solución, en el segundo renglón intento factorizar de otra forma. No es del todo claro pero parece ser que se le ocurrió sustituir la x para que le diera cero. Presumiblemente no llego a la solución "cuatro".

Para la discusión se volvió a tocar el punto de las raíces cuadradas de números negativos, a algunos estudiantes no les había quedado claro el tema. Por último se comentó la solución x =4 ya que la mayoría no dio esa respuesta, al parecer después de la discusión quedó clara esta solución.

#### **Actividad D: Racionalización del denominador de una expresión**

- **El Objetivo es:** habilitar a los estudiantes en la racionalización de denominadores, y en la simplificación de expresiones, usando la multiplicación de formas conjugadas.
- **Nota:** la racionalización tiende a ser caracterizada como aquella operación algebraica que consiste en eliminar el o los radicales que aparecen en el denominador de una expresión. El conjugado de la suma de dos términos se define como la diferencia de esos términos y viceversa.

Esta actividad fue un poco más corta en relación a las otras, por lo que en la mayoría de los casos se pusieron las respuestas de los cinco estudiantes. A continuación los resultados de los estudiantes;

a-i) Introduce en tu calculadora la expresión 7  $\frac{2}{\sqrt{2}}$  .y presiona ENTER ¿qué observas?

Para esta pregunta las respuestas fueron diversas, Mayra puso una observación. Similarmente lo hizo Eduardo. Finalmente Andrea incluso hace uso del valor absoluto.

Figura 4.1. Respuesta dada por Mayra, Eduardo y Andrea respectivamente.

 Aunque eso por el momento no tiene que ver, tal vez se refiera a que la expresión sigue teniendo el mismo signo. Alejandro también menciona algo extra:

$$
\frac{2}{\sqrt{7}} = 2\sqrt{\frac{2}{7}}
$$

Que la calcola dora aplica las letes de los radicales de una forma muss sen cilla

Que la raiz cuadrada al no<br>ser exacta pasa al numerador para que se multiplique por

Figura 4.2. Respuesta dada por Alejandro y Laura.

 Podría decirse que lo que menciona Alejandro es correcto pero en otros contextos ya que no dice en qué se usa. Finalmente Laura responde algo similar a lo que dicen Mayra y Eduardo, pero intenta dar una regla, solo que no explica (nadie lo hizo) el por qué sucede esto (claro que esto no se pide por el momento).

Para la siguiente pregunta se tiene:

a-ii) ¿Qué cálculos simbólicos(es decir qué pasos), con papel y lápiz, producirán el mismo resultado dado por la calculadora (en la parte anterior)?

Esta pregunta nos permite conocer qué piensan los estudiantes sobre lo anterior.

Por ejemplo Eduardo y Alejandro dicen:<br>Pres que al hacerlo con papel y lapiz<br>pres lo que poesa es cambia la raín de

Aplicando las letes de las radicales

Figura 4.3. Respuesta dada por Eduardo y Alejandro.

 Por lo que se puede decir que Eduardo no tiene idea o no recuerda qué se debe hacer. Mientras que Alejandro está bien lo que dice, pero vemos que en este contexto no se aplica esto. Laura sigue con su idea, parece ser que quiere dar una regla pero sigue sin responder el por qué:

Cuando turemos una fracción que contiene como denomirador a una raiz coadidad, esta, an insigno<br>exacta pasa al numerador para que se multiplique<br>por el inúmero que ya estaba en el numerador, la misma raiz.

Figura 4.4. Respuesta dada por Laura.

Finalmente Andrea y Mayra dan con las respuestas respectivas:

$$
\frac{2}{\pi} = \left(\frac{2}{\sqrt{7}} = \frac{\sqrt{4}}{\sqrt{1}} = \frac{2\sqrt{7}}{7}
$$

$$
\begin{array}{|c|c|c|c|}\n\hline\nz & \text{multiplicated} & \text{por } \left(\frac{U+1}{V+1}\right) \text{L}_0 \text{ and } \text{no} \\
\hline\n\overline{U} & \text{Ca} & 1 \text{ goes} & \text{so} & \text{C} & \sqrt{7} & \sqrt{7} \\
\hline\n\end{array}
$$
\n
$$
\begin{array}{|c|c|c|c|c|}\n\hline\n\overline{U} & \text{Ca} & 1 \text{ goes} & \text{So} & \text{C} & \sqrt{7} & \sqrt{7} & \text{no} & \text{d} & \text{co} \\
\hline\n\end{array}
$$

Figura 4.5. Respuesta dada por Andrea y Mayra.

 Incluso Mayra pone que se está multiplicando por uno. Se puede considera que Andrea y Mayra dan las respuestas más precisas.

Para la discusión se preguntó a algunos estudiantes cómo llegar al resultado dado por el CAS, Andrea paso al frente y multiplico por uno de la siguiente manera  $\frac{\sqrt{7}}{\sqrt{7}}$ los estudiantes comprendieron enseguida. El profesor termino comentándoles que este proceso se llama racionalizar.

Enseguida se dio una tabla y se pidió que la contestaran, primero se da una expresión en el primer renglón de la primera columna, en la segunda columna se pide el resultado mostrado por el CAS al dar "enter" y por último se piden los pasos para llegar al resultado dado por el CAS.

Parte I. b) En la siguiente actividad se continúa con el trabajo en torno a la racionalización de denominadores de expresiones. **Completa, en la tabla siguiente, una fila a la vez**; trabaja de arriba hacia abajo:

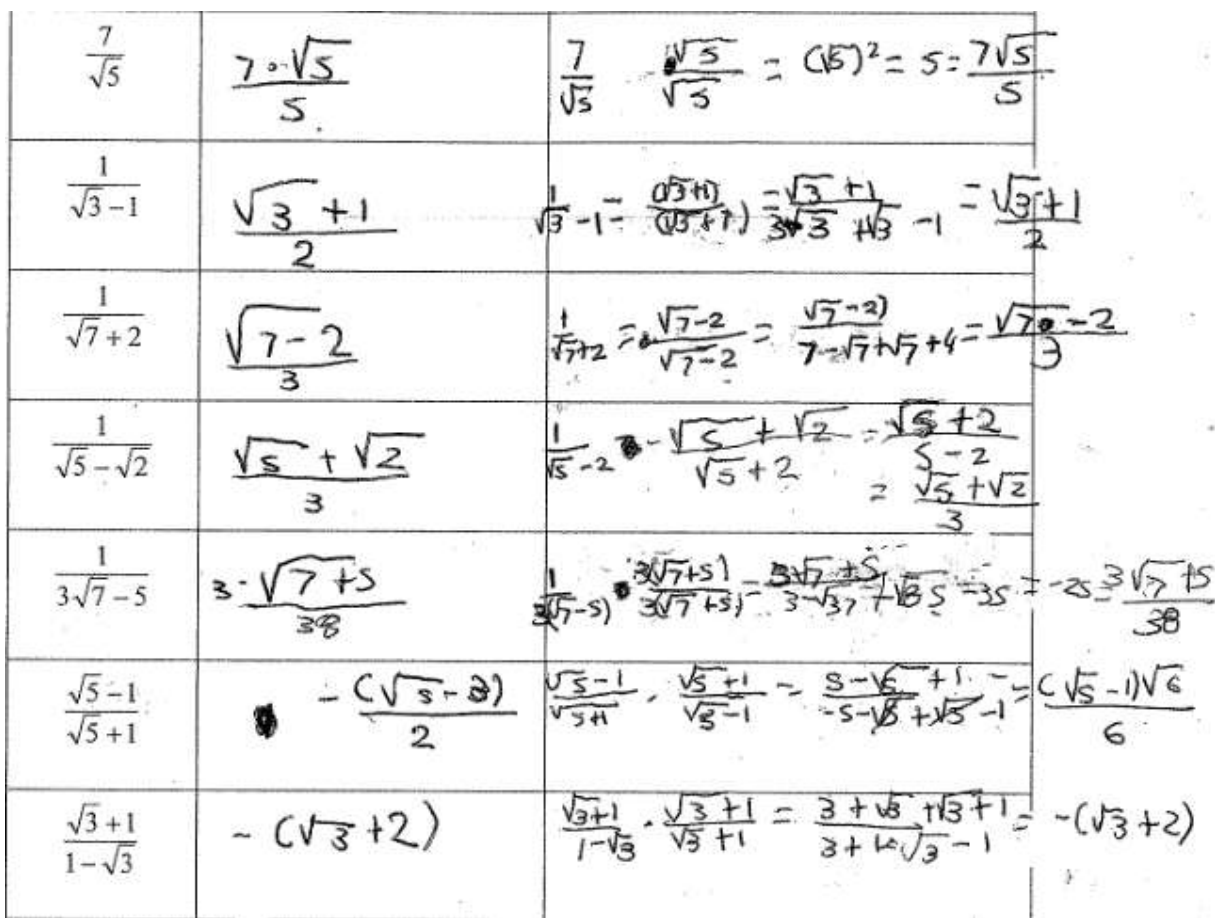

Resultados de la tabla dados por Alejandro:

Figura 4.6. Respuesta dada por Alejandro.

Resultados de la tabla dados por Andrea:

| $\frac{7}{\sqrt{5}}$            | $rac{7\sqrt{5}}{2\sqrt[4]{5}}$ | $\left(\frac{1}{\tau_{5}}\right)\left(\frac{\sqrt{5}}{\sqrt{5}}\right) = \frac{1.15}{1.15}$                                                             |
|---------------------------------|--------------------------------|----------------------------------------------------------------------------------------------------|
| $\frac{1}{\sqrt{3}-1}$          | $\sqrt{31}$                    | $\left(\frac{1}{\sqrt{3}}-3\right)\left(\frac{\sqrt{3}-1}{\sqrt{3}+1}\right)=\frac{\sqrt{3}+1}{\sqrt{3}+\sqrt{3}}-\sqrt{3}=\frac{\sqrt{3}+1}{\sqrt{3}}$ |
| $\frac{1}{\sqrt{7}+2}$          | $\frac{\sqrt{1} - 2}{3}$       | $\frac{1}{\sqrt{3}+2}$ $\frac{\sqrt{7}-2}{\sqrt{7}-2}$ = $\frac{\sqrt{7}-2}{\sqrt{7}-\sqrt{9}+\sqrt{7}}$ + $\frac{\sqrt{7}-2}{\sqrt{3}}$                |
| $\frac{1}{\sqrt{5}-\sqrt{2}}$   | $\frac{\sqrt{5}+\sqrt{2}}{3}$  | $\frac{1}{\sqrt{5}+\sqrt{2}}$ $\frac{\sqrt{5}-\sqrt{2}}{\sqrt{5}-\sqrt{2}} = \frac{\sqrt{3}+\sqrt{2}}{5-\sqrt{6}\sqrt{10}}$ $\frac{15\sqrt{2}}{3}$      |
| $rac{1}{3\sqrt{7}-5}$           | $rac{3\sqrt{4+5}}{38}$         | $3\sqrt{3}-5$ $3\sqrt{3}+5$ $3\sqrt{3}+5$ $3\sqrt{3}+5$ $3\sqrt{3}+5$ $3\sqrt{3}+5$ $3\sqrt{3}+5$                                                       |
| $\frac{\sqrt{5}-1}{\sqrt{5}+1}$ | $rac{(15-1)\sqrt{6}}{6}$       | $\frac{\sqrt{5}-1}{\sqrt{5}+1}=\frac{\sqrt{5}+1}{\sqrt{5}+1}=\frac{5-\sqrt{5}-\sqrt{5}+1}{5-\sqrt{5}+\sqrt{5}-1}$                                       |
| $\frac{\sqrt{3}+1}{1-\sqrt{3}}$ | $-(v_{3+2})$                   | $\frac{\sqrt{3}+1}{1-\sqrt{2}} \cdot \frac{\sqrt{3}+1}{\sqrt{3}+1} = \frac{3+1}{\sqrt{3}+1} - \sqrt{3}+1$                                               |

Figura 4.7. Respuesta dada por Andrea.

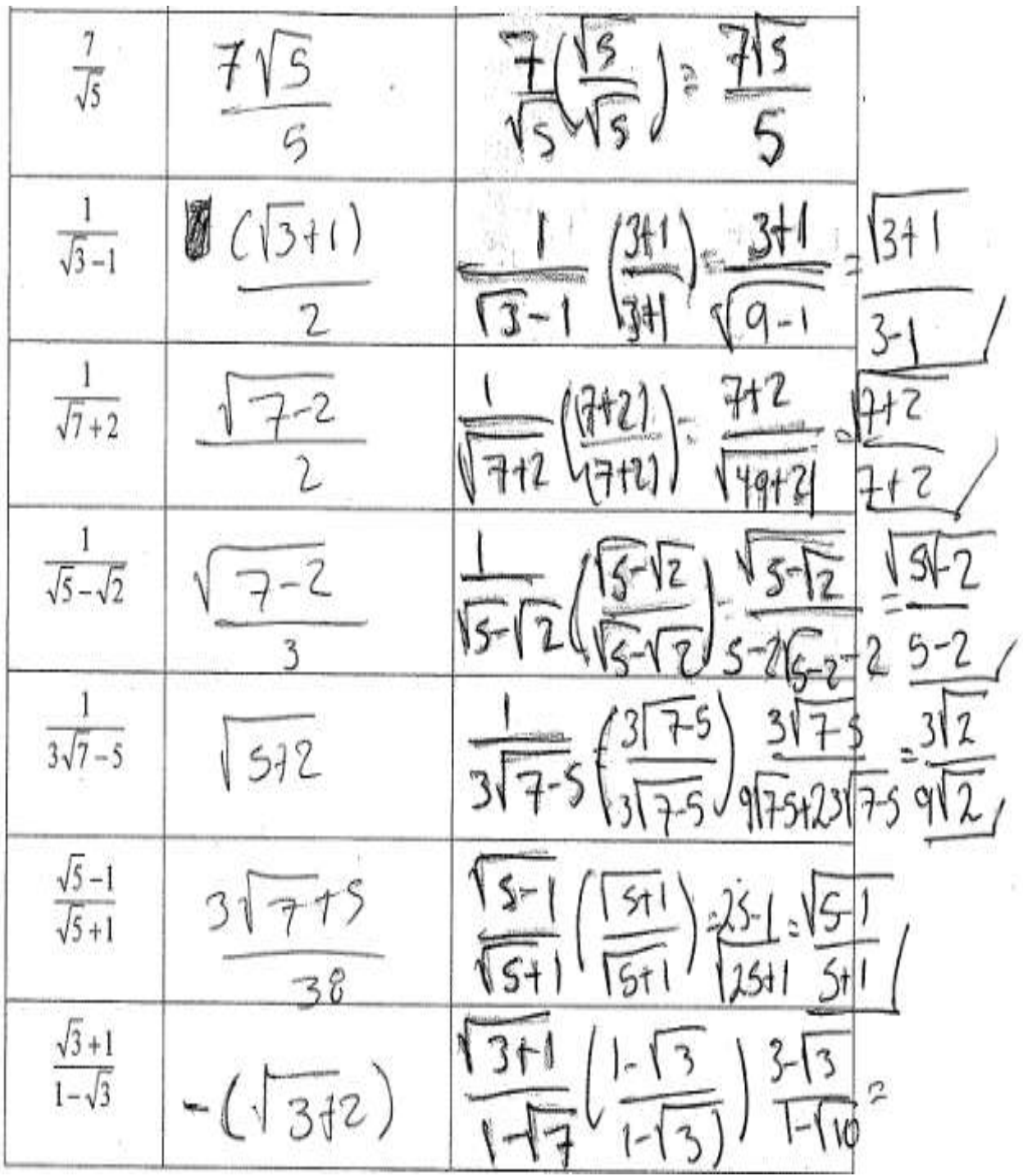

Resultados de la tabla dados por Eduardo:

Figura 4.8. Respuesta dada por Eduardo.

Resultados de la tabla dados por Laura:

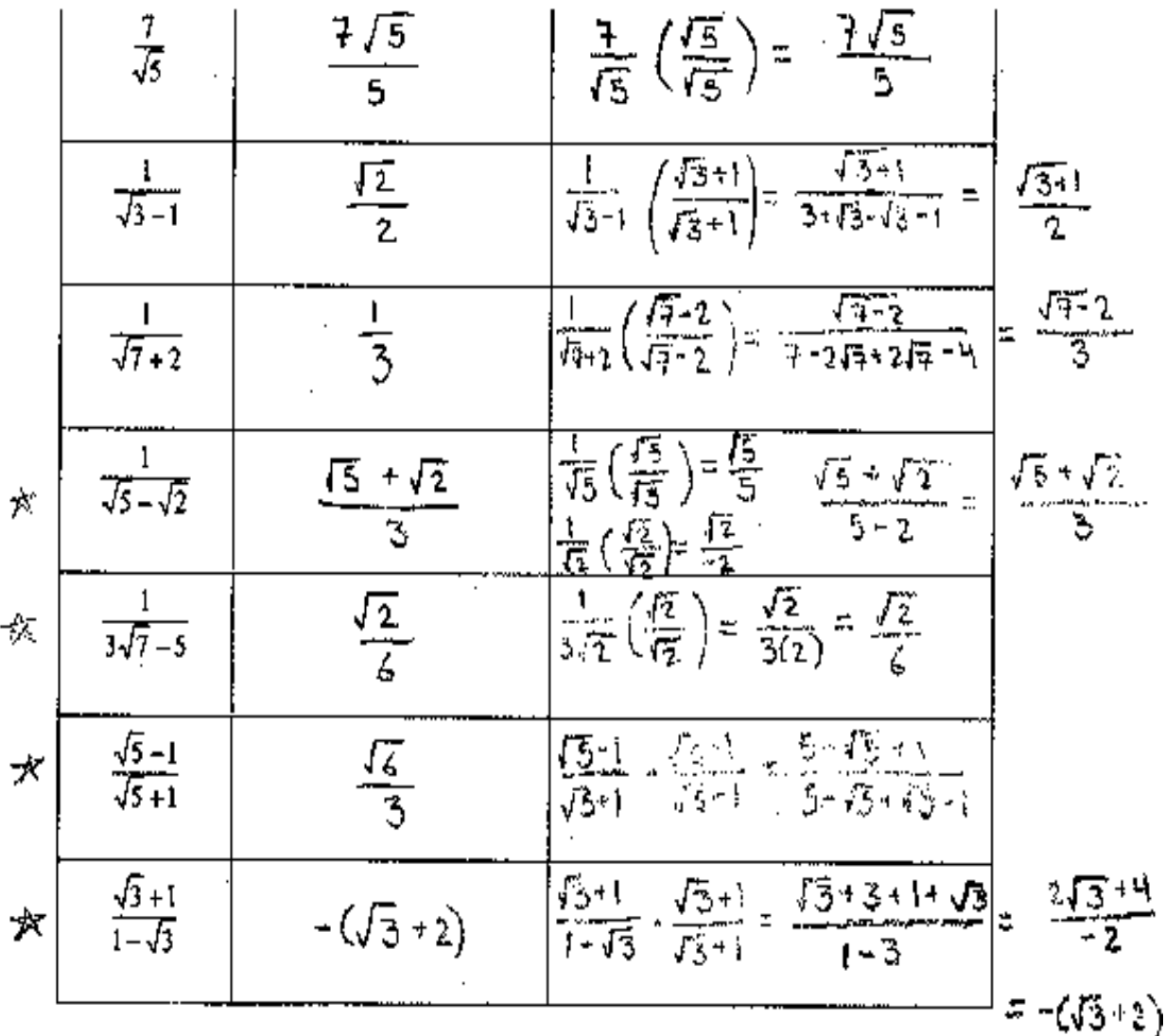

#### (Discusión en el salón de clases de la Pregunta Parte I b)

 $\frac{1}{\sqrt{17}}\left(\frac{3\sqrt{255}}{317+5}\right)=\frac{3\sqrt{255}}{3+3\sqrt{254}}\sqrt{312\sqrt{7}}\approx18\sqrt{4}-16\approx6\sqrt{7}-25$  $\frac{\sqrt{3}-1}{\sqrt{3}+1}$   $\left(\frac{\sqrt{3}+1}{\sqrt{3}+1}\right)^2 = -1$   $\frac{(1+7+25+11)}{(6+25+11)}$   $\frac{3\sqrt{7}+5}{\sqrt{7}+9}$ <br>Figura 4.9. Respuesta dada por Laura.

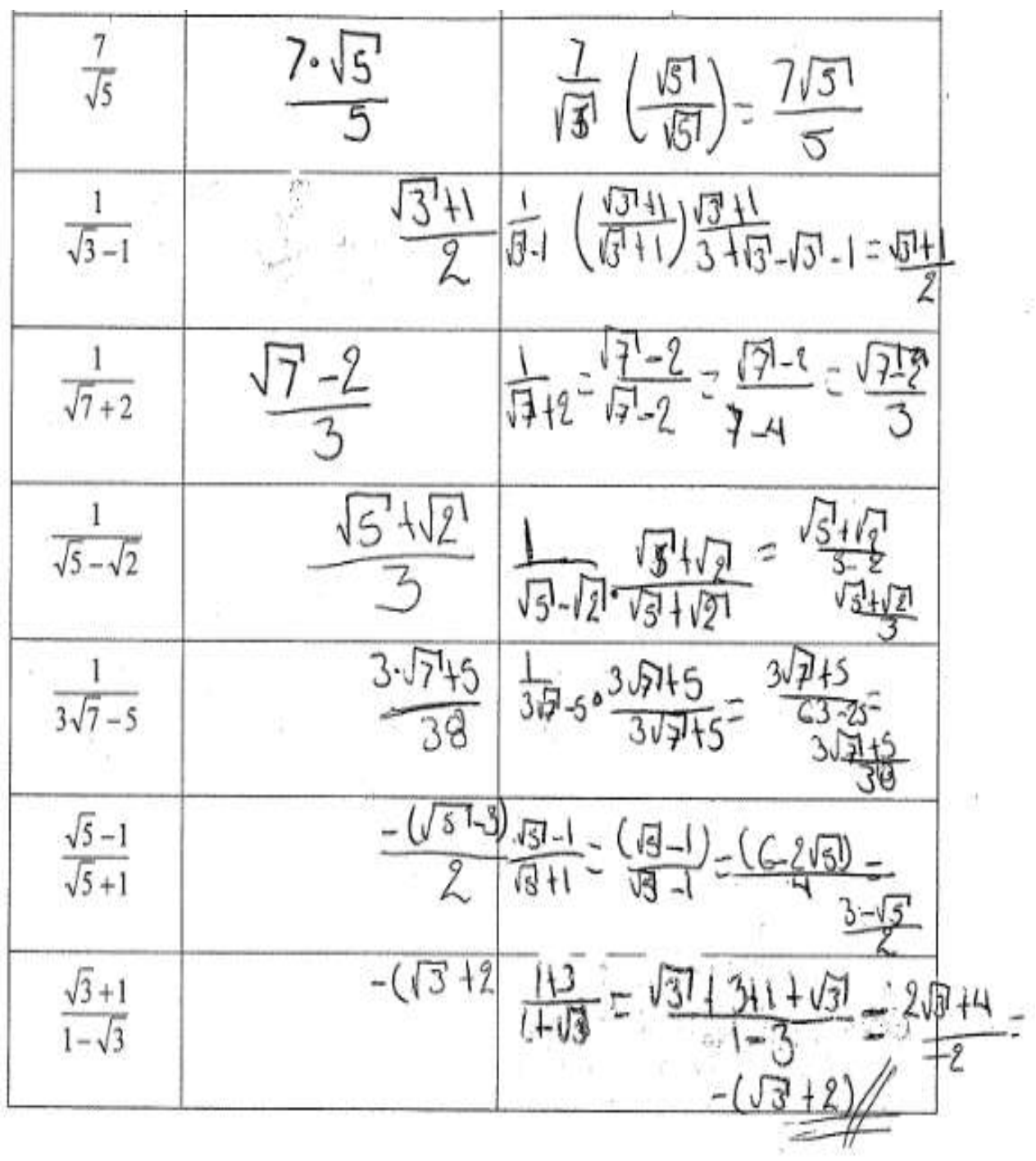

Resultados de la tabla dados por Mayra:

Figura 4.10. Respuesta dada por Mayra.

s

Para la primera expresión nadie se equivocó, lo hicieron bien en el CAS y multiplicaron adecuadamente.

 En la segunda expresión solo Laura se equivocó con el CAS, pero todos multiplicaron por el factor correcto y llegaron al resultado esperado.

 En la tercera expresión sucedió lo mismo para la segunda columna, sin embargo únicamente Eduardo se equivocó en multiplicar (multiplico por una suma en lugar de la diferencia).

 En la cuarta Eduardo se equivocó con el CAS, solo Mayra y Alejandro multiplicaron por el factor correcto, los demás aunque se equivocaron en el factor llegaron al resultado (parece ser que no se dieron cuenta de eso).

 En la quinta Eduardo y Laura se equivocaron con el CAS, también los dos se equivocan en multiplicar por el factor correcto.

 Para la sexta solo Mayra y Alejandro lo hacen correcto con el CAS; Mayra, Laura y Andrea multiplican por el factor adecuado pero únicamente Mayra llega al resultado.

 En la última expresión, todos aciertan con el CAS, solo Eduardo elige mal el factor y es el único que no llega al resultado dado por el CAS.

Aunque todos se equivocaron en algún momento, la mayoría tiene presente la forma en que tiene que ser el factor para racionalizar, el único que tuvo el mismo problema fue Eduardo, él no empleaba el conjugado, más bien elevaba al cuadrado. Es interesante lo que logro la mayoría de los estudiantes, puesto que no se les había dicho cómo racionalizar una expresión (de hecho la profesora me había comentado anteriormente que pensaba que tendría muchos problemas con esta actividad debido a los radicales).

 La discusión se centró en analizar la forma de escoger el factor adecuado, sin embargo esto fue muy rápido, el profesor termino por mencionar que cuando aparecen dos términos se debe multiplicar por el llamado "conjugado" (que de hecho los estudiantes fueron quienes llegaron a esta estructura).

Parte I c) Tomando como base las estrategias usadas para racionalizar los denominadores de las expresiones precedentes, completa las celdas vacías de la tabla siguiente:

Tabla 4.1

Expression   
 (Kapresión)   
 (Manipulación simbólica que permite racionalizar el denominador de las  
 (c 
$$
\geq 0
$$
 y  $d \geq 0$ )   
 (a  $\geq 0$  y

Para esta parte solo Andrea y Alejandro se equivocaron en el primer y segundo ejercicio respectivamente.

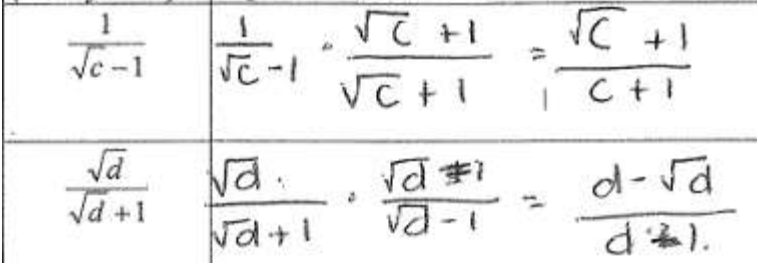

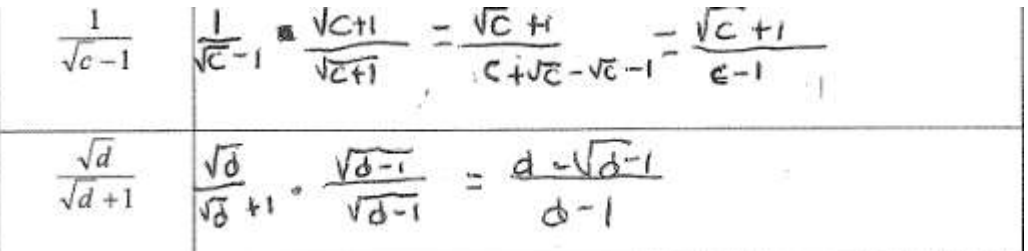

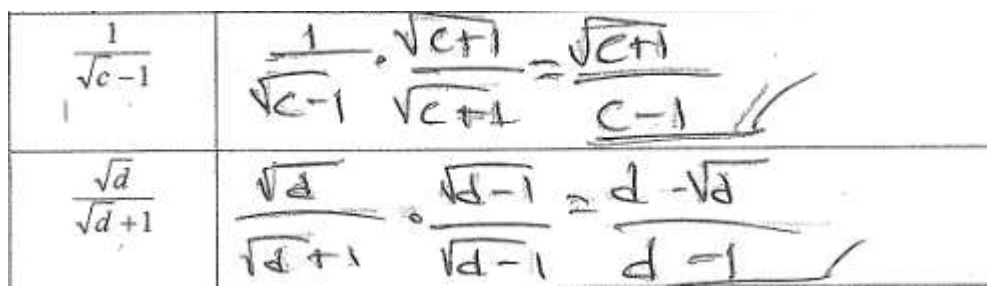

Figura 4.11. Respuesta dada por Andrea, Alejandro y Eduardo.

Lo cual es un avance significativo puesto que Eduardo tuvo un error recurrente en la parte anterior.

 Para esta parte se pensó en una discusión, sin embargo los estudiantes respondieron casi de inmediato por lo que se omitió.

Para la siguiente pregunta se dan las respuestas de todos los estudiantes.

a) ¿Qué manipulaciones simbólicas, con papel y lápiz, racionalizarán el denominador de la expresión  $a - \sqrt{b}$  $a\sqrt{b} - b\sqrt{a}$  $\overline{a}$  $\frac{-b\sqrt{a}}{\sqrt{a}}$ , donde *a*, *b* > 0?

Alejandro:

$$
\frac{a\sqrt{b}-b\sqrt{a}}{\sqrt{a}-\sqrt{b}} = \frac{\sqrt{a}+b}{\sqrt{a}+1\sqrt{b}} = \frac{a\sqrt{a}+b\sqrt{a}}{a+b} = \frac{a-b\sqrt{a}}{a-b}
$$
\n
$$
\frac{a\sqrt{ab}+a\sqrt{b}-b\sqrt{a}-b\sqrt{ab}}{\sqrt{a}+1\sqrt{b}} = -b\sqrt{a}+a\sqrt{b}-b\sqrt{ab}
$$
\n
$$
\frac{a\sqrt{ab}+a\sqrt{b}-b\sqrt{a}-b\sqrt{ab}}{\sqrt{a}-1\sqrt{b}} = \frac{a\sqrt{a}+1}{a+\sqrt{a}b-b} = \frac{a\sqrt{a}+1}{a+\sqrt{a}b-b} = \frac{a\sqrt{a}+1}{a+\sqrt{a}b-b} = \frac{a\sqrt{a}+1}{a+b} = \frac{a\sqrt{a}+1}{a-b} = \frac{a\sqrt{a}+1}{a-b} = \frac{a\sqrt{a}+1}{a
$$

Figura 4.12. Respuesta dada por Alejandro, Mayra y Eduardo.

Andrea:

$$
\frac{a\sqrt{b}-b\sqrt{a}}{\sqrt{a}-\sqrt{b}}
$$
\n
$$
\frac{a-b}{\sqrt{a}-\sqrt{b}}
$$
\n
$$
\frac{a-b}{\sqrt{a}-\sqrt{b}}
$$
\n
$$
\frac{a-b}{\sqrt{a}-\sqrt{b}}
$$
\n
$$
\frac{a-b}{\sqrt{a}-\sqrt{b}}
$$
\n
$$
\frac{a-b}{\sqrt{a}-\sqrt{b}}
$$
\n
$$
\frac{a-b}{\sqrt{a}-\sqrt{b}}
$$
\n
$$
\frac{a-b}{\sqrt{a}-\sqrt{b}}
$$
\n
$$
\frac{a-b}{\sqrt{a}-\sqrt{b}}
$$
\n
$$
\frac{a-b}{\sqrt{a}-\sqrt{b}}
$$
\n
$$
\frac{a-b}{\sqrt{a}-\sqrt{b}}
$$
\n
$$
\frac{a-b}{\sqrt{a}-\sqrt{b}}
$$
\n
$$
\frac{a-b}{\sqrt{a}-\sqrt{b}}
$$
\n
$$
\frac{a-b}{\sqrt{a}-\sqrt{b}}
$$
\n
$$
\frac{a-b}{\sqrt{a}-\sqrt{b}}
$$
\n
$$
\frac{a-b}{\sqrt{a}-\sqrt{b}}
$$
\n
$$
\frac{a-b}{\sqrt{a}-\sqrt{b}}
$$
\n
$$
\frac{a-b}{\sqrt{a}-\sqrt{b}}
$$
\n
$$
\frac{a-b}{\sqrt{a}-\sqrt{b}}
$$
\n
$$
\frac{a-b}{\sqrt{a}-\sqrt{b}}
$$
\n
$$
\frac{a-b}{\sqrt{a}-\sqrt{b}}
$$
\n
$$
\frac{a-b}{\sqrt{a}-\sqrt{b}}
$$
\n
$$
\frac{a-b}{\sqrt{a}-\sqrt{b}}
$$
\n
$$
\frac{a-b}{\sqrt{a}-\sqrt{b}}
$$
\n
$$
\frac{a-b}{\sqrt{a}-\sqrt{b}}
$$
\n
$$
\frac{a-b}{\sqrt{a}-\sqrt{b}}
$$
\n
$$
\frac{a-b}{\sqrt{a}-\sqrt{b}}
$$
\n
$$
\frac{a-b}{\sqrt{a}-\sqrt{b}}
$$
\n
$$
\frac{a-b}{\sqrt{a}-\sqrt{b}}
$$

4.13. Respuesta dada por Andrea y Laura.

Al parecer Mayra no pudo hacer las operaciones, Alejandro lo estaba haciendo bien pero le faltó multiplicar un término, así como también eliminar algunos radicales. Los demás lo hicieron bien.

Todos los estudiantes respondieron correctamente la siguiente pregunta. Se muestra la respuesta de Andrea (que todos pusieron).

II b) Introduce en tu calculadora la expresión  $a - \sqrt{b}$  $a\sqrt{b} - b\sqrt{a}$  $\overline{a}$  $\frac{-b\sqrt{a}}{\sqrt{a}}$ , presiona ENTER y escribe, en la parte de abajo, el resultado obtenido:

$$
\sqrt{\alpha} \cdot \sqrt{b}
$$

Andrea: Figura 4.14. Respuesta dada por Andrea.

La siguiente pregunta fue diseñada para los estudiantes que cometieron errores anteriormente. Por lo que se muestran las respuestas de Mayra y Alejandro.

II c) Si la calculadora muestra un resultado que es diferente del obtenido en la Parte II a), ¿qué puedes hacer para ajustarlos?

Alejandro:

## intentur haver et procedemento bien y conprobar Mi Procedimiento y resultado

Mayra:

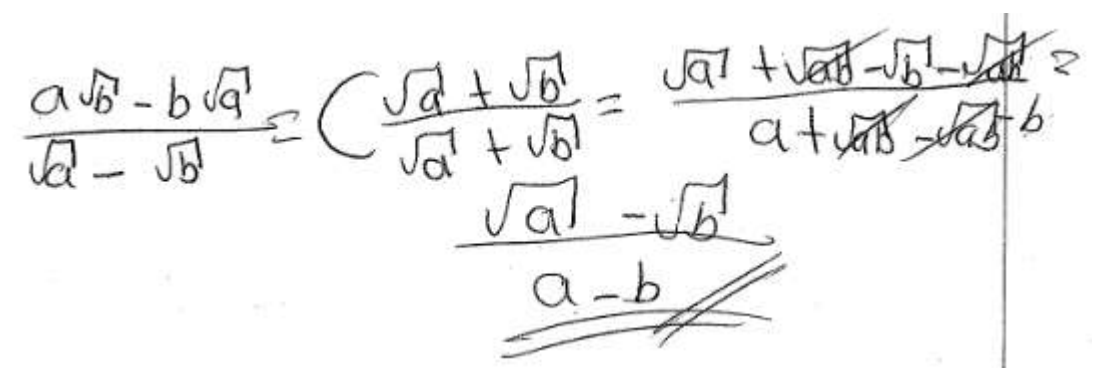

Figura 4.15. Respuesta dada por Alejandro y Mayra.

Se puede apreciar que Mayra lo intentó una vez más pero no lo pudo hacer, tuvo errores en la multiplicación de los numeradores. Mientras que Alejandro solo menciona lo que debe hacer y parece una buena forma de llegar al resultado.

 Aquí se realizó otra discusión con la finalidad de reafirmar ideas, para esta parte Laura menciono cómo procedió a resolver el ejercicio, realmente no hubo un estudiante que estuviera en desacuerdo.

La siguiente parte se tituló "un desafío (papel y lápiz)", ciertamente hubo un problema en la dinámica del cual me percate después. Se da una expresión y con el CAS que yo contaba al momento de introducir la expresión, el CAS devolvía el mismo resultado (es decir no hacia la racionalización). Pero el CAS usado en la experimentación sí podía hacer la racionalización, de todas formas se siguió trabajando aunque muchos estudiantes intentaron forzar para llegar al resultado pero fallaron (el resultado mostrado por el CAS no es tan fácil de deducir), a continuación los resultados.

Se desea usar una estrategia similar a la empleada hasta esta parte para racionalizar el denominador de la expresión  $2 + \sqrt{2}$  $2 - \sqrt{2}$  $\overline{+}$  $\overline{a}$ 

III a) Introduce en tu calculadora la expresión  $2 + \sqrt{2}$  $2 - \sqrt{2}$  $\ddot{}$  $\frac{-\sqrt{2}}{2}$ , presiona ENTER y escribe, en la parte de abajo, el resultado obtenido. ¿Qué observas?

Mayra:

Figura 4.16. Respuesta dada por Mayra.

III b) ¿Qué cálculos simbólicos, con papel y lápiz, debes usar para racionalizar el denominador de la expresión  $2 + \sqrt{2}$  $2 - \sqrt{2}$  $\ddot{}$  $\frac{-\sqrt{2}}{2}$ ?

Laura:

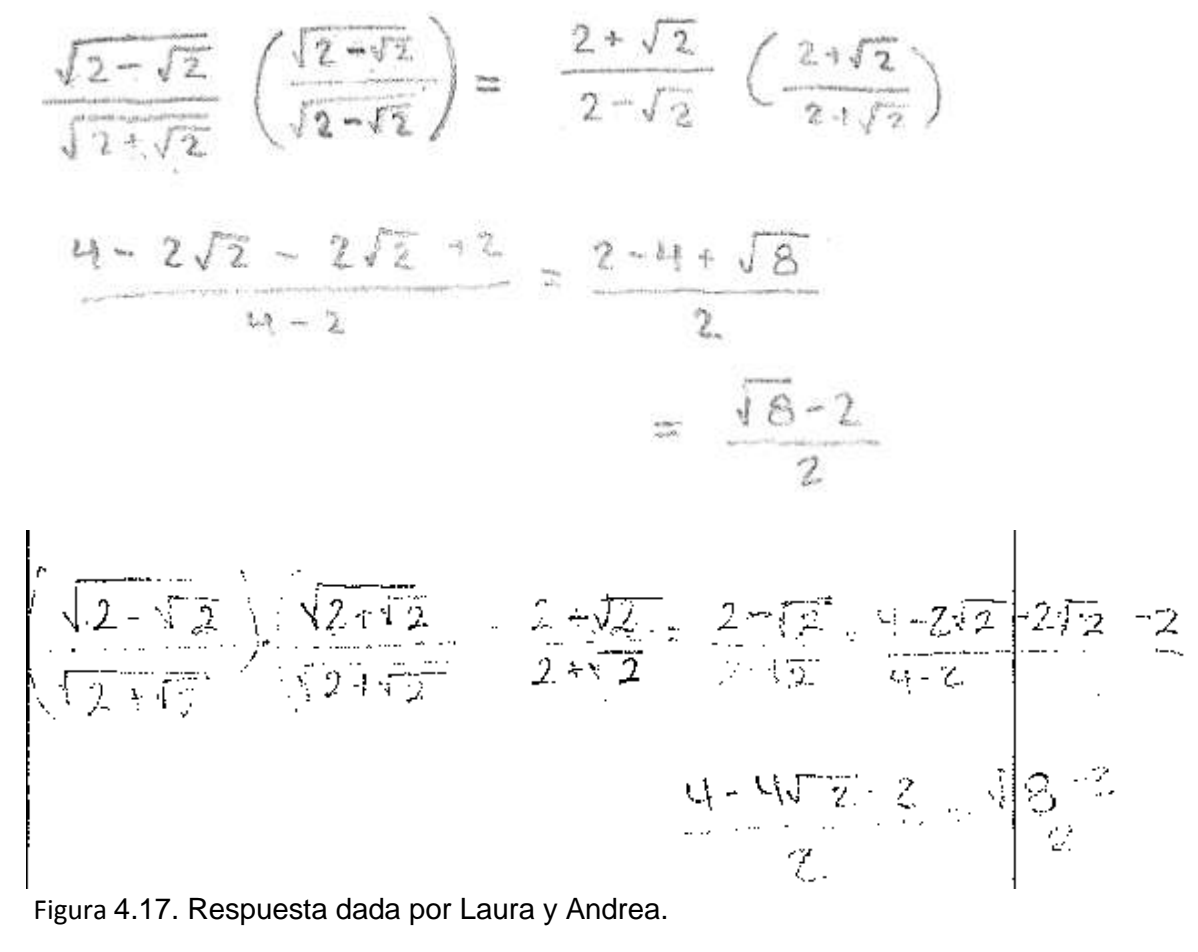

A pesar de que no pudieron llegar al resultado, posteriormente se les comentó a los estudiantes que lo intentaran de nuevo de manera más detallada, y bastantes estudiantes lograron llegar al resultado " $\sqrt{2} - 1$ " que en realidad es el mismo dado por el CAS

 Para esta última actividad también pudo influir el hecho de que ya eran las últimas hojas de trabajo, ya que varios estudiantes ya querían terminar.

# **CAPÍTULO 5**

## **CONCLUSIONES**

#### **Conclusiones respecto a las preguntas de investigación.**

Los estudiantes mostraron un rápido aprendizaje para la manipulación del CAS, solo basto de una sola sesión para que supieran utilizar los comandos que se vieron a lo largo de las actividades, por lo que integrar el CAS a una clase no representa una pérdida de tiempo significativa.

 Durante las actividades los alumnos mostraron diversas formas de pensamiento, desde ideas superficiales hasta otras más profundas, sin embargo en muchas ocasiones aunque un estudiante podía llevar la delantera en cierta actividad no siempre se garantizó que el mismo estudiante tuviera un mejor desempeño en las siguientes.

 El debate ayudo a que los estudiantes conocieran ideas diferentes y algunas ocasiones incluso los estudiantes que no eran los originarios de cierta idea podían tener una mejor comprensión, además el debate permitió conocer las dudas que algún estudiante tenia y en realidad en muchas ocasiones resultaron ser dudas compartidas por varios más.

 En las actividades llevadas a cabo, los estudiantes tuvieron oportunidad de poner a prueba sus habilidades, en un principio fue complicado que los estudiantes dieran sus puntos de vista y se atrevieran a equivocarse, sin embargo para las últimas actividades mostraron una mayor iniciativa e incluso cuando erraron en un principio no se desmotivaron.

## **REFERENCIAS BIBLIOGRÁFICAS**

- Artigue, M. (2002). Learning methematics in a CAS environment: The genesis of a reflection about instrumentation and the dialectics between technical and conceptual work. International Journal of Computers for Mathematical Learning 7: 245-272, 2002. Kluwer Academic Publishers. Netherlnads.
- Balbuena, C., H., Buendía, G., Farfán, R. & Montiel G. (2011). Programas de estudio 2011. Guía para el maestro. Educación básica. Secundaria. México: Secretaría de Educación Pública.
- Cortés, J., C. & Hitt, F. (2009). Planificación de actividades en un curso sobre la adquisición de competencias en la modelización matemática y uso de calculadora con posibilidades gráficas. Revista digital matemática, Educación e Internet, 10, Artículo 1. Recuperado el 25 de agosto del 2014, de http://www.tecdigital.itcr.ac.cr/revistamatematica/ARTICULOS\_V10\_N1\_2009/PLANIFICACI ON ACTIVIDADES/Planificacion de actividades.pdf
- Conde, J., Espinosa, M., Galindo, R., Granados, M., López, M., Orozco, R., et al (2009). Programa de estudios de Matemáticas. México: Secretaría de Educación Media Superior.
- Gómez, P., Kilpatrick, J., & Rico, L. (1995). Educación Matemática (1ra. Ed.). México: Grupo Editorial Iberoamérica.
- González, F. (2009). Cómo los estudiantes de tercero de secundaria establecen y comprueban conjeturas con la calculadora. Una experiencia con la metodología ACODESA. Tesis de maestría. U.M.S.N.H. Morelia, 2009.
- Guzmán, J., Kieran, K., & Martínez, C. (2012). El papel de CAS en la promoción del razonamiento algebraico y en el surgimiento de teoría. Cinvestav, México, 2009.
- Hitt, F. (2010). Construction of mathematical knowledge using calculators (CAS) in the mathematics classroom. International Journal of Mathematical Education in Science and Technology 2011.
- Hitt, F., & Kieran, C. (2009). Constructing knowledge a peer interaction in a CAS environment with tasks designed from a task-technique- theory perspective. Springer Science+Business Media B.V. 2009.
- Instituto Mexicano para la competitividad A.C. (IMCO) (2013). Mejora tu escuela. Recuperado el 15 de octubre del 2014, de: http://www.mejoratuescuela.org/compara/?term=&control=&nivel=22&entidad= 16&municipio=782&localidad=&search=true#resultados
- Kieran, C. (2008). Conceptualizing the Learning of Algebraic Technique: Role of Task and Technology. Regular Lecture presented at the ICME-XI Congress, Monterrey, Mexico, July 2008.
- Kaput, J. (1994). Technology in Mathematics Education Research: The first 25 years in the JRME. Journal in Research in Mathematics Education, Vol 25, No. 6, 676-684.
- Martínez, C (2013). El desarrollo del conocimiento algebraico de estudiantes en un ambiente CAS con tareas diseñadas desde un enfoque Técnico-Teórico: Un estudio sobre la simplificación de expresiones radicales. Tesis de doctorado. Cinvestav-ipn, México, 2013.
- Mercedes, M., Ruano, R., & Socas, R. (1994). Algunos obstáculos cognitivos en el aprendizaje del lenguaje algebraico. I Seminario nacional sobre lenguaje y matemáticas.
- Mercedes, M., Ruano, R., & Socas, R. (2008). Análisis y clasificación de errores cometidos por alumnos de secundaria en los procesos de sustitución formal, generalización y modelización en álgebra. Pensamiento Numérico, (FQM-193), del Plan Andaluz de Investigación, Desarrollo e Innovación (PAIDI). PNA 2(2), 61-74.
- Secretaría de Economía (2013). ACUERDO por el que se aprueba el Programa Nacional de Protección a los Derechos del Consumidor 2013-2018. Recuperado el 15 de octubre del 2014, de: http://www.dof.gob.mx/nota\_detalle.php?codigo=5343849&fecha=08/05/2014
- Sutherland R (2001). Perspectives on School Algebra. Beyond Unknowns and Variables- Parameters and Dummy Variables in High School Algebra, Hava Bloedy-Vinner.
- Trouche, L. (2004). Managing the complexity of human/machine interactions in computerized learning environments: guiding students' command process through instrumental orchestrations. International Journal of Computers for Mathematical learning. Netherlands: Kluwer Academic Publishers.

## **ANEXOS**

### **Anexo A**

#### Nombre: Fecha:

#### **Actividad A: Suma y diferencia de cubos**

#### **Parte I (con CAS): de la forma factorizada a la forma expandida**

Las siguientes formas factorizadas son diferentes de aquellas que ya se han abordado. Usa el comando EXPAND de tu calculadora para investigar si los resultados obtenidos, al efectuar la multiplicación indicada por los factores, presentan alguna regularidad.

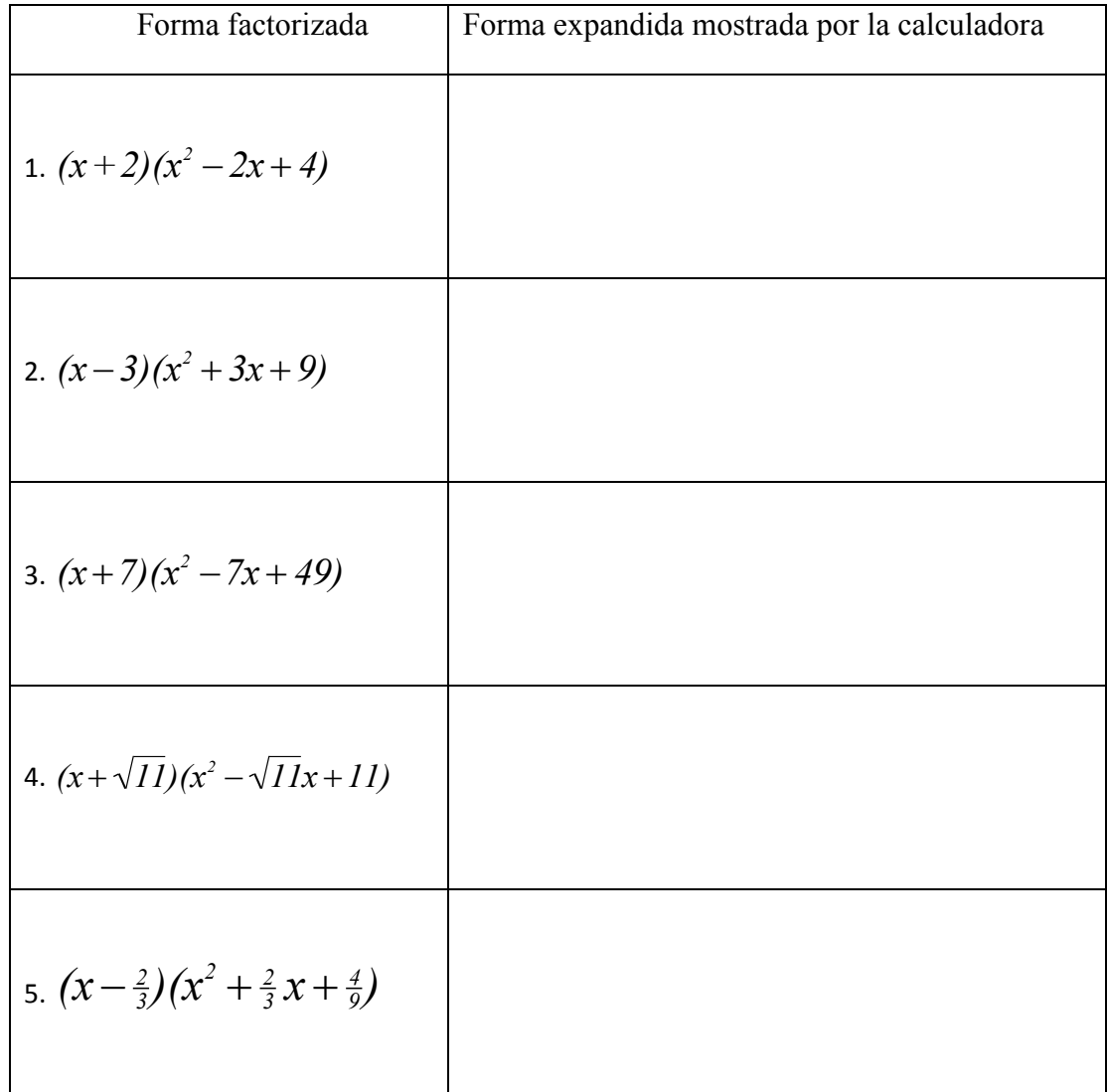

#### **Parte II (con papel y lápiz, así como con CAS): Construcción y verificación de una regla algebraica general**

*a)* Observa la forma de cada uno de los resultados mostrados en la pantalla de la calculadora. ¿Cómo es esta forma relacionada con los factores correspondientes? Describe esta relación.

*b)* Establece la regularidad o los patrones que hayas observado (a través de los cinco ejemplos precedentes) en términos de dos reglas algebraicas generales.

*c)* Usa papel y lápiz para mostrar que las reglas que encontraste anteriormente en la Pregunta *b*, funcionan.

*d)* ¿Cómo usarías tu calculadora para verificar las reglas algebraicas que obtuviste de la Pregunta *b* anterior? Usa la tabla siguiente para mostrar tu trabajo.

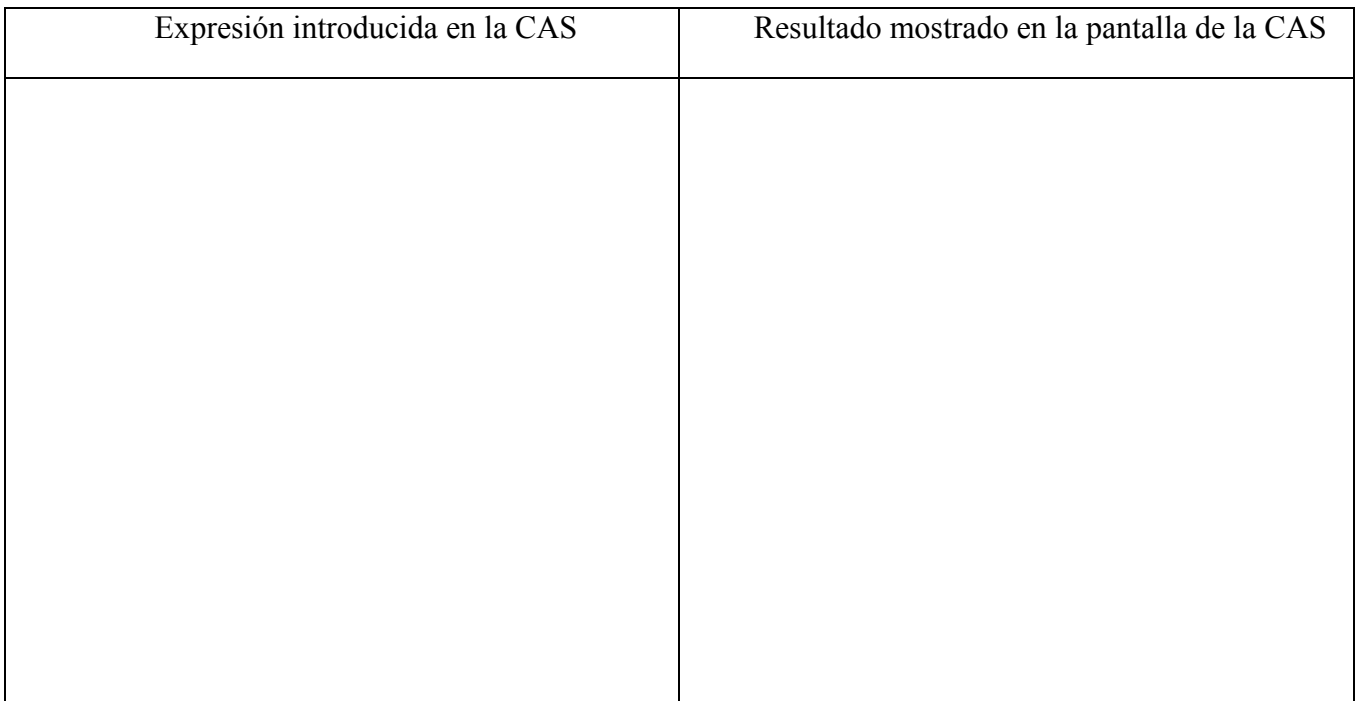

*e)* ¿Hay alguna conexión entre: (i) las reglas que obtuviste y (ii) las ecuaciones formadas por expresiones equivalentes? Por favor, explica.

**Discusión en el salón de clases de las Partes I y II**

### **Parte III (con papel y lápiz): de la forma expandida a la forma factorizada**

(A) Factoriza cada una de las siguientes expresiones, usando sólo papel y lápiz. Muestra todo tu trabajo en la parte derecha de las columnas de abajo:

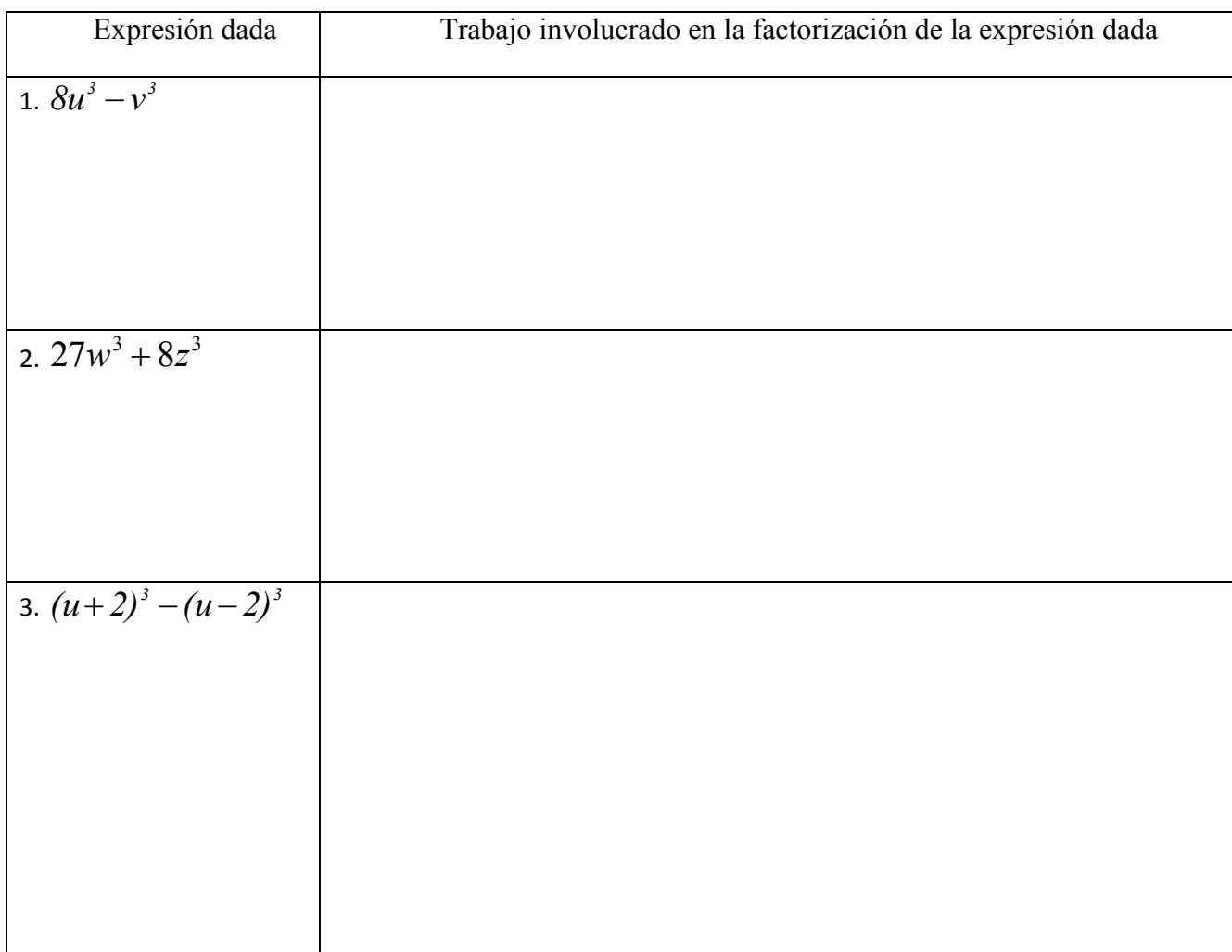

4. Explica cómo usaste las identidades de la suma y de la diferencia de cubos para factorizar las expresiones precedentes.

(B) 1. Factoriza esta expresión, usando papel y lápiz:  $v^9 + w^9$ .

2. ¿Qué identidades te ayudaron a factorizar la expresión de la Pregunta B 1 precedente? Por favor, explica cómo aplicaste estas identidades.

3. Factoriza la expresión, usando papel y lápiz:  $a^{12} - b^{12}$ .

4. ¿Qué identidades te ayudaron a factorizar la expresión precedente? Por favor, explica cómo aplicaste estas identidades.

#### **Discusión en el salón de clases de la Parte III, A y B**

### **Anexo B**

**Nombre:** Fecha:

#### **Actividad B: Factorización**

#### **Parte I (con papel y lápiz, así como con CAS): observación de patrones en los factores**

1. (a) Antes de usar la calculadora, trata de recordar la factorización de cada una de las expresiones algebraicas listadas en la columna izquierda de la siguiente tabla:

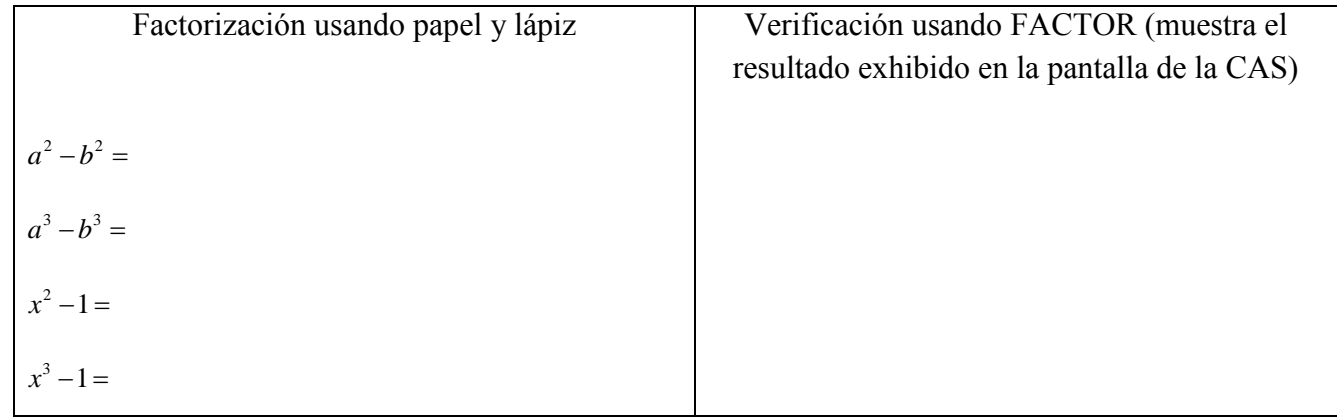

#### **Discusión en el salón de clases de la Parte I, 1a**

1. (b) Efectúa las operaciones indicadas (usando papel y lápiz)

$$
(x-1)(x+1) =
$$

 $(x-1)(x^2+x+1) =$ 

2. (a) Sin hacer manipulación algebraica alguna, anticipa el resultado de los siguientes productos:

 $(x-1)(x^3 + x^2 + x + 1)$ 

2. (b) Checa los resultados anteriores por anticipado, usando papel y lápiz (en el rectángulo de abajo), y después usando la calculadora.

2. (c) ¿Qué tienen de común las siguientes tres expresiones? Y ¿en qué son diferentes?

$$
(x-1)(x+1), (x-1)(x^2+x+1)y (x-1)(x^3+x^2+x+1).
$$

2. (d) ¿Cómo explicas el hecho de que los productos anteriores son todos ellos un binomio, si se llevó a cabo la multiplicación de: dos binomios, un binomio por un trinomio y un binomio por un tetranomio?

#### **Discusión en el salón de clases de la pregunta 2d**

2. (e) Tomando como base las expresiones que has encontrado hasta ahora, pronostica una factorización de la expresión:  $x^5 - 1$ .

2. (f) Explica por qué el producto:  $(x-1) (x^{15} + x^{14} + x^{13} + ... + x^2 + x + 1)$  da como resultado: *x* 16 –*1*

2. (g) Tu explicación (anterior en (f)) ¿también es válida para la siguiente igualdad?

$$
(x-l)(x^{134} + x^{133} + x^{132} + \dots + x^2 + x + l) = x^{135} - l
$$

Explica:

Discusión en el salón de clases de la Parte I

#### **Parte II: Hacia una generalización (actividad con papel y lápiz, así como con calculadora)**

II(A) 1. En esta actividad, cada línea de la tabla de abajo debe ser completada en su totalidad (las tres celdas) una fila a la vez. Empieza de arriba hacia abajo.

Si, para una fila dada, los resultados de las columnas de la izquierda y de en medio son diferentes, reajústalas usando manipulaciones algebraicas, y escribe tus resultados en la columna de la derecha.

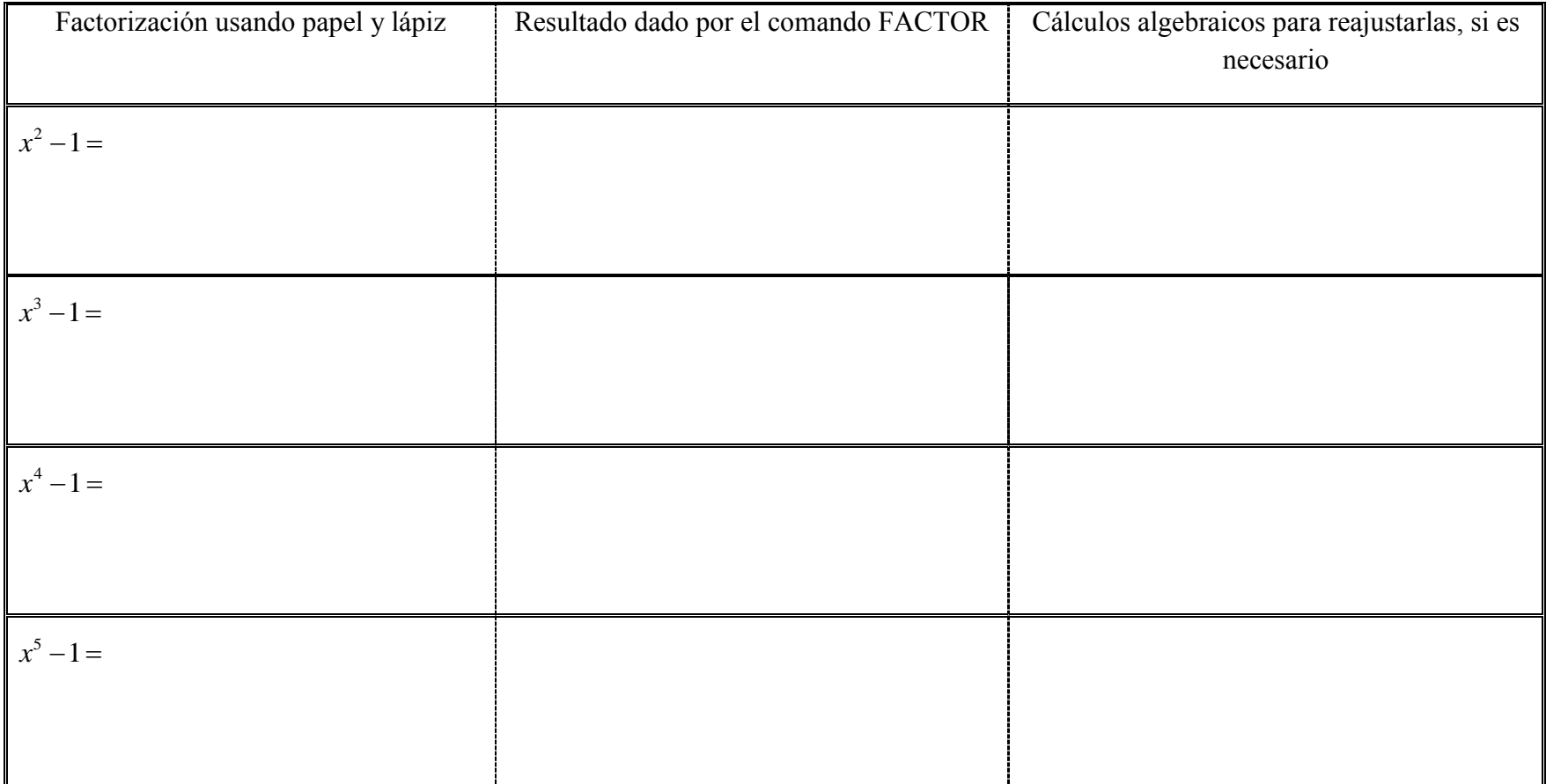

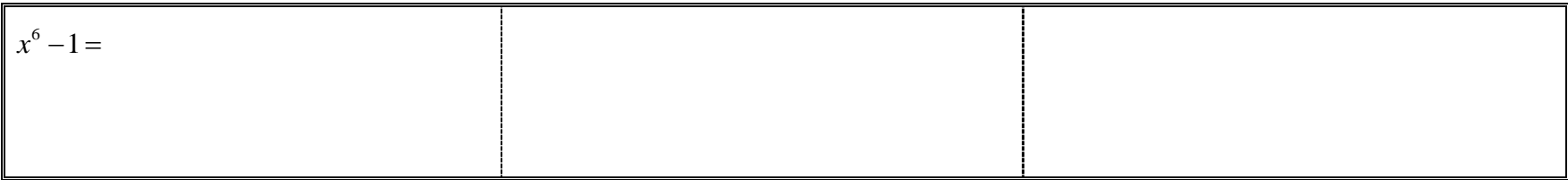

II.(A).2. Intenta elaborar una regla en general, ¿para qué números *n* la factorización  $x<sup>n</sup> - 1$ :

- iv) contiene exactamente dos factores?
- v) contiene más de dos factores?
- vi) incluye a  $(x+1)$  como factor?

Por favor, explica:

**Discusión en el salón de clases de la Parte II A**
# **Parte II, continuación (con papel y lápiz así como con calculadora)**

II(B) 1. Como con la Parte anterior A, cada una de las líneas de la tabla de abajo, debe ser completada en su totalidad (las tres celdas), una fila a la vez, antes de proceder a la fila siguiente. Trabaja de arriba hacia abajo.

Si, para una fila dada, los resultados de las columnas de la izquierda y de en medio son diferentes, reajústalas usando manipulaciones algebraicas pertinentes; escribe tu trabajo en la columna de la derecha.

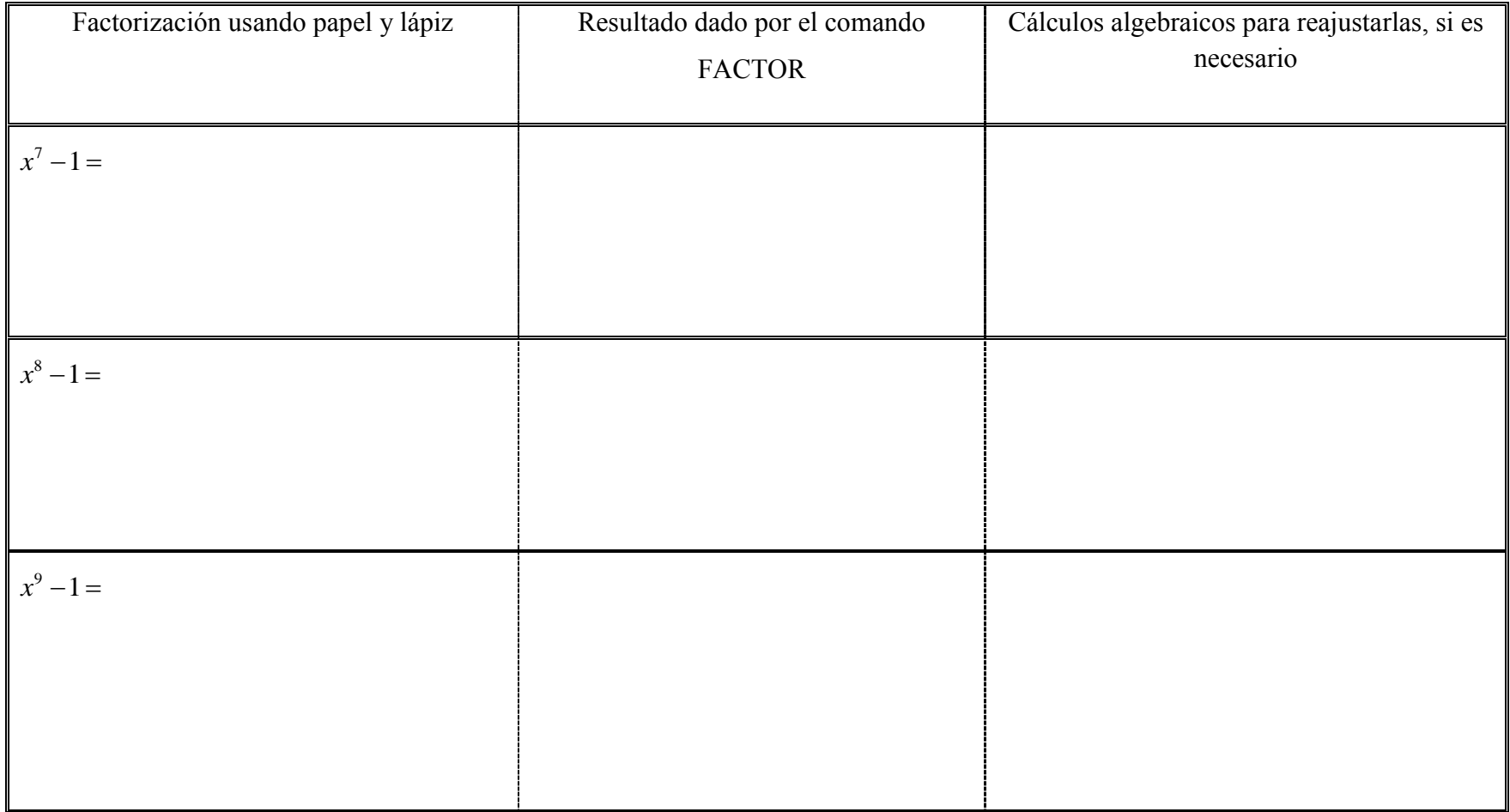

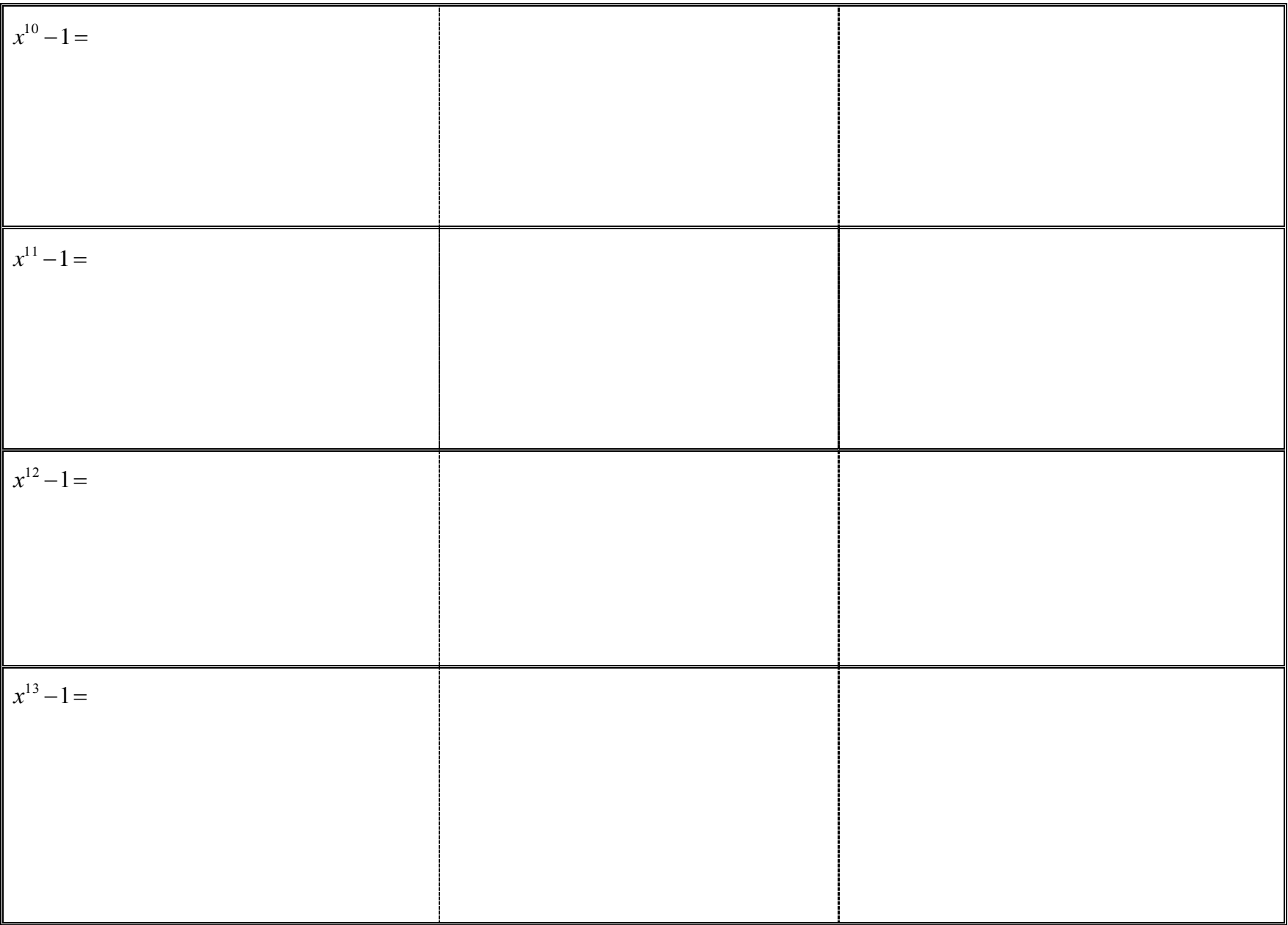

II.(B).2. Con base en los patrones que observaste en la tabla II.B anterior, revisa (si es necesario) tu regla de la Parte A. Esto es, ¿para qué números *n* la factorización de  $x<sup>n</sup> - 1$ :

i) contiene exactamente dos factores?

ii) contiene más de dos factores?

ii) incluye a  $(x+1)$  como factor?

Por favor, explica:

II(C) Sin usar tu calculadora, responde las siguientes preguntas:

1. La expresión:  $x^{2004} - 1$ 

iii) ¿contiene más de dos factores?

iv) incluye a  $(x+1)$  como factor?

Por favor, explica:

2. La expresión:  $x^{3003} - 1$ 

- j) ¿contiene más de dos factores?
- ii) incluye a  $(x+1)$  como factor?

Por favor, explica:

- 3. La expresión:  $x^{853}-1$ 
	- j) ¿contiene más de dos factores?
	- ii) incluye a  $(x+1)$  como factor?

Por favor, explica:

**Discusión en el salón de clases de la Parte II B y C**

# **Anexo C**

Nombre: Fecha:

# **Actividad C: Factorización y solución de ecuaciones que involucran expresiones con radicales (una actividad de integración)**

*Nota para el estudiante*: El objetivo central de esta actividad es que veas el uso de la factorización (obtención de factores comunes) como una herramienta para resolver ecuaciones, particularmente, cuando es usada en conjunción con el teorema del "cero como producto de factores".

*He aquí algunos objetivos específicos:*

- Comprender que la factorización (obtención de factores comunes) puede ser aplicada no sólo en constantes y variables, sino también en expresiones algebraicas compuestas; las cuales pueden ser tomadas como objetos para operar con ellas;
- Ser capaz de reactivar, en cierto momento, los métodos aprendidos para resolver ecuaciones lineales y cuadráticas. Debes ser capaz de emplear esos métodos cuando resuelves ecuaciones que no son ni lineales ni cuadráticas, *por ejemplo*;
- Comprender que la simplificación de una ecuación, al dividir ambos lados por un mismo factor, puede llevar a la pérdida de soluciones. En ecuaciones donde tales simplificaciones son posibles, la estrategia de llevar ciertos términos de un solo lado de la ecuación y usar el teorema del cero como producto de factores, generalmente, permite un mejor control sistemático de las soluciones buscadas;
- Comprender la necesidad de verificar las soluciones de las ecuaciones que involucran variables bajo el signo radical.
- 1. Supón que se te pregunta cómo resolver esta ecuación:

$$
5(\sqrt{x-4})^3 + 11\sqrt{x-4} = (2x+1)\sqrt{x-4} \quad (*)
$$

a) ¿Cómo procederías cuando se te presenta tal "monstruo" de ecuación? (De hecho, no resuelvas la ecuación, sólo muestra la forma general de cómo procedes para abordarla.) b) Usando papel y lápiz, observa si puedes resolver primero la siguiente ecuación, que es, de algún modo, parecida al "monstruo" precedente:

$$
(y-2)3 -10(y-2) = y(y-2)
$$
 (\*\*)

*Sugerencia*: la factorización (obtención de factores comunes) puede ser útil en este caso.

c) Compara tu solución de la ecuación (\*\*) con la obtenida al usar el comando SOLVE de la calculadora. Si las soluciones obtenidas son diferentes, verifica tu trabajo algebraico, usando papel y lápiz. Si la calculadora da una solución adicional a la que encontraste, determina qué manipulaciones algebraicas, con papel y lápiz, te llevaron a perder la solución adicional. Por favor, muestra todo tu trabajo en el espacio siguiente.

**(Discusión en el salón de clases de las preguntas 1b y 1c)**

2. a) Tomando como base las estrategias empleadas para resolver la ecuación previa (\*\*), usa papel y lápiz para encontrar el conjunto solución de la siguiente ecuación:

$$
5(\sqrt{u})^3 + 4\sqrt{u} = (3u - 7)\sqrt{u} \quad (***).
$$

Muestra todo tu trabajo en el espacio que sigue:

2. b) Verifica las soluciones obtenidas de (\*\*\*): sustituye los valores dados por la calculadora en la variable *u* de la ecuación (\*\*\*). ¿Hay algunas soluciones que descartarías? ¿Por qué sí o por qué no?

2. c) Si al sustituir los valores obtenidos como soluciones de la ecuación (\*\*\*), usando calculadora "con el operador" (« | »), ¿qué mostraría la calculadora como resultado? ¿Observas alguna contradicción entre algunos de los resultados mostrados por la calculadora respecto a esta ecuación?

**(Discusión en el salón de clases de la Pregunta 2)**

3. Continuando el trabajo en papel y lápiz, ahora trata de resolver la ecuación original (\*):

$$
5(\sqrt{x-4})^3 + 11\sqrt{x-4} = (2x+1)\sqrt{x-4}.
$$

Determina primero las condiciones bajo las cuales las soluciones son aceptables, dados los radicales. Después, compara tu solución con la obtenida por la calculadora, y discute la validez de cada valor encontrado. Muestra todo tu trabajo en el espacio que sigue:

**(Discusión en el salón de clases de la Pregunta 3)**

# **Anexo D**

Nombre: Fecha:

### **Actividad D: Racionalización del denominador de una expresión**

**Contenido:** Racionalización del denominador de una expresión.

**Objetivo:** Ser capaz de racionalizar un denominador y de simplificar expresiones, usando la multiplicación de formas conjugadas.

## **Parte I: Actividad con calculadora así como con papel y lápiz**

a-i) Introduce en tu calculadora la expresión 7  $\frac{2}{\sqrt{2}}$ .y presiona ENTER ¿qué observas?

a-ii) ¿Qué cálculos simbólicos(es decir qué pasos), con papel y lápiz, producirán el mismo resultado dado por la calculadora (en la parte anterior)?

**(Discusión en el salón de clases de las preguntas a-i y a-ii)**

Parte I. b) En la siguiente actividad se continúa con el trabajo en torno a la racionalización de denominadores de expresiones. **Completa, en la tabla siguiente, una fila a la vez**; trabaja de arriba hacia abajo:

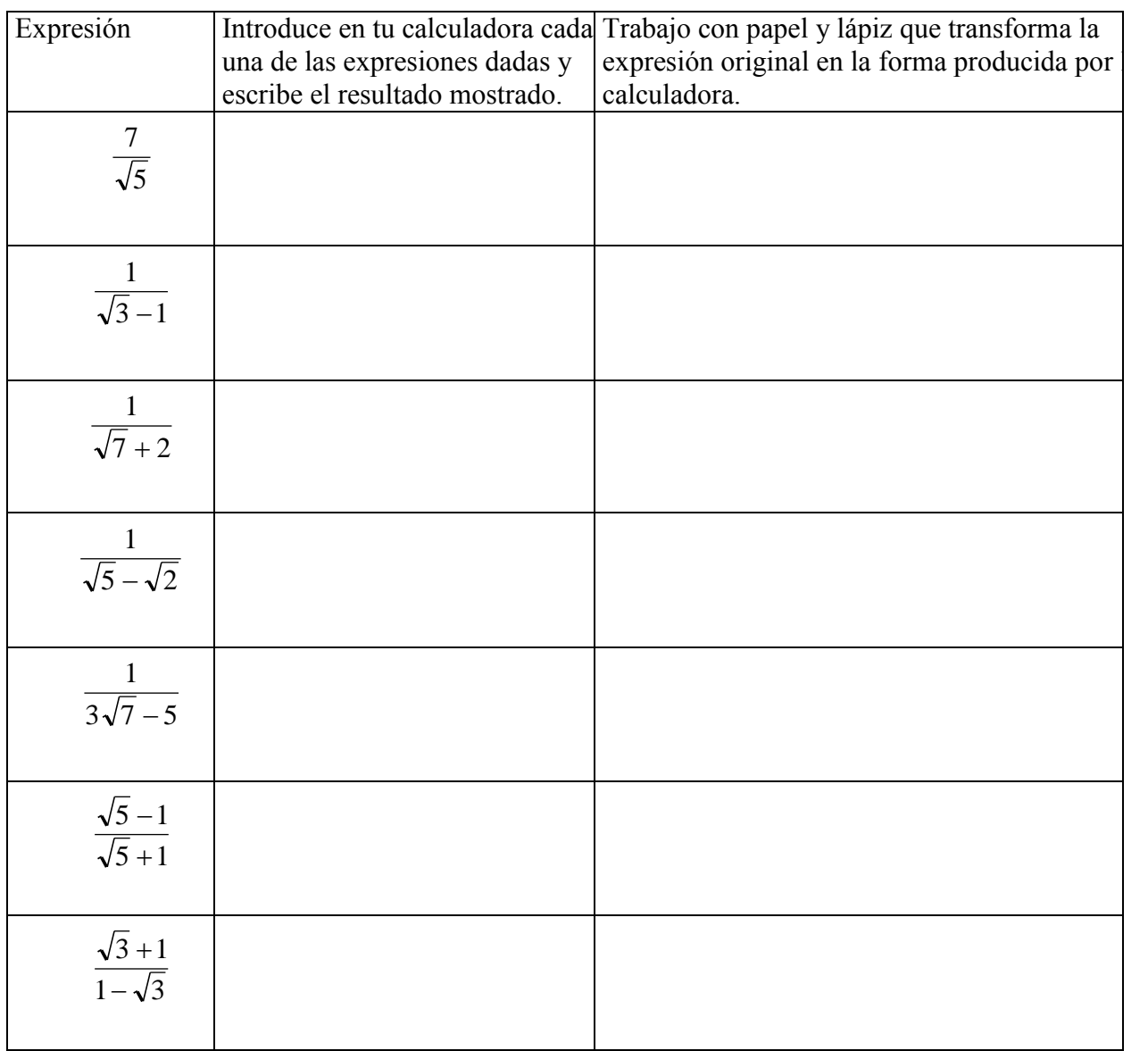

**(Discusión en el salón de clases de la Pregunta Parte I b)**

Parte I c) Tomando como base las estrategias usadas para racionalizar los denominadores de las expresiones precedentes, completa las celdas vacías de la tabla siguiente:

| Expresión<br>(c $\geq 0$ y $d \geq 0$ ) | Manipulación simbólica que permite racionalizar el denominador de las |
|-----------------------------------------|-----------------------------------------------------------------------|
|                                         | expresiones dadas                                                     |
|                                         |                                                                       |
| $\sqrt{c-1}$                            |                                                                       |
|                                         |                                                                       |
| $\sqrt{d}$<br>$\sqrt{d}$ + 1            |                                                                       |
|                                         |                                                                       |

## **(Discusión en el salón de clases de la Pregunta Ic)**

# **Parte II: Actividad con calculadora así como con papel y lápiz**

a) ¿Qué manipulaciones simbólicas, con papel y lápiz, racionalizarán el denominador de la expresión  $a - \sqrt{b}$  $a\sqrt{b} - b\sqrt{a}$  $\overline{a}$  $\frac{-b\sqrt{a}}{\sqrt{a}}$ , donde *a*, *b* > 0?

II b) Introduce en tu calculadora la expresión  $a - \sqrt{b}$  $a\sqrt{b} - b\sqrt{a}$  $\overline{a}$  $\frac{-b\sqrt{a}}{\sqrt{a}}$ , presiona ENTER y escribe, en  $\left| \frac{a}{\sqrt{a}} \right|$ parte de abajo, el resultado obtenido:

II c) Si la calculadora muestra un resultado que es diferente del obtenido en la Parte II a), ¿qué puedes hacer para ajustarlos?

**(Discusión en el salón de clases de Parte I y Parte II)**

# **Parte III: Un desafío (papel y lápiz)**

Se desea usar una estrategia similar a la empleada hasta esta parte para racionalizar el denominador de la expresión  $2 + \sqrt{2}$  $2 - \sqrt{2}$  $\ddot{}$  $\overline{a}$ 

III a) Introduce en tu calculadora la expresión  $2 + \sqrt{2}$  $2 - \sqrt{2}$  $\ddot{}$  $\frac{-\sqrt{2}}{2}$ , presiona ENTER y escribe, en la parte de abajo, el resultado obtenido. ¿Qué observas?

III b) ¿Qué cálculos simbólicos, con papel y lápiz, debes usar para racionalizar el denominador de la expresión  $2 + \sqrt{2}$  $2 - \sqrt{2}$  $\ddot{}$  $\frac{-\sqrt{2}}{2}$ ?

# **Anexo E**

# **Análisis cuantitativo de la información**

Solo 29 estudiantes completaron las cuatro actividades, de estos 29 hubo 7 parejas que trabajaron juntas durante las cuatro actividades, dos parejas que trabajaron juntas en tres actividades y tres parejas que trabajaron juntas en solo dos actividades y dos estudiantes que tuvieron resultados similares a algunos de estos compañeros (al parecer trabajaron con diferentes parejas o copiaron). Hubo alumnos que cambiaron constantemente de parejas, por lo que después de revisar la información de los alumnos, se logró concluir que hubo 15 resultados diferentes.

 A continuación se presenta la lista de los 15 estudiantes, a cada uno se le asocia un número.

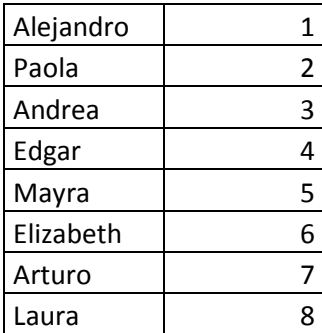

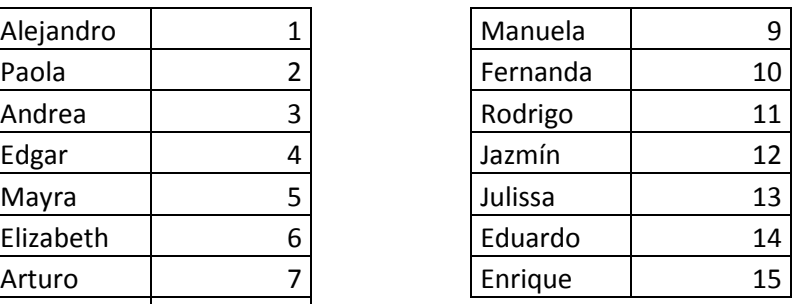

Tabla e1. Nombre y número de los estudiantes considerados con resultados diferentes.

 Enseguida se muestran las tablas de los resultados de cada actividad. Una respuesta correcta se marca con 1, mientras que una respuesta incorrecta con 0. En la primera columna se listan los reactivos de la actividad, al final se pone el total de aciertos que tuvo el estudiante. En el primer renglón se puso el número de cada estudiante de acuerdo a la tabla anterior y al final se puso el número total de estudiantes que respondieron bien al reactivo en cuestión. Cada renglón en blanco indica cambio de página, mientras que la "D" indica que después de ese reactivo se llevó a cabo una discusión.

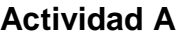

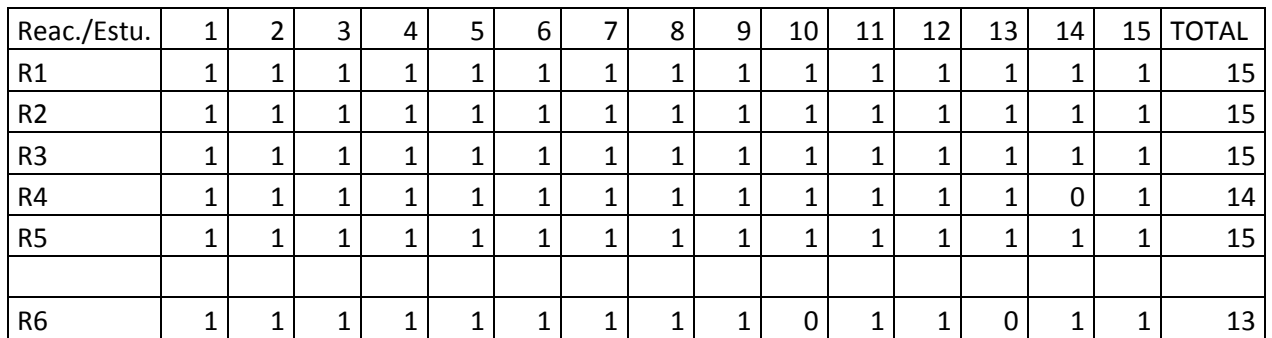

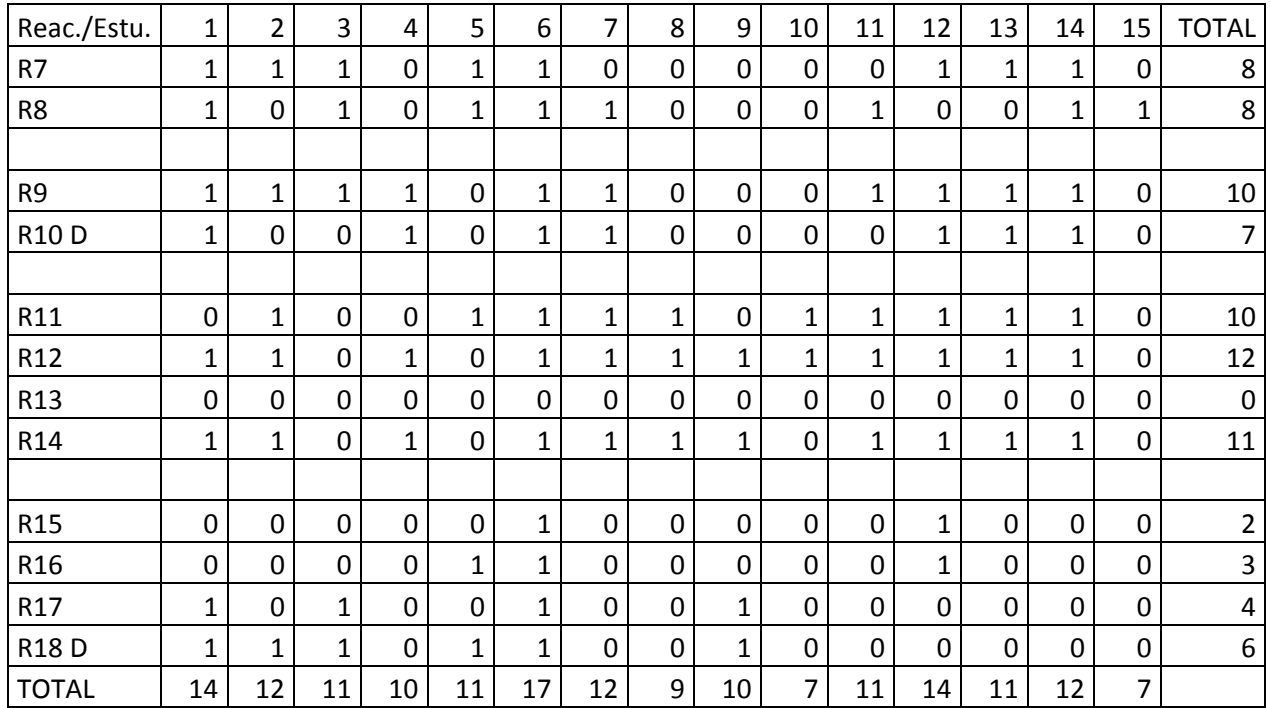

Tabla e2. Resultados de la actividad A.

# **Actividad B**

En esta actividad se contestaron tablas, se comienza con la primera columna y el primer renglón, posteriormente con el segundo renglón de la misma columna y así sucesivamente, luego que se terminan con los renglones se sigue con la siguiente columna hasta terminar con la tabla de la actividad.

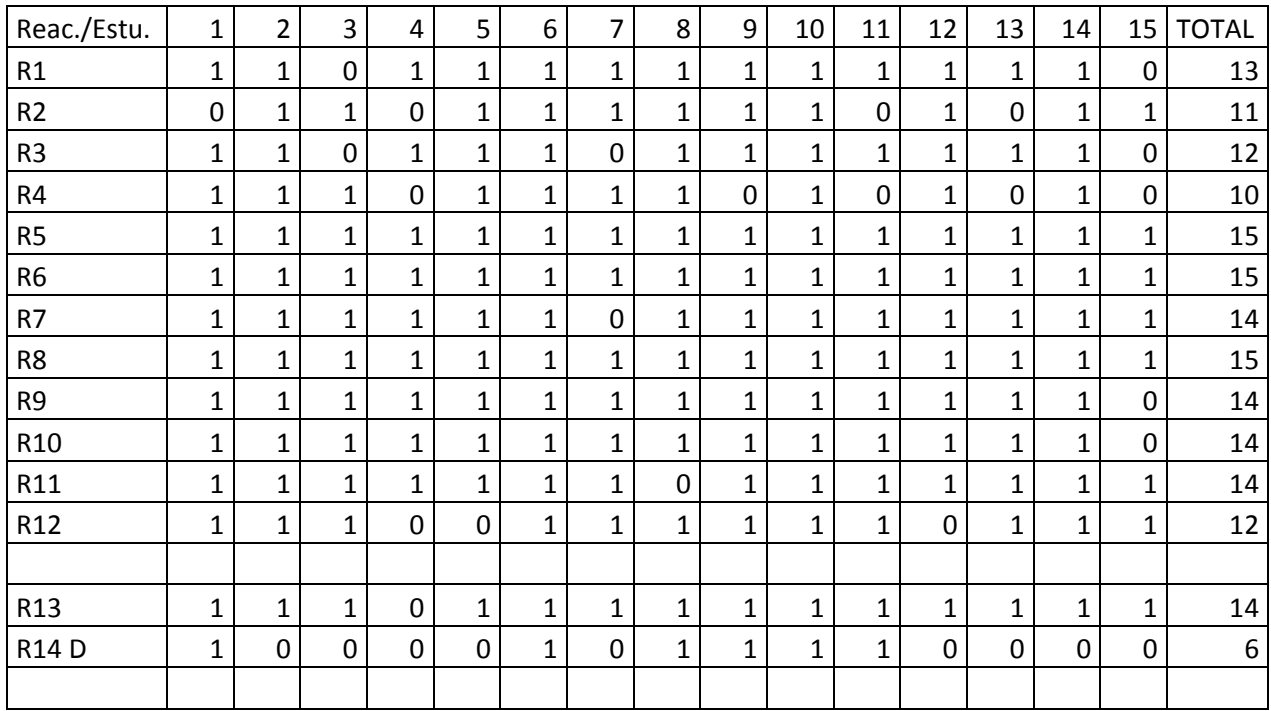

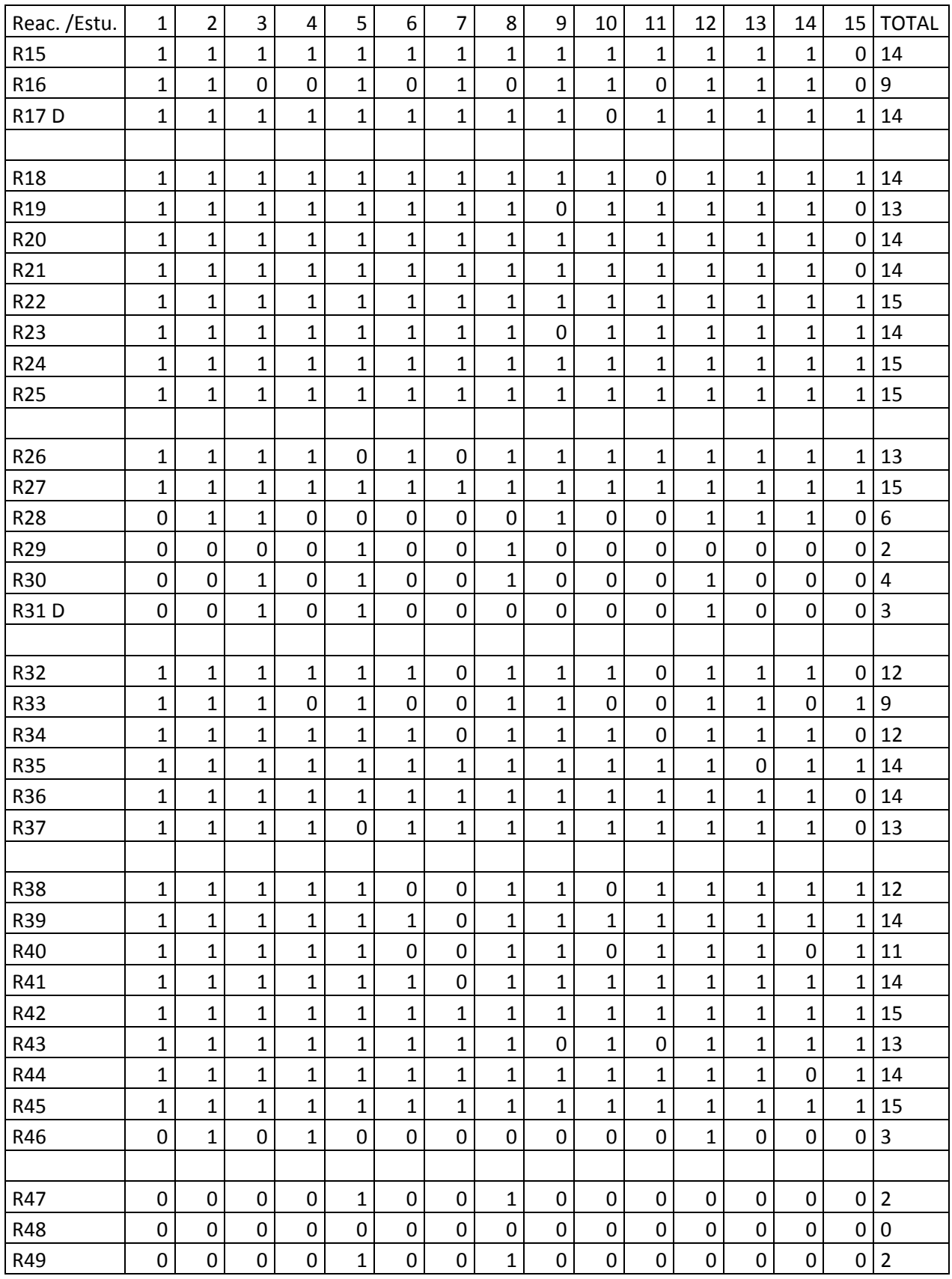

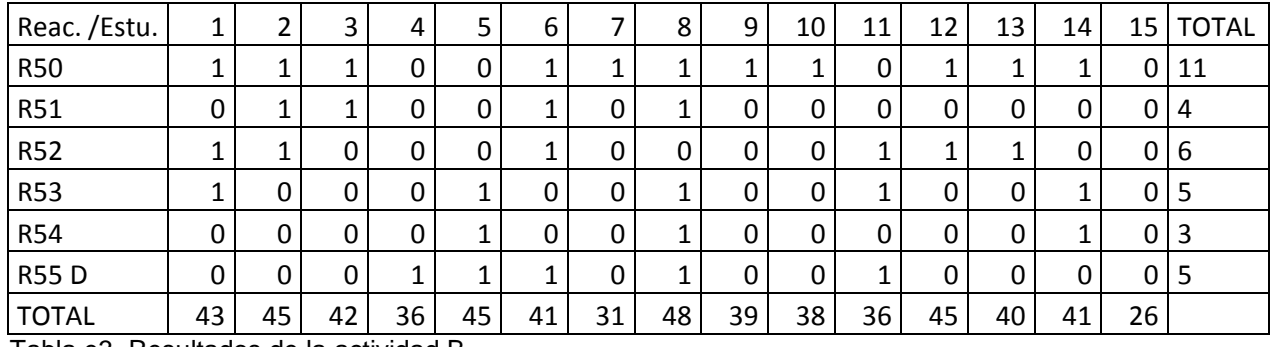

Tabla e3. Resultados de la actividad B.

## **Actividad C**

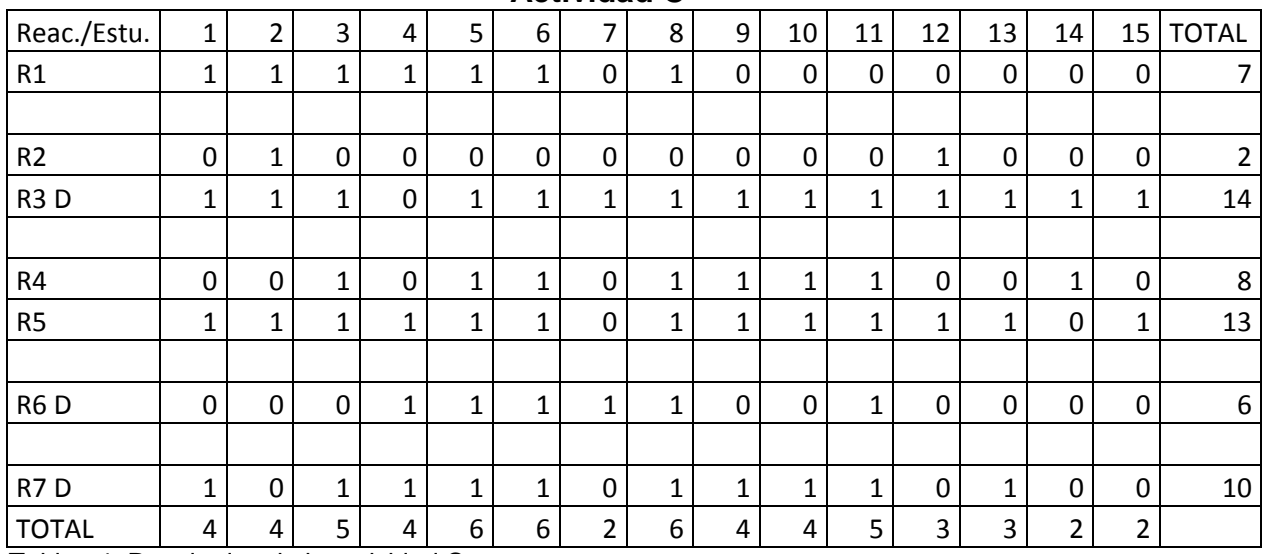

Tabla e4. Resultados de la actividad C.

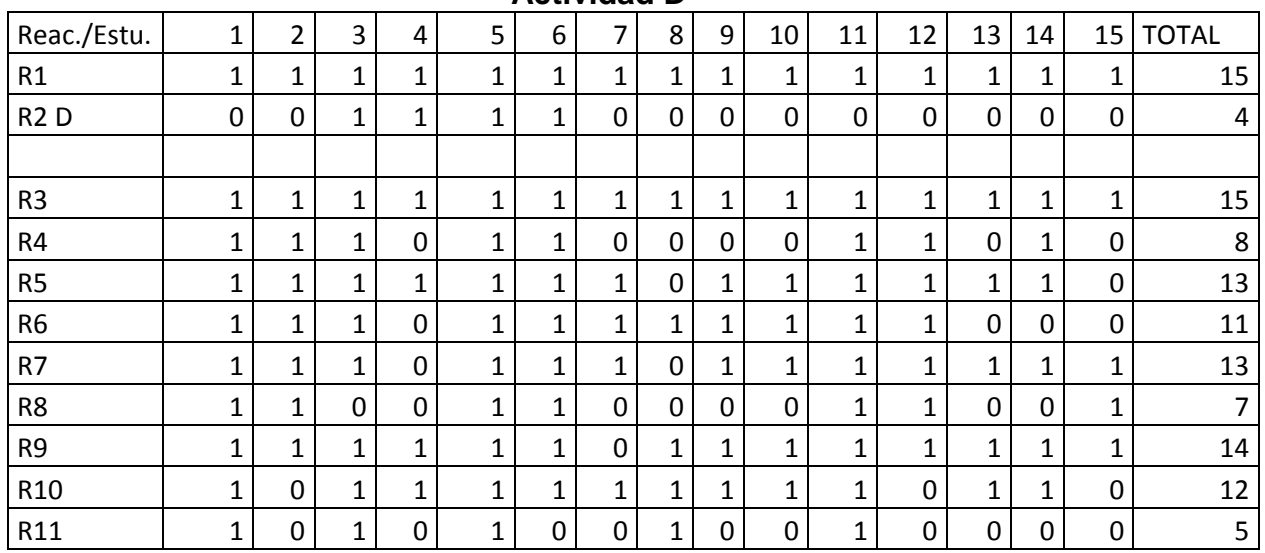

#### **Actividad D**

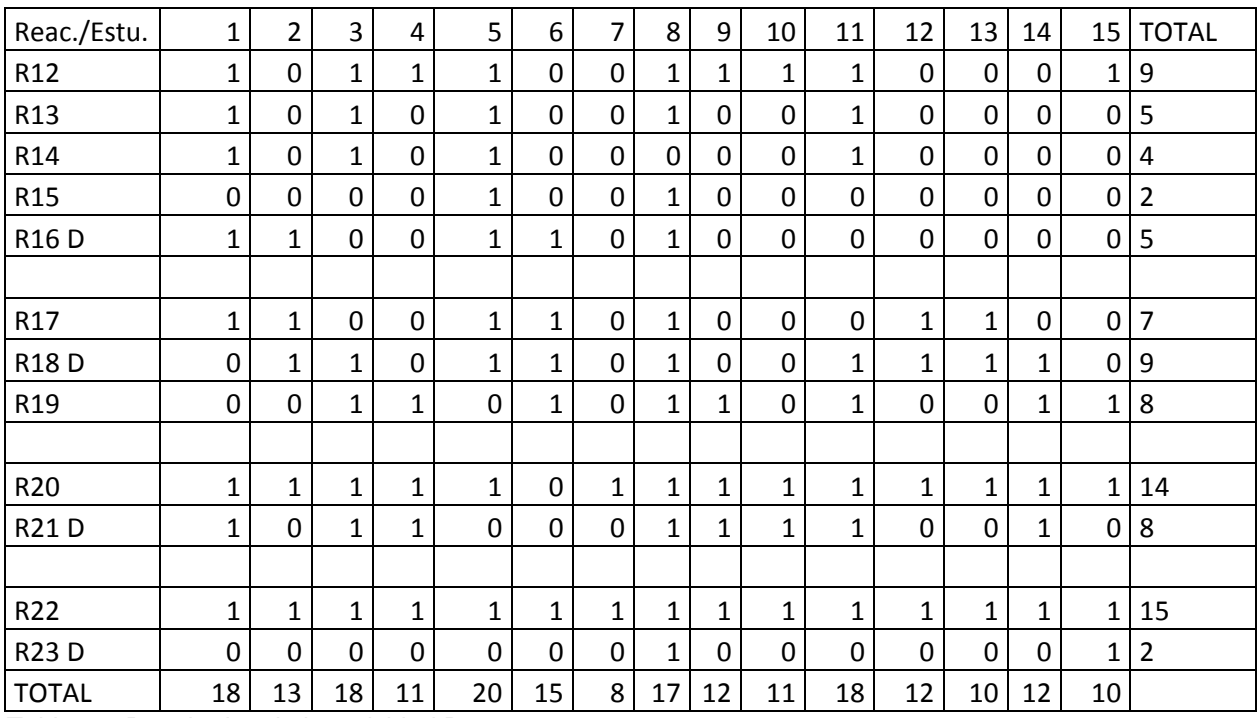

Tabla e5. Resultados de la actividad D.